# **Cumulus Documentation**

Release 2.1.0

Bo Li, Joshua Gould, and et al.

Jul 14, 2022

## Contents

1 Release Highlights in Current Stable

All of our docker images are publicly available on Quay and Docker Hub. Our workflows use Quay as the default Docker registry. Users can use Docker Hub as the Docker registry by entering cumulusprod for the workflow input "docker\_registry", or enter a custom registry name of their own choice.

If you use Cumulus in your research, please consider citing:

Li, B., Gould, J., Yang, Y. et al. "Cumulus provides cloud-based data analysis for large-scale single-cell and single-nucleus RNA-seq". *Nat Methods* **17**, 793–798 (2020). https://doi.org/10.1038/s41592-020-0905-x

## CHAPTER 1

## Release Highlights in Current Stable

## 1.1 2.1.0 July 13, 2022

#### **New Features:**

- Add CellBender workflow for ambient RNA removal.
- CellRanger:
  - For ATAC-Seq data, add ARC-v1 chemistry keyword for analyzing only the ATAC part of 10x multiome data. See CellRanger scATAC-seq sample sheet section for details.
  - For **antibody/hashing/citeseq/crispr** data, add multiome chemistry keyword for the feature barcoding on 10x multiome data.
- STARsolo:
  - In workflow output, besides mtx format gene-count matrices, the workflow also generates matrices in 10x-compatible hdf5 format.

#### **Improvements:**

- CellRanger: For antibody/hashing/citeseq/crispr data,
  - cumulus\_feature\_barcoding v0.9.0+ now supports multi-threading and faster gzip file I/O.

#### **Updates:**

- Genome Reference:
  - Add Cellranger VDJ v7.0.0 genome references: GRCh38\_vdj\_v7.0.0 and GRCm38\_vdj\_v7.0.0 in CellRanger scIR-seq sample sheet section.
- Default version upgrade:
  - Update *cellranger* default to v7.0.0.
  - Update *cellranger-atac* default to v2.1.0.
  - Update cellranger-arc default to v2.0.1.

- Update *cumulus\_feature\_barcoding* default to v0.10.0.
- STARsolo workflow uses STAR v2.7.10a by default.

### 1.1.1 First Time Running on Terra

#### Authenticate with Google

If you've done this before you can skip this step - you only need to do this once.

1. Ensure the gcloud CLI is installed on your computer.

Note: Broad users do not have to install this-they can type:

reuse Google-Cloud-SDK

to make the Google Cloud tools available.

2. Execute the following command to login to Google Cloud.:

gcloud auth login

- 3. Copy and paste the link in your unix terminal into your web browser.
- 4. Enter authorization code in unix terminal.

#### Create a Terra workspace

1. Create a new Terra workspace by clicking Create New Workspace in Terra

Further reading: Terra tutorials.

## 1.1.2 Cumulus workflows overview

Cumulus workflows are written in WDL language, and published on Dockstore. Below is an overview of them:

| Workflow            | First Ver-           | Date     | Function                                                           |
|---------------------|----------------------|----------|--------------------------------------------------------------------|
|                     | sion                 | Added    |                                                                    |
| Cellranger          | 0.1.0                | 2018-07- | Run Cell Ranger tools, which include extracting sequence reads     |
|                     |                      | 27       | using cellranger mkfastq or cellranger-atac mkfastq, generating    |
|                     |                      |          | count matrix using cellranger count or cellranger-atac count, run- |
|                     |                      |          | ning cellranger vdj or feature-barcode extraction.                 |
| Spaceranger         | 1.2.0                | 2021-01- | Run Space Ranger tools to process spatial transcriptomics data,    |
|                     |                      | 19       | which includes extracting sequence reads using spaceranger mk-     |
|                     |                      |          | fastq, and generating count matrix using spaceranger count.        |
| STARsolo            | 1.2.0                | 2021-01- | Run STARsolo to generate gene-count matrices fro FASTQ files.      |
|                     |                      | 19       |                                                                    |
| Demultiplexing      | 0.3.0                | 2018-10- | Run tools (demuxEM, souporcell, or popscle) for cell-              |
|                     |                      | 24       | hashing/nucleus-hashing/genetic-pooling analysis.                  |
| Cumulus             | 0.1.0                | 2018-07- | Run cumulus analysis module for variable gene selection, batch     |
|                     |                      | 27       | correction, PCA, diffusion map, clustering, visualization, differ- |
|                     |                      |          | ential expression analysis, cell type annotation, etc.             |
| Cellranger_create_r | efØrædcæ             | 2019-12- | Run Cell Ranger tools to build sc/snRNA-seq references.            |
|                     |                      | 14       |                                                                    |
| Cellranger_atac_cre | at0.12f0rence        | 2019-12- | Run Cell Ranger tools to build scATAC-seq references.              |
|                     |                      | 14       |                                                                    |
| cellranger_vdj_crea | te <u>O</u> rdelence | 2019-12- | Run Cell Ranger tools to build single-cell immune profiling ref-   |
|                     |                      | 14       | erences.                                                           |
| STARsolo_create_re  | f <b>∂:0:0</b> e     | 2022-03- | Run STAR to build sc/snRNA-seq references for STARsolo             |
|                     |                      | 14       | count.                                                             |
| Cellranger_atac_agg | r 0.13.0             | 2020-02- | Run Cell Ranger tools to aggregate scATAC-seq samples.             |
|                     |                      | 07       |                                                                    |
| Smart-Seq2          | 0.5.0                | 2018-11- | Run HISAT2/STAR/Bowtie2-RSEM to generate gene-count ma-            |
|                     |                      | 18       | trices for SMART-Seq2 data from FASTQ files.                       |
| Smart-              | 0.12.0               | 2019-12- | Generate user-customized genome references for SMART-Seq2          |
| Seq2_create_referen | ice                  | 14       | data.                                                              |

## Legacy versions on Broad Method Registry

As Cumulus is now switched to Dockstore for release, we no longer maintain the Cumulus workflows published on Broad Method Registry.

But Terra users can still check out the legacy snapshots listed below for usage.

## Stable version - v1.5.1

| WDL                                     | Snapshot | Function                                                              |
|-----------------------------------------|----------|-----------------------------------------------------------------------|
| cumulus/cellranger_workflow             | 28       | Run Cell Ranger tools, which include extracting sequence reads us-    |
|                                         |          | ing cellranger mkfastq or cellranger-atac mkfastq, generating count   |
|                                         |          | matrix using cellranger count or cellranger-atac count, running cell- |
|                                         |          | ranger vdj or feature-barcode extraction.                             |
| cumulus/spaceranger_workflow            | 3        | Run Space Ranger tools to process spatial transcriptomics data,       |
|                                         |          | which includes extracting sequence reads using spaceranger mk-        |
|                                         |          | fastq, and generating count matrix using spaceranger count.           |
| cumulus/star_solo                       | 7        | Run STARsolo to generate gene-count matrices fro FASTQ files.         |
| cumulus/count                           | 18       | Run alternative tools (STARsolo, Optimus, Salmon alevin, or           |
|                                         |          | Kallisto BUStools) to generate gene-count matrices from FASTQ         |
|                                         |          | files.                                                                |
| cumulus/demultiplexing                  | 32       | Run tools (demuxEM, souporcell, or popscle) for cell-                 |
|                                         |          | hashing/nucleus-hashing/genetic-pooling analysis.                     |
| cumulus/cellranger_create_refere        | ncleO    | Run Cell Ranger tools to build sc/snRNA-seq references.               |
| cumulus/cellranger_atac_aggr            | 5        | Run Cell Ranger tools to aggregate scATAC-seq samples.                |
| cumulus/cellranger_atac_create_r        | eference | Run Cell Ranger tools to build scATAC-seq references.                 |
| cumulus/cellranger_vdj_create_reference |          | Run Cell Ranger tools to build single-cell immune profiling refer-    |
|                                         |          | ences.                                                                |
| cumulus/smartseq2                       | 10       | Run HISAT2/STAR/Bowtie2-RSEM to generate gene-count matri-            |
|                                         |          | ces for SMART-Seq2 data from FASTQ files.                             |
| cumulus/smartseq2_create_refere         | nde      | Generate user-customized genome references for SMART-Seq2             |
|                                         |          | data.                                                                 |
| cumulus/cumulus                         | 43       | Run cumulus analysis module for variable gene selection, batch cor-   |
|                                         |          | rection, PCA, diffusion map, clustering, visualization, differential  |
|                                         |          | expression analysis, cell type annotation, etc.                       |

## Stable version - v1.5.0

| WDL                              | Snapshot | Function                                                              |
|----------------------------------|----------|-----------------------------------------------------------------------|
| cumulus/cellranger_workflow      | 26       | Run Cell Ranger tools, which include extracting sequence reads us-    |
|                                  |          | ing cellranger mkfastq or cellranger-atac mkfastq, generating count   |
|                                  |          | matrix using cellranger count or cellranger-atac count, running cell- |
|                                  |          | ranger vdj or feature-barcode extraction.                             |
| cumulus/spaceranger_workflow     | 3        | Run Space Ranger tools to process spatial transcriptomics data,       |
|                                  |          | which includes extracting sequence reads using spaceranger mk-        |
|                                  |          | fastq, and generating count matrix using spaceranger count.           |
| cumulus/star_solo                | 7        | Run STARsolo to generate gene-count matrices fro FASTQ files.         |
| cumulus/count                    | 18       | Run alternative tools (STARsolo, Optimus, Salmon alevin, or           |
|                                  |          | Kallisto BUStools) to generate gene-count matrices from FASTQ         |
|                                  |          | files.                                                                |
| cumulus/demultiplexing           | 31       | Run tools (demuxEM, souporcell, or popscle) for cell-                 |
|                                  |          | hashing/nucleus-hashing/genetic-pooling analysis.                     |
| cumulus/cellranger_create_refere | ncle()   | Run Cell Ranger tools to build sc/snRNA-seq references.               |
| cumulus/cellranger_atac_aggr     | 5        | Run Cell Ranger tools to aggregate scATAC-seq samples.                |
| cumulus/cellranger_atac_create_1 | eference | Run Cell Ranger tools to build scATAC-seq references.                 |
| cumulus/cellranger_vdj_create_re | ference  | Run Cell Ranger tools to build single-cell immune profiling refer-    |
|                                  |          | ences.                                                                |
| cumulus/smartseq2                | 10       | Run HISAT2/STAR/Bowtie2-RSEM to generate gene-count matri-            |
|                                  |          | ces for SMART-Seq2 data from FASTQ files.                             |
| cumulus/smartseq2_create_refere  | nde      | Generate user-customized genome references for SMART-Seq2             |
|                                  |          | data.                                                                 |
| cumulus/cumulus                  | 43       | Run cumulus analysis module for variable gene selection, batch cor-   |
|                                  |          | rection, PCA, diffusion map, clustering, visualization, differential  |
|                                  |          | expression analysis, cell type annotation, etc.                       |

## Stable version - v1.4.0

| WDL                                 | Snapshot | Function                                                              |
|-------------------------------------|----------|-----------------------------------------------------------------------|
| cumulus/cellranger_workflow         | 26       | Run Cell Ranger tools, which include extracting sequence reads us-    |
|                                     |          | ing cellranger mkfastq or cellranger-atac mkfastq, generating count   |
|                                     |          | matrix using cellranger count or cellranger-atac count, running cell- |
|                                     |          | ranger vdj or feature-barcode extraction.                             |
| cumulus/spaceranger_workflow        | 3        | Run Space Ranger tools to process spatial transcriptomics data,       |
|                                     |          | which includes extracting sequence reads using spaceranger mk-        |
|                                     |          | fastq, and generating count matrix using spaceranger count.           |
| cumulus/star_solo                   | 6        | Run STARsolo to generate gene-count matrices fro FASTQ files.         |
| cumulus/count                       | 18       | Run alternative tools (STARsolo, Optimus, Salmon alevin, or           |
|                                     |          | Kallisto BUStools) to generate gene-count matrices from FASTQ         |
|                                     |          | files.                                                                |
| cumulus/demultiplexing              | 30       | Run tools (demuxEM, souporcell, or popscle) for cell-                 |
|                                     |          | hashing/nucleus-hashing/genetic-pooling analysis.                     |
| cumulus/cellranger_create_reference |          | Run Cell Ranger tools to build sc/snRNA-seq references.               |
| cumulus/cellranger_atac_aggr        | 5        | Run Cell Ranger tools to aggregate scATAC-seq samples.                |
| cumulus/cellranger_atac_create_r    | eference | Run Cell Ranger tools to build scATAC-seq references.                 |
| cumulus/cellranger_vdj_create_re    | ference  | Run Cell Ranger tools to build single-cell immune profiling refer-    |
|                                     |          | ences.                                                                |
| cumulus/smartseq2                   | 10       | Run HISAT2/STAR/Bowtie2-RSEM to generate gene-count matri-            |
|                                     |          | ces for SMART-Seq2 data from FASTQ files.                             |
| cumulus/smartseq2_create_refere     | nde      | Generate user-customized genome references for SMART-Seq2             |
|                                     |          | data.                                                                 |
| cumulus/cumulus                     | 41       | Run cumulus analysis module for variable gene selection, batch cor-   |
|                                     |          | rection, PCA, diffusion map, clustering, visualization, differential  |
|                                     |          | expression analysis, cell type annotation, etc.                       |

## Stable version - v1.3.0

| WDL                              | Snapshot | Function                                                                                                    |
|----------------------------------|----------|----------------------------------------------------------------------------------------------------|
| cumulus/cellranger_workflow      | 15       | Run Cell Ranger tools, which include extracting sequence reads us-<br>ing cellranger mkfastq or cellranger-atac mkfastq, generating count<br>matrix using cellranger count or cellranger-atac count, running cell-<br>ranger vdj or feature-barcode extraction. |
| cumulus/spaceranger_workflow     | 1        | Run Space Ranger tools to process spatial transcriptomics data,<br>which includes extracting sequence reads using spaceranger mk-<br>fastq, and generating count matrix using spaceranger count.                                                                |
| cumulus/star_solo                | 3        | Run STARsolo to generate gene-count matrices fro FASTQ files.                                                                                                    |
| cumulus/count                    | 18       | Run alternative tools (STARsolo, Optimus, Salmon alevin, or<br>Kallisto BUStools) to generate gene-count matrices from FASTQ<br>files.                                                                                                    |
| cumulus/demultiplexing           | 22       | Run tools (demuxEM, souporcell, or demuxlet) for cell-<br>hashing/nucleus-hashing/genetic-pooling analysis.                                                                                                    |
| cumulus/cellranger_create_refere | nce      | Run Cell Ranger tools to build sc/snRNA-seq references.                                                                                                    |
| cumulus/cellranger_atac_aggr     | 2        | Run Cell Ranger tools to aggregate scATAC-seq samples.                                                                                                    |
| cumulus/cellranger_atac_create_r | eference | Run Cell Ranger tools to build scATAC-seq references.                                                                                                    |
| cumulus/cellranger_vdj_create_re | ference  | Run Cell Ranger tools to build single-cell immune profiling references.                                                                                                    |
| cumulus/smartseq2                | 7        | Run HISAT2/STAR/Bowtie2-RSEM to generate gene-count matrices for SMART-Seq2 data from FASTQ files.                                                                                                    |
| cumulus/smartseq2_create_refere  | næ       | Generate user-customized genome references for SMART-Seq2 data.                                                                                                    |
| cumulus/cumulus                  | 36       | Run cumulus analysis module for variable gene selection, batch cor-<br>rection, PCA, diffusion map, clustering, visualization, differential<br>expression analysis, cell type annotation, etc.                                                                  |

## Stable version - v1.2.0

| WDL                                     | Snapshot | Function                                                              |
|-----------------------------------------|----------|-----------------------------------------------------------------------|
| cumulus/cellranger_workflow             | 15       | Run Cell Ranger tools, which include extracting sequence reads us-    |
|                                         |          | ing cellranger mkfastq or cellranger-atac mkfastq, generating count   |
|                                         |          | matrix using cellranger count or cellranger-atac count, running cell- |
|                                         |          | ranger vdj or feature-barcode extraction.                             |
| cumulus/spaceranger_workflow            | 1        | Run Space Ranger tools to process spatial transcriptomics data,       |
|                                         |          | which includes extracting sequence reads using spaceranger mk-        |
|                                         |          | fastq, and generating count matrix using spaceranger count.           |
| cumulus/star_solo                       | 3        | Run STARsolo to generate gene-count matrices fro FASTQ files.         |
| cumulus/count                           | 18       | Run alternative tools (STARsolo, Optimus, Salmon alevin, or           |
|                                         |          | Kallisto BUStools) to generate gene-count matrices from FASTQ         |
|                                         |          | files.                                                                |
| cumulus/demultiplexing                  | 22       | Run tools (demuxEM, souporcell, or demuxlet) for cell-                |
|                                         |          | hashing/nucleus-hashing/genetic-pooling analysis.                     |
| cumulus/cellranger_create_reference     |          | Run Cell Ranger tools to build sc/snRNA-seq references.               |
| cumulus/cellranger_atac_aggr            | 2        | Run Cell Ranger tools to aggregate scATAC-seq samples.                |
| cumulus/cellranger_atac_create_1        | eference | Run Cell Ranger tools to build scATAC-seq references.                 |
| cumulus/cellranger_vdj_create_reference |          | Run Cell Ranger tools to build single-cell immune profiling refer-    |
|                                         |          | ences.                                                                |
| cumulus/smartseq2                       | 7        | Run HISAT2/STAR/Bowtie2-RSEM to generate gene-count matri-            |
|                                         |          | ces for SMART-Seq2 data from FASTQ files.                             |
| cumulus/smartseq2_create_reference      |          | Generate user-customized genome references for SMART-Seq2             |
|                                         |          | data.                                                                 |
| cumulus/cumulus                         | 35       | Run cumulus analysis module for variable gene selection, batch cor-   |
|                                         |          | rection, PCA, diffusion map, clustering, visualization, differential  |
|                                         |          | expression analysis, cell type annotation, etc.                       |

## Stable version - v1.1.0

| WDL                                      | Snapshot | Function                                                             |
|------------------------------------------|----------|----------------------------------------------------------------------|
| cumulus/cellranger_workflow              | 14       | Run Cell Ranger tools, which include extracting sequence reads us-   |
|                                          |          | ing cellranger mkfastq or cellranger-atac mkfastq, generate count    |
|                                          |          | matrix using cellranger count or cellranger-atac count, run cell-    |
|                                          |          | ranger vdj or feature-barcode extraction                             |
| cumulus/star_solo                        | 3        | Run STARsolo to generate gene-count matrices fro FASTQ files.        |
| cumulus/count                            | 16       | Run alternative tools (STARsolo, Optimus, Salmon alevin, or          |
|                                          |          | Kallisto BUStools) to generate gene-count matrices from FASTQ        |
|                                          |          | files.                                                               |
| cumulus/demultiplexing                   | 21       | Run tools (demuxEM, souporcell, or demuxlet) for cell-               |
|                                          |          | hashing/nucleus-hashing/genetic-pooling analysis.                    |
| cumulus/cellranger_create_refere         | nce      | Run Cell Ranger tools to build sc/snRNA-seq references.              |
| cumulus/cellranger_atac_aggr             | 2        | Run Cell Ranger tools to aggregate scATAC-seq samples.               |
| cumulus/cellranger_atac_create_reference |          | Run Cell Ranger tools to build scATAC-seq references.                |
| cumulus/cellranger_vdj_create_reference  |          | Run Cell Ranger tools to build single-cell immune profiling refer-   |
|                                          |          | ences.                                                               |
| cumulus/smartseq2                        | 7        | Run HISAT2/STAR/Bowtie2-RSEM to generate gene-count matri-           |
|                                          |          | ces for SMART-Seq2 data from FASTQ files                             |
| cumulus/smartseq2_create_refere          | næ       | Generate user-customized genome references for SMART-Seq2            |
|                                          |          | data.                                                                |
| cumulus/cumulus                          | 34       | Run cumulus analysis module for variable gene selection, batch cor-  |
|                                          |          | rection, PCA, diffusion map, clustering, visualization, differential |
|                                          |          | expression analysis, cell type annotation, etc.                      |

## Stable version - v1.0.0

| WDL                                      | Snapshot | Function                                                             |
|------------------------------------------|----------|----------------------------------------------------------------------|
| cumulus/cellranger_workflow              | 12       | Run Cell Ranger tools, which include extracting sequence reads us-   |
|                                          |          | ing cellranger mkfastq or cellranger-atac mkfastq, generate count    |
|                                          |          | matrix using cellranger count or cellranger-atac count, run cell-    |
|                                          |          | ranger vdj or feature-barcode extraction                             |
| cumulus/count                            | 14       | Run alternative tools (STARsolo, Optimus, Salmon alevin, or          |
|                                          |          | Kallisto BUStools) to generate gene-count matrices from FASTQ        |
|                                          |          | files.                                                               |
| cumulus/demultiplexing                   | 20       | Run tools (demuxEM, souporcell, or demuxlet) for cell-               |
|                                          |          | hashing/nucleus-hashing/genetic-pooling analysis.                    |
| cumulus/cellranger_create_refere         | nce      | Run Cell Ranger tools to build sc/snRNA-seq references.              |
| cumulus/cellranger_atac_aggr             | 2        | Run Cell Ranger tools to aggregate scATAC-seq samples.               |
| cumulus/cellranger_atac_create_reference |          | Run Cell Ranger tools to build scATAC-seq references.                |
| cumulus/cellranger_vdj_create_reference  |          | Run Cell Ranger tools to build single-cell immune profiling refer-   |
|                                          |          | ences.                                                               |
| cumulus/smartseq2                        | 7        | Run HISAT2/STAR/Bowtie2-RSEM to generate gene-count matri-           |
|                                          |          | ces for SMART-Seq2 data from FASTQ files                             |
| cumulus/smartseq2_create_refere          | næ       | Generate user-customized genome references for SMART-Seq2            |
|                                          |          | data.                                                                |
| cumulus/cumulus                          | 31       | Run cumulus analysis module for variable gene selection, batch cor-  |
|                                          |          | rection, PCA, diffusion map, clustering, visualization, differential |
|                                          |          | expression analysis, cell type annotation, etc.                      |
| cumulus/cumulus_hashing_cite_seq0        |          | Run cumulus for cell-hashing/nucleus-hashing/CITE-Seq analysis       |

## Stable version - v0.15.0

| WDL                                     | Snapshot | Function                                                             |
|-----------------------------------------|----------|----------------------------------------------------------------------|
| cumulus/cellranger_workflow             | 10       | Run Cell Ranger tools, which include extracting sequence reads us-   |
|                                         |          | ing cellranger mkfastq or cellranger-atac mkfastq, generate count    |
|                                         |          | matrix using cellranger count or cellranger-atac count, run cell-    |
|                                         |          | ranger vdj or feature-barcode extraction                             |
| cumulus/count                           | 14       | Run alternative tools (STARsolo, Optimus, Salmon alevin, or          |
|                                         |          | Kallisto BUStools) to generate gene-count matrices from FASTQ        |
|                                         |          | files.                                                               |
| cumulus/cellranger_create_refere        | næ       | Run Cell Ranger tools to build sc/snRNA-seq references.              |
| cumulus/cellranger_atac_aggr            | 2        | Run Cell Ranger tools to aggregate scATAC-seq samples.               |
| cumulus/cellranger_atac_create_r        | eference | Run Cell Ranger tools to build scATAC-seq references.                |
| cumulus/cellranger_vdj_create_ref@rence |          | Run Cell Ranger tools to build single-cell immune profiling refer-   |
|                                         |          | ences.                                                               |
| cumulus/smartseq2                       | 7        | Run HISAT2/STAR/Bowtie2-RSEM to generate gene-count matri-           |
|                                         |          | ces for SMART-Seq2 data from FASTQ files                             |
| cumulus/smartseq2_create_refere         | næ       | Generate user-customized genome references for SMART-Seq2            |
|                                         |          | data.                                                                |
| cumulus/cumulus                         | 24       | Run cumulus analysis module for variable gene selection, batch cor-  |
|                                         |          | rection, PCA, diffusion map, clustering, visualization, differential |
|                                         |          | expression analysis, cell type annotation, etc.                      |
| cumulus/cumulus_subcluster              | 16       | Run subcluster analysis using cumulus                                |
| cumulus/cumulus_hashing_cite_seq0       |          | Run cumulus for cell-hashing/nucleus-hashing/CITE-Seq analysis       |

## Stable version - v0.14.0

| WDL                                     | Snapshot | Function                                                             |
|-----------------------------------------|----------|----------------------------------------------------------------------|
| cumulus/cellranger_workflow             | 8        | Run Cell Ranger tools, which include extracting sequence reads us-   |
|                                         |          | ing cellranger mkfastq or cellranger-atac mkfastq, generate count    |
|                                         |          | matrix using cellranger count or cellranger-atac count, run cell-    |
|                                         |          | ranger vdj or feature-barcode extraction                             |
| cumulus/count                           | 11       | Run alternative tools (STARsolo, Optimus, Salmon alevin, or          |
|                                         |          | Kallisto BUStools) to generate gene-count matrices from FASTQ        |
|                                         |          | files.                                                               |
| cumulus/cellranger_create_refere        | nce      | Run Cell Ranger tools to build sc/snRNA-seq references.              |
| cumulus/cellranger_atac_aggr            | 1        | Run Cell Ranger tools to aggregate scATAC-seq samples.               |
| cumulus/cellranger_atac_create_r        | eference | Run Cell Ranger tools to build scATAC-seq references.                |
| cumulus/cellranger_vdj_create_reference |          | Run Cell Ranger tools to build single-cell immune profiling refer-   |
|                                         |          | ences.                                                               |
| cumulus/smartseq2                       | 7        | Run HISAT2/STAR/Bowtie2-RSEM to generate gene-count matri-           |
|                                         |          | ces for SMART-Seq2 data from FASTQ files                             |
| cumulus/smartseq2_create_refere         | næ       | Generate user-customized genome references for SMART-Seq2            |
|                                         |          | data.                                                                |
| cumulus/cumulus                         | 16       | Run cumulus analysis module for variable gene selection, batch cor-  |
|                                         |          | rection, PCA, diffusion map, clustering, visualization, differential |
|                                         |          | expression analysis, cell type annotation, etc.                      |
| cumulus/cumulus_subcluster              | 10       | Run subcluster analysis using cumulus                                |
| cumulus/cumulus_hashing_cite_seq        |          | Run cumulus for cell-hashing/nucleus-hashing/CITE-Seq analysis       |

## Stable version - v0.13.0

| WDL                                | Snapshot | Function                                                             |
|------------------------------------|----------|----------------------------------------------------------------------|
| cumulus/cellranger_workflow        | 7        | Run Cell Ranger tools, which include extracting sequence reads us-   |
|                                    |          | ing cellranger mkfastq or cellranger-atac mkfastq, generate count    |
|                                    |          | matrix using cellranger count or cellranger-atac count, run cell-    |
|                                    |          | ranger vdj or feature-barcode extraction                             |
| cumulus/cellranger_create_refere   | ncle     | Run Cell Ranger tools to build sc/snRNA-seq references.              |
| cumulus/cellranger_atac_aggr       | 1        | Run Cell Ranger tools to aggregate scATAC-seq samples.               |
| cumulus/cellranger_atac_create_r   | eference | Run Cell Ranger tools to build scATAC-seq references.                |
| cumulus/cellranger_vdj_create_re   | ference  | Run Cell Ranger tools to build single-cell immune profiling refer-   |
|                                    |          | ences.                                                               |
| cumulus/smartseq2                  | 5        | Run Bowtie2 and RSEM to generate gene-count matrices for             |
|                                    |          | SMART-Seq2 data from FASTQ files                                     |
| cumulus/smartseq2_create_reference |          | Generate user-customized genome references for SMART-Seq2            |
|                                    |          | data.                                                                |
| cumulus/cumulus                    | 14       | Run cumulus analysis module for variable gene selection, batch cor-  |
|                                    |          | rection, PCA, diffusion map, clustering, visualization, differential |
|                                    |          | expression analysis, cell type annotation, etc.                      |
| cumulus/cumulus_subcluster         | 9        | Run subcluster analysis using cumulus                                |
| cumulus/cumulus_hashing_cite_seq   |          | Run cumulus for cell-hashing/nucleus-hashing/CITE-Seq analysis       |

## Stable version - v0.12.0

| WDL                              | Snapsho  | : Function                                                           |
|----------------------------------|----------|----------------------------------------------------------------------|
| cumulus/cellranger_workflow      | 6        | Run Cell Ranger tools, which include extracting sequence reads us-   |
|                                  |          | ing cellranger mkfastq or cellranger-atac mkfastq, generate count    |
|                                  |          | matrix using cellranger count or cellranger-atac count, run cell-    |
|                                  |          | ranger vdj or feature-barcode extraction                             |
| cumulus/cellranger_create_refere | ncle     | Run Cell Ranger tools to build sc/snRNA-seq references.              |
| cumulus/cellranger_atac_create_r | eference | Run Cell Ranger tools to build scATAC-seq references.                |
| cumulus/cellranger_vdj_create_re | ference  | Run Cell Ranger tools to build single-cell immune profiling refer-   |
|                                  |          | ences.                                                               |
| cumulus/smartseq2                | 5        | Run Bowtie2 and RSEM to generate gene-count matrices for             |
|                                  |          | SMART-Seq2 data from FASTQ files                                     |
| cumulus/smartseq2_create_refere  | nde      | Generate user-customized genome references for SMART-Seq2            |
|                                  |          | workflow.                                                            |
| cumulus/cumulus                  | 11       | Run cumulus analysis module for variable gene selection, batch cor-  |
|                                  |          | rection, PCA, diffusion map, clustering, visualization, differential |
|                                  |          | expression analysis, cell type annotation, etc.                      |
| cumulus/cumulus_subcluster       | 8        | Run subcluster analysis using cumulus                                |
| cumulus/cumulus_hashing_cite_seq |          | Run cumulus for cell-hashing/nucleus-hashing/CITE-Seq analysis       |

#### Stable version - v0.11.0

| WDL                            | Snapshot | Function                                                             |
|--------------------------------|----------|----------------------------------------------------------------------|
| cumulus/cellranger_workflow    | 4        | Run Cell Ranger tools, which include extracting sequence reads us-   |
|                                |          | ing cellranger mkfastq or cellranger-atac mkfastq, generate count    |
|                                |          | matrix using cellranger count or cellranger-atac count, run cell-    |
|                                |          | ranger vdj or feature-barcode extraction                             |
| cumulus/smartseq2              | 3        | Run Bowtie2 and RSEM to generate gene-count matrices for             |
|                                |          | SMART-Seq2 data from FASTQ files                                     |
| cumulus/cumulus                | 8        | Run cumulus analysis module for variable gene selection, batch cor-  |
|                                |          | rection, PCA, diffusion map, clustering, visualization, differential |
|                                |          | expression analysis, cell type annotation, etc.                      |
| cumulus/cumulus_subcluster     | 5        | Run subcluster analysis using cumulus                                |
| cumulus/cumulus_hashing_cite_s | eq       | Run cumulus for cell-hashing/nucleus-hashing/CITE-Seq analysis       |

## Stable version - v0.10.0

| WDL                            | Snapshot | Function                                                             |
|--------------------------------|----------|----------------------------------------------------------------------|
| cumulus/cellranger_workflow    | 3        | Run Cell Ranger tools, which include extracting sequence reads us-   |
|                                |          | ing cellranger mkfastq or cellranger-atac mkfastq, generate count    |
|                                |          | matrix using cellranger count or cellranger-atac count, run cell-    |
|                                |          | ranger vdj or feature-barcode extraction                             |
| cumulus/smartseq2              | 3        | Run Bowtie2 and RSEM to generate gene-count matrices for             |
|                                |          | SMART-Seq2 data from FASTQ files                                     |
| cumulus/cumulus                | 7        | Run cumulus analysis module for variable gene selection, batch cor-  |
|                                |          | rection, PCA, diffusion map, clustering, visualization, differential |
|                                |          | expression analysis, cell type annotation, etc.                      |
| cumulus/cumulus_subcluster     | 4        | Run subcluster analysis using cumulus                                |
| cumulus/cumulus_hashing_cite_s | e¢       | Run cumulus for cell-hashing/nucleus-hashing/CITE-Seq analysis       |

### Stable version - HTAPP v2

| WDL                             | Snapshot                                                              | Function                                                       |
|---------------------------------|-----------------------------------------------------------------------|----------------------------------------------------------------|
| regev/cellranger_mkfastq_count  | 45                                                                    | Run Cell Ranger to extract FASTQ files and generate gene-count |
|                                 |                                                                       | matrices for 10x genomics data                                 |
| scCloud/smartseq2               | 5                                                                     | Run Bowtie2 and RSEM to generate gene-count matrices for       |
|                                 |                                                                       | SMART-Seq2 data from FASTQ files                               |
| scCloud/scCloud                 | 14 Run scCloud analysis module for variable gene selection, batch cor |                                                                |
|                                 |                                                                       | rection, PCA, diffusion map, clustering and more               |
| scCloud/scCloud_subcluster      | 9                                                                     | Run subcluster analysis using scCloud                          |
| scCloud/scCloud_hashing_cite_se | eq9                                                                   | Run scCloud for cell-hashing/nucleus-hashing/CITE-Seq analysis |

## Stable version - HTAPP v1

| WDL                            | Snapshot                                                         | : Function                                                          |  |
|--------------------------------|------------------------------------------------------------------|---------------------------------------------------------------------|--|
| regev/cellranger_mkfastq_count | 39 Run Cell Ranger to extract FASTQ files and generate gene-coun |                                                                     |  |
|                                |                                                                  | matrices for 10x genomics data                                      |  |
| scCloud/scCloud                | 3                                                                | Run scCloud analysis module for variable gene selection, batch cor- |  |
|                                |                                                                  | rection, PCA, diffusion map, clustering and more                    |  |

## 1.1.3 Import workflows to Terra

Cumulus workflows are hosted on Dockstore under the organization of *Li Lab*. For illustration, we'll use *Cellranger* workflow to show how to import Cumulus workflows to your Terra workspace.

1. Select Cellranger workflow from Cumulus workflow collection by clicking its "View" button:

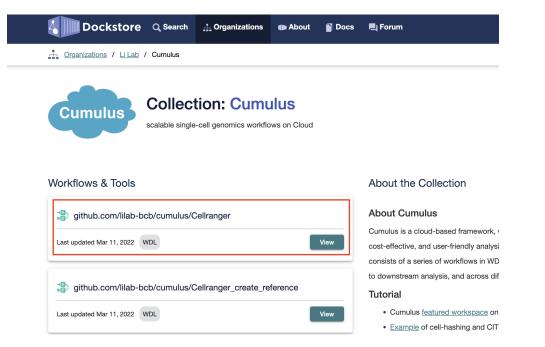

Notice that all Cumulus workflows have github.com/lilab-bcb/cumulus/ prefix, which indicates they are imported from Cumulus GitHub repo to Dockstore.

2. In the workflow page, by switching to "Versions" tab, you can view all the available versions of *Cellranger* workflow, where the default version is on the top:

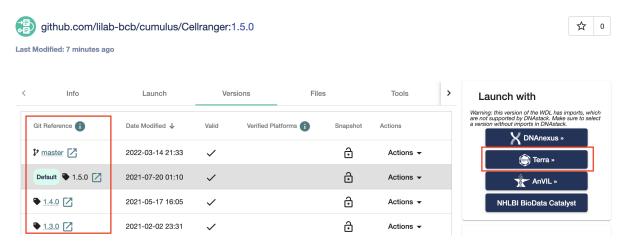

To change to a non-default version, simply clicking the version name in "Git Reference" column. After that, click "Terra" button on the right panel.

**Note:** The **master** version refers to the development branch of Cumulus workflows, which is always under rapid change.

For stable usage, please always refer to a released version.

3. You'll be asked to log in to Terra if not. Then you can see the following page:

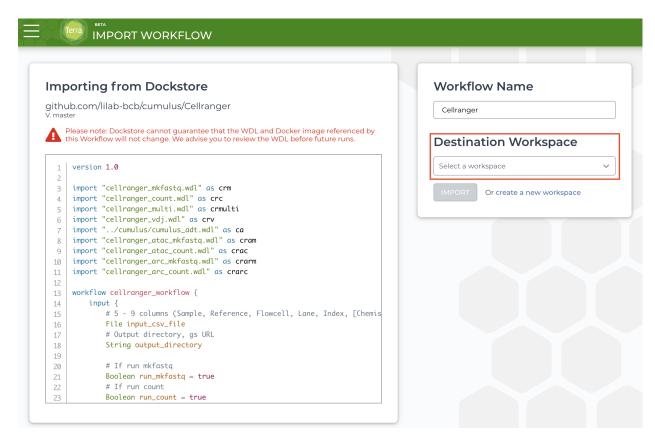

In "Destination Workspace" drop-down menu on the right panel, you can select the target Terra workspace to import *CellRanger* workflow. Optionally, you can even rename the workflow in "Workflow Name" field. When everything is done, click "IMPORT" button below to finish.

4. When finished, you can see Cellranger workflow appearing in "WORKFLOWS" tab of your Terra workspace:

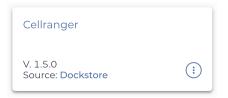

Moreover, in its workflow page (as below)

| DASHBOARD      | DATA                                                                                                  | NOTEBOOKS               | WORKFLOWS      | JOB HISTORY |      |           |
|----------------|----------------------------------------------------------------------------------------------------|-------------------------|----------------|-------------|------|-----------|
| 🗲 Back to lis  | :                                                                                                    |                         |                |             |      |           |
| 🔅 Cellrang     | er                                                                                                    |                         |                |             |      |           |
| Version: 1.5   | 0                                                                                                    | ~                       |                |             |      |           |
|                | .com/lilab-bcl                                                                                        |                         | 1.5.0          |             |      |           |
| Synopsis:      |                                                                                                    |                         |                |             |      |           |
| No document    | ation provided                                                                                        | I                       |                |             |      |           |
| O Run workfl   | ow with input                                                                                         | s defined by file paths |                |             |      |           |
| 💿 Run workfl   | ow(s) with inp                                                                                        | uts defined by data tal | ble            |             |      |           |
| Step 1         |                                                                                                    |                         | Step 2         |             |      |           |
| Select roo     | Select root entity type: pair_set V SELECT DATA No data selected                                      |                         |                |             |      |           |
| 🗹 Use call cad | 🗹 Use call caching 🗌 Delete intermediate outputs 🕄 🗌 Use reference disks 🕄 🗌 Retry with more memory 🕄 |                         |                |             |      |           |
| SCRIPT         | SCRIPT •• INPUTS •• OUTPUTS •• RUN ANALYSIS                                                           |                         |                |             |      |           |
| Hide optional  | inputs                                                                                                |                         |                |             |      |           |
| Task name      | Ļ                                                                                                    |                         | Variable       |             | Туре | Attribute |
| cellranger_v   | workflow                                                                                              |                         | input_csv_file |             | File | Required  |
|                |                                                                                                    |                         |                |             |      |           |

you can even switch the workflow's version in "Version" drop-down menu, and click the link in "Source" field to view the workflow's WDL source code.

## 1.1.4 Release notes

#### Version 2.1

#### 2.1.0 July 13, 2022

#### **New Features:**

- Add CellBender workflow for ambient RNA removal.
- CellRanger:
  - For ATAC-Seq data, add ARC-v1 chemistry keyword for analyzing only the ATAC part of 10x multiome data. See CellRanger scATAC-seq sample sheet section for details.
  - For **antibody/hashing/citeseq/crispr** data, add multiome chemistry keyword for the feature barcoding on 10x multiome data.
- STARsolo:
  - In workflow output, besides mtx format gene-count matrices, the workflow also generates matrices in 10x-compatible hdf5 format.

#### **Improvements:**

- CellRanger: For antibody/hashing/citeseq/crispr data,
  - cumulus\_feature\_barcoding v0.9.0+ now supports multi-threading and faster gzip file I/O.

#### **Updates:**

• Genome Reference:

- Add Cellranger VDJ v7.0.0 genome references: GRCh38\_vdj\_v7.0.0 and GRCm38\_vdj\_v7.0.0 in CellRanger scIR-seq sample sheet section.
- Default version upgrade:
  - Update *cellranger* default to v7.0.0.
  - Update *cellranger-atac* default to v2.1.0.
  - Update *cellranger-arc* default to v2.0.1.
  - Update *cumulus\_feature\_barcoding* default to v0.10.0.
  - STARsolo workflow uses STAR v2.7.10a by default.

#### Version 2.0

#### 2.0.0 March 14, 2022

#### **Overall:**

- Cumulus workflows are now released on Dockstore:
  - Add the tutorial on importing Cumulus workflows to Terra.
  - Archive the legacy versions on Broad Method Registry.
- Add support on multiple platforms via **backend** input: gcp for Google Cloud, aws for Amazon AWS, local for local machine. Enable Google Cloud support by default.
- For Amazon AWS backend, add **awsMaxRetries** input to set the maximum retries allowed for job execution at runtime. By default, use 5.
- Update the command-line job submission tutorial to work with Altocumulus v2.0.0 or later.
- On Examples:
  - Update gene expression, hashing and CITE-Seq example tutorial.
  - Add tutorial on 10x CellPlex analysis using Cumulus workflows on Cloud.

#### Workflow-specific:

- Add *STARsolo\_create\_reference* workflow to build genome references for STARsolo counting. See its documentation for details.
- On *Cellranger* workflow:
  - Add support for 10x Cell Ranger version 6.1.1 and 6.1.2, and use 6.1.2 by default. See Cell Ranger v6.1 release notes.
  - Add support for 10x Cell Ranger ARC version 2.0.1, and use it by default. See Cell Ranger ARC v2.0 release notes for the release notes.
  - Upgrade cumulus\_feature\_barcoding to version 0.7.0 to allow manually set barcode starting position (via input **crispr\_barcode\_pos**).
  - Add support for non 10x CRISPR assays. See the description of crispr **DataType** value in this section for details.
  - For input data consisting of fastq files, it's able to handle folder structure of both flat (all fastq files in one folder) and nested (one subfolder per sample listed in the input sample sheet) forms.
  - Add **fastq\_outputs** to workflow output, which contains *mkfastq* step output folders for samples listed in the input sample sheet.

- Add **count\_outputs** to workflow output, which contains *count* step output folderrs for samples listed in the input sample sheet.
- On *Spaceranger* workflow:
  - Add support for 10x Space Ranger version 1.3.0 and 1.3.1, and use 1.3.1 by default. See Space Ranger v1.3 release notes for the release notes.
  - For input data consisting of fastq files, it's able to handle folder structure of both flat (all fastq files in one folder) and nested (one subfolder per library) forms.
  - Add output section for the workflow. See here for details.
  - Retire old genome references:
    - \* Keep GRCh38-2020-A and mm10-2020-A.
    - \* Retire GRCh38, mm10, GRCh38-2020-A-premrna and mm10-2020-A-premrna. Users can still reach out to Cumulus team to ask for URIs to these old references, but they are not provided by default.
  - In the description of **ReorientImages** field of input sample sheet, add the information on its valid values.
- On *STARsolo* workflow:
  - Add support for STAR version 2.7.9a, and use it by default. See STAR v2.7.9a release notes for the release notes.
  - Reorganize the workflow by exposing more inputs to users.
  - Add support on more protocols: 10x multiome, 10x 5' (both SC5P-R2 and SC5P-PE), Slide-Seq and Share-Seq. See *here <./starsolo.html#prepare-a-sample-sheet>* for details.
  - Use input **read1\_fastq\_pattern** and **read2\_fastq\_pattern** to support fastq files generated by Cell Ranger or SeqWell, as well as Sequence Read Archive (SRA) data.
  - For input data consisting of fastq files, it's able to handle folder structure of both flat (all fastq files in one folder) and nested (one subfolder per library) forms.
  - Do not attach filename prefix to output files to avoid the incorrect SJ raw *feature.tsv* symlink error, which would cause the folder delocalization fail. (see discussion with STAR team)
  - Add STAR log file to workflow output. This is the *Log.out* file if running STAR locally, which can be used for tracking the process and sharing with STAR team when opening an issue there.
  - Retire old genome references:
    - \* Keep GRCh38-2020-A, mm10-2020-A, and GRCh38-and-mm10-2020-A.
    - \* Retire old references listed here. Users can still reach out to Cumulus team to ask for URIs to them, but they are not provided by default.
- On *Demultiplexing* workflow:
  - Upgrade demuxEM to version 0.1.7 for bug fix.
- On *Cellranger\_create\_reference* workflow:
  - Add the generated reference file to the workflow output.
  - Bug fix in using input memory.
  - Update documentation to suggest only using Cell Ranger version 6.1.1 or later for building reference, as v6.0.1 has issues which leave the job running without terminating.
- On Cellranger\_atac\_create\_reference workflow:

- Add the generated reference file to the workflow output.
- On *Cellranger\_vdj\_create\_reference* workflow:
  - Add the generated reference file to the workflow output.

#### Version 1.x

#### Version 1.5.1 September 15, 2021

• Fix the issue of WDLs after Terra platform updates the Cromwell engine.

#### Version 1.5.0 July 20, 2021

- On demultiplexing workflow
  - Update *demuxEM* to v0.1.6.
- On *cumulus* workflow
  - Add Nonnegative Matrix Factorization (NMF) feature: run\_nmf and nmf\_n inputs.
  - Add integrative NMF (iNMF) data integration method: inmf option in correction\_method input; the number of expected factors is also specified by nmf\_n input.
  - When NMF or iNMF is enabled, word cloud plots and gene program UMAP plots of NMF/iNMF results will be generated.
  - Update *Pegasus* to v1.4.2.

#### Version 1.4.0 May 17, 2021

- On cellranger workflow
  - Add support for multiomics analysis using linked samples, *cellranger-arc count, cellranger multi* and *cellranger count* will be automatically triggered based on the sample sheet
  - Add support for cellranger version 6.0.1 and 6.0.0
  - Add support for cellranger-arc version 2.0.0, 1.0.1, 1.0.0
  - Add support for cellranger-atac version 2.0.0
  - Add support for cumulus\_feature\_barcoding version 0.6.0, which handles CellPlex CMO tags
  - Add *GRCh38-2020-A\_arc\_v2.0.0*, *mm10-2020-A\_arc\_v2.0.0*, *GRCh38-2020-A\_arc\_v1.0.0* and *mm10-2020-A\_arc\_v1.0.0* references for *cellranger-arc*.
  - Fixed bugs in cellranger\_atac\_create\_reference
  - Add delete undetermined FASTQs option for mkfastq
- On demultiplexing workflow
  - Replace *demuxlet* with *popscle*, which includes both *demuxlet* and *freemuxlet*
- On cumulus workflow

- Fixed bug that remap\_singlets and subset\_singlets don't work when input is in sample sheet format.
- Modified workflows to remove trailing spaces and support spaces within output\_directory

#### Version 1.3.0 February 2, 2021

- On *cumulus* workflow:
  - Change cumulus\_version to pegasus\_version to avoid confusion.
  - Update to use Pegasus v1.3.0 for analysis.

#### Version 1.2.0 January 19, 2021

- Add spaceranger workflow:
  - Wrap up spaceranger version 1.2.1
- On *cellranger* workflow:
  - Fix workflow WDL to support both single index and dual index
  - Add support for cellranger version 5.0.1 and 5.0.0
  - Add support for targeted gene expression analysis
  - Add support for --include-introns and --no-bam options for cellranger count
  - Remove -- force-cells option for cellranger vdj as noted in cellranger 5.0.0 release note
  - Add GRCh38\_vdj\_v5.0.0 and GRCm38\_vdj\_v5.0.0 references
- Bug fix on *cumulus* workflow.
- Reorganize the sidebar of Cumulus documentation website.

#### Version 1.1.0 December 28, 2020

- On cumulus workflow:
  - Add CITE-Seq data analysis back. (See section Run CITE-Seq analysis for details)
  - Add doublet detection. (See infer\_doublets, expected\_doublet\_rate, and doublet\_cluster\_attribute input fields)
  - For tSNE visualization, only support FIt-SNE algorithm. (see run\_tsne and plot\_tsne input fields)
  - Improve efficiency on log-normalization and DE tests.
  - Support multiple marker JSON files used in cell type annotation. (see organism input field)
  - More preset gene sets provided in gene score calculation. (see calc\_signature\_scores input field)
- Add star\_solo workflow (see STARsolo section for details):
  - Use STARsolo to generate count matrices from FASTQ files.
  - Support chemistry protocols such as 10X-V3, 10X-V2, DropSeq, and SeqWell.

- Update the example of analyzing hashing and CITE-Seq data (see Example section) with the new workflows.
- Bug fix.

#### Version 1.0.0 September 23, 2020

- Add *demultiplexing* workflow for cell-hashing/nucleus-hashing/genetic-pooling analysis.
- Add support on CellRanger version 4.0.0.
- Update *cumulus* workflow with Pegasus version 1.0.0:
  - Use zarr file format to handle data, which has a better I/O performance in general.
  - Support focus analysis on Unimodal data, and appending other Unimodal data to it. (focus and append inputs in *cluster* step).
  - Quality-Control: Change percent\_mito default from 10.0 to 20.0; by default remove bounds on UMIs (min\_umis and max\_umis inputs in *cluster* step).
  - Quality-Control: Automatically figure out name prefix of mitochondrial genes for GRCh38 and mm10 genome reference data.
  - Support signature / gene module score calculation. (calc\_signature\_scores input in *cluster* step)
  - Add Scanorama method to batch correction. (correction\_method input in cluster step).
  - Calculate UMAP embedding by default, instead of FIt-SNE.
  - Differential Expression (DE) analysis: remove inputs mwu and auc as they are calculated by default. And cell-type annotation uses MWU test result by default.
- Remove *cumulus\_subcluster* workflow.

#### Version 0.x

#### Version 0.15.0 May 6, 2020

- Update all workflows to OpenWDL version 1.0.
- Cumulus now supports multi-job execution from Terra data table input.
- Cumulus generates Cirrocumulus input in . cirro folder, instead of a huge . parquet file.

#### Version 0.14.0 February 28, 2020

- Added support for gene-count matrices generation using alternative tools (STARsolo, Optimus, Salmon alevin, Kallisto BUStools).
- Cumulus can process demultiplexed data with remapped singlets names and subset of singlets.
- Update VDJ related inputs in Cellranger workflow.
- SMART-Seq2 and Count workflows are in OpenWDL version 1.0.

#### Version 0.13.0 February 7, 2020

- Added support for aggregating scATAC-seq samples.
- Cumulus now accepts mtx format input.

#### Version 0.12.0 December 14, 2019

• Added support for building references for sc/snRNA-seq, scATAC-seq, single-cell immune profiling, and SMART-Seq2 data.

#### Version 0.11.0 December 4, 2019

• Reorganized Cumulus documentation.

#### Version 0.10.0 October 2, 2019

- scCloud is renamed to Cumulus.
- Cumulus can accept either a sample sheet or a single file.

#### Version 0.7.0 Feburary 14, 2019

- Added support for 10x genomics scATAC assays.
- scCloud runs FIt-SNE as default.

#### Version 0.6.0 January 31, 2019

- Added support for 10x genomics V3 chemistry.
- Added support for extracting feature matrix for Perturb-Seq data.
- Added R script to convert output\_name.seurat.h5ad to Seurat object. Now the raw.data slot stores filtered raw counts.
- Added min\_umis and max\_umis to filter cells based on UMI counts.
- Added QC plots and improved filtration spreadsheet.
- Added support for plotting UMAP and FLE.
- Now users can upload their JSON file to annotate cell types.
- Improved documentation.
- Added lightGBM based marker detection.

#### Version 0.5.0 November 18, 2018

• Added support for plated-based SMART-Seq2 scRNA-Seq data.

#### Version 0.4.0 October 26, 2018

• Added CITE-Seq module for analyzing CITE-Seq data.

#### Version 0.3.0 October 24, 2018

• Added the demuxEM module for demultiplexing cell-hashing/nuclei-hashing data.

#### Version 0.2.0 October 19, 2018

• Added support for V(D)J and CITE-Seq/cell-hashing/nuclei-hashing.

#### Version 0.1.0 July 27, 2018

• KCO tools released!

## 1.1.5 Run Cell Ranger tools using cellranger\_workflow

**cellranger\_workflow** wraps Cell Ranger to process single-cell/nucleus RNA-seq, single-cell ATAC-seq and single-cell immune profiling data, and supports feature barcoding (cell/nucleus hashing, CITE-seq, Perturb-seq). It also provide routines to build cellranger references.

#### A general step-by-step instruction

This section mainly considers jobs starting from BCL files. If your job starts with FASTQ files, and only need to run cellranger count part, please refer to this subsection.

#### 1. Import cellranger\_workflow

Import *cellranger\_workflow* workflow to your workspace by following instructions in Import workflows to Terra. You should choose workflow **github.com/lilab-bcb/cumulus/CellRanger** to import.

Moreover, in the workflow page, click the Export to Workspace... button, and select the workspace to which you want to export *cellranger\_workflow* workflow in the drop-down menu.

#### 2. Upload sequencing data to Google bucket

Copy your sequencing output to your workspace bucket using gsutil (you already have it if you've installed Google cloud SDK) in your unix terminal.

You can obtain your bucket URL in the dashboard tab of your Terra workspace under the information panel.

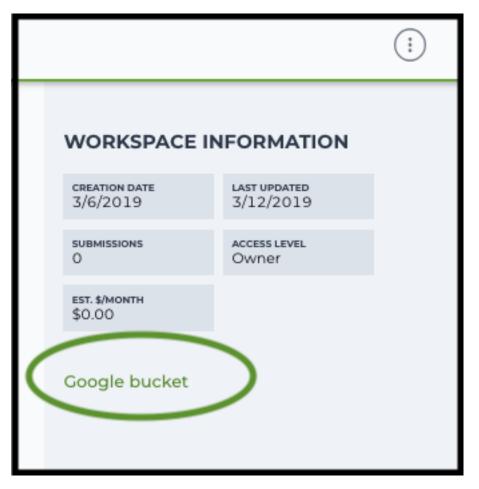

Use gsutil cp [OPTION]... src\_url dst\_url to copy data to your workspace bucket. For example, the following command copies the directory at /foo/bar/nextseq/Data/VK18WBC6Z4 to a Google bucket:

```
gsutil -m cp -r /foo/bar/nextseq/Data/VK18WBC6Z4 gs://fc-e0000000-0000-0000-

$\overline{0000-0000000000/VK18WBC6Z4}
```

**Note:** If input is a folder of BCL files, users do not need to upload the whole folder to the Google bucket. Instead, they only need to upload the following files:

```
RunInfo.xml
RTAComplete.txt
runParameters.xml
Data/Intensities/s.locs
Data/Intensities/BaseCalls
```

If data are generated using MiSeq or NextSeq, the location files are inside lane subfloders LOO1 under Data/ Intensities/. In addition, if users' data only come from a subset of lanes (e.g. LOO1 and LOO2), users only need to upload lane subfolders from the subset (e.g. Data/Intensities/BaseCalls/LOO1, Data/ Intensities/BaseCalls/LOO2 and Data/Intensities/LOO1, Data/Intensities/LOO2 if se-

#### quencer is MiSeq or NextSeq).

Alternatively, users can submit jobs through command line interface (CLI) using altocumulus, which will smartly upload BCL folders according to the above rules.

#### 3. Prepare a sample sheet

#### **3.1 Sample sheet format:**

Please note that the columns in the CSV can be in any order, but that the column names must match the recognized headings.

The sample sheet describes how to demultiplex flowcells and generate channel-specific count matrices. Note that *Sample*, *Lane*, and *Index* columns are defined exactly the same as in 10x's simple CSV layout file.

A brief description of the sample sheet format is listed below (required column headers are shown in **bold**).

28

| Column       | Description                                                                                                    |
|--------------|----------------------------------------------------------------------------------------------------|
| Sample       | Contains sample names. Each 10x channel should have a unique sample name. Sample name can only contain characters from [a-zA-Z0-9].                                                                                            |
| Reference    |                                                                                                    |
|              | Provides the reference genome used by Cell Ranger for each 10x channel.                                                                                                    |
|              | The elements in the <i>reference</i> column can be either Google bucket URLs to reference tarballs or keywords such as <i>GRCh38-2020-A</i> .                                                                                  |
|              | A full list of available keywords is included in each of the following data type sections (e.g. sc/snRNA-seq) below.                                                                                                    |
| Flowcell     |                                                                                                    |
|              | Indicates the Google bucket URLs of uploaded BCL folders.                                                                                                    |
|              | If starts with FASTQ files, this should be Google bucket URLs of uploaded FASTQ folders.                                                                                                    |
|              | The FASTQ folders should contain one subfolder for each sample in the flowcell with                                                                                                    |
|              | the sample name as the subfolder name.<br>Each subfolder contains FASTQ files for that sample.                                                                                                    |
| Lane         |                                                                                                    |
|              | Tells which lanes the sample was pooled into.                                                                                                    |
|              | Can be either single lane (e.g. 8) or a range (e.g. 7-8) or all (e.g. *).                                                                                                    |
|              |                                                                                                    |
| Index        | Sample index (e.g. SI-GA-A12).                                                                                                    |
| Chemistry    | Describes the 10x chemistry used for the sample. This column is optional.                                                                                                    |
| DataType     |                                                                                                    |
|              | Describes the data type of the sample — <i>rna</i> , <i>vdj</i> , <i>citeseq</i> , <i>hashing</i> , <i>cmo</i> , <i>crispr</i> , <i>atac</i> .                                                                                 |
|              | rna refers to gene expression data (cellranger count),                                                                                                    |
|              | vdj refers to V(D)J data ( <i>cellranger vdj</i> ),                                                                                                    |
|              | citeseq refers to CITE-Seq tag data,                                                                                                    |
|              | hashing refers to cell-hashing or nucleus-hashing tag data,                                                                                                    |
|              | adt, which refers to the case where <i>hashing</i> and <i>citeseq</i> reads are in a sample library.                                                                                                    |
|              | <b>cmo</b> refers to cell multiplexing oligos used in 10x Genomics' CellPlex assay,                                                                                                    |
|              | crispr refers to Perturb-seq guide tag data,                                                                                                    |
|              | atac refers to scATAC-Seq data (cellranger-atac count),                                                                                                    |
|              | This column is optional and the default data type is <i>rna</i> .                                                                                                    |
| FeatureBarco | deFile                                                                                                    |
|              | Google bucket urls pointing to feature barcode files for <i>rna</i> , <i>citeseq</i> , <i>hashing</i> , <i>cmo</i> and <i>crispr</i> data.                                                                                     |
|              | Features can be either targeted genes for targeted gene expression analysis, antibody for CITE-Seq, cell-hashing, nucleus-hashing or gRNA for Perburb-seq.                                                                     |
|              | If cmo data is analyzed separately using cumulus_feature_barcoding, file format                                                                                                    |
|              | should follow the guide in Feature barcoding assays section, otherwise follow the guide in Single-cell multiomics section.                                                                                                    |
|              | This column is only required for targeted gene expression analysis ( <i>rna</i> ), CITE-Seq ( <i>citeseq</i> ), cell-hashing or nucleus-hashing ( <i>hashing</i> ), CellPlex ( <i>cmo</i> ) and Perturb-seq ( <i>crispr</i> ). |
| Link         |                                                                                                    |
|              | Designed for Single Cell Multiome A Shepter le Expleased, Highlights, to Guy, ept<br>CellPlex.                                                                                                    |
|              | Link multiple modalities together using a single link name.                                                                                                    |
|              | cellranger-arc count, cellranger count, or cellranger multi will be triggered                                                                                                    |

The sample sheet supports sequencing the same 10x channels across multiple flowcells. If a sample is sequenced across multiple flowcells, simply list it in multiple rows, with one flowcell per row. In the following example, we have 4 samples sequenced in two flowcells.

#### Example:

```
Sample, Reference, Flowcell, Lane, Index, Chemistry, DataType
sample_1,GRCh38-2020-A,gs://fc-e0000000-0000-0000-0000-00000000000/
↔VK18WBC6Z4, 1-2, SI-GA-A8, threeprime, rna
sample_2,GRCh38-2020-A,gs://fc-e0000000-0000-0000-0000-000000000000/
→VK18WBC6Z4, 3-4, SI-GA-B8, SC3Pv3, rna
sample_3,mm10-2020-A,qs://fc-e0000000-0000-0000-0000-00000000000/VK18WBC6Z4,
→5-6,SI-GA-C8,fiveprime,rna
sample_4,mm10-2020-A,gs://fc-e0000000-0000-0000-0000000000000000/VK18WBC6Z4,
→7-8,SI-GA-D8,fiveprime,rna
sample_1,GRCh38-2020-A,gs://fc-e0000000-0000-0000-0000-000000000000/
→VK10WBC9Z2, 1-2, SI-GA-A8, threeprime, rna
sample 2,GRCh38-2020-A,gs://fc-e0000000-0000-0000-0000-0000000000/
→VK10WBC9Z2, 3-4, SI-GA-B8, SC3Pv3, rna
sample_3,mm10-2020-A,gs://fc-e0000000-0000-0000-0000-0000000000/VK10WBC9Z2,
⇔5-6,SI-GA-C8,fiveprime,rna
sample_4,mm10-2020-A,gs://fc-e0000000-0000-0000-000000000000000/VK10WBC9Z2,
↔7-8,SI-GA-D8,fiveprime,rna
```

#### 3.2 Upload your sample sheet to the workspace bucket:

#### Example:

```
gsutil cp /foo/bar/projects/sample_sheet.csv gs://fc-e0000000-0000-

$\dots$0000-0000-0000000000/
```

#### 4. Launch analysis

In your workspace, open cellranger\_workflow in WORKFLOWS tab. Select the desired snapshot version (e.g. latest). Select Run workflow with inputs defined by file paths as below

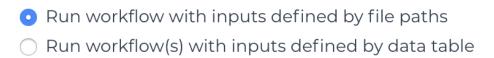

and click SAVE button. Select Use call caching and click INPUTS. Then fill in appropriate values in the Attribute column. Alternative, you can upload a JSON file to configure input by clicking Drag or click to upload json.

Once INPUTS are appropriated filled, click RUN ANALYSIS and then click LAUNCH.

#### 5. Notice: run cellranger mkfastq if you are non Broad Institute users

Non Broad Institute users that wish to run cellranger mkfastq must create a custom docker image that contains bcl2fastq.

See *bcl2fastq* instructions.

#### 6. Run cellranger count only

Sometimes, users might want to perform demultiplexing locally and only run the count part on the cloud. This section describes how to only run the count part via cellranger\_workflow.

- 1. Copy your FASTQ files to the workspace using gsutil in your unix terminal. There are two cases:
  - **Case 1**: All the FASTQ files are in one top-level folder. Then you can simply upload this folder to Cloud, and in your sample sheet, make sure **Sample** names are consistent with the filename prefix of their corresponding FASTQ files.
  - **Case 2**: In the top-level folder, each sample has a dedicated subfolder containing its FASTQ files. In this case, you need to upload the whole top-level folder, and in your sample sheet, make sure **Sample** names and their corresponding subfolder names are identical.

Notice that if your FASTQ files are downloaded from the Sequence Read Archive (SRA) from NCBI, you must rename your FASTQs to follow the bcl2fastq file naming conventions.

Example:

```
gsutil -m cp -r /foo/bar/fastq_path/K18WBC6Z4 gs://fc-e0000000-

→0000-0000-0000-0000000000/K18WBC6Z4_fastq
```

- 2. Create a sample sheet following the similar structure as above, except the following differences:
  - Flowcell column should list Google bucket URLs of the FASTQ folders for flowcells.
  - Lane and Index columns are NOT required in this case.

Example:

3. Set optional input run\_mkfastq to false.

#### 7. Workflow outputs

See the table below for workflow level outputs.

| Name          | Туре                  | Description                                          |
|---------------|-----------------------|------------------------------------------------------|
| fastq_outputs | Array[Array[String]?] | The top-level array contains results (as arrays) for |
|               |                       | different data modalities. The inner-level array     |
|               |                       | contains cloud locations of FASTQ files, one url     |
|               |                       | per flowcell.                                        |
| count_outputs | Array[Array[String]?] | The top-level array contains results (as arrays) for |
|               |                       | different data modalities. The inner-level array     |
|               |                       | contains cloud locations of count matrices, one      |
|               |                       | url per sample.                                      |
| count_matrix  | String                | Cloud url for a template count_matrix.csv to run     |
|               |                       | Cumulus. It only contains sc/snRNA-Seq sam-          |
|               |                       | ples.                                                |

## Single-cell and single-nucleus RNA-seq

To process sc/snRNA-seq data, follow the specific instructions below.

## Sample sheet

1. Reference column.

Pre-built scRNA-seq references are summarized below.

| Keyword        | Description                                                                                                    |
|----------------|----------------------------------------------------------------------------------------------------|
| GRCh38-2020-   | Human GRCh38 (GENCODE v32/Ensembl 98)                                                                                                    |
| Α              |                                                                                                    |
| mm10-2020-A    | Mouse mm10 (GENCODE vM23/Ensembl 98)                                                                                                    |
| GRCh38_and_m   | mH0+man GRCh38 (GENCODE v32/Ensembl 98) and mouse mm10 (GEN-                                                                             |
| 2020-A         | CODE vM23/Ensembl 98)                                                                                                    |
| GRCh38_v3.0.0  | Human GRCh38, cellranger reference 3.0.0, Ensembl v93 gene annotation                                                                    |
| hg19_v3.0.0    | Human hg19, cellranger reference 3.0.0, Ensembl v87 gene annotation                                                                      |
| mm10_v3.0.0    | Mouse mm10, cellranger reference 3.0.0, Ensembl v93 gene annotation                                                                      |
| GRCh38_and_m   | mHurv3al(GRCh38) and mouse (mm10), cellranger references 3.1.0, Ensembl                                                                  |
|                | v93 gene annotations for both human and mouse                                                                                            |
| hg19_and_mm10  | <b>+3.0.1</b> (hg19) and mouse (mm10), cellranger reference 3.0.0, Ensembl v93                                                           |
|                | gene annotations for both human and mouse                                                                                                |
| GRCh38_v1.2.0  | Human GRCh38, cellranger reference 1.2.0, Ensembl v84 gene annotation                                                                    |
| or GRCh38      |                                                                                                    |
| hg19_v1.2.0 or | Human hg19, cellranger reference 1.2.0, Ensembl v82 gene annotation                                                                      |
| hg19           |                                                                                                    |
| mm10_v1.2.0 or | Mouse mm10, cellranger reference 1.2.0, Ensembl v84 gene annotation                                                                      |
| mm10           |                                                                                                    |
|                | <b>mH0w4_220</b> d mouse, built from GRCh38 and mm10 cellranger references, En-                                                          |
| or             | sembl v84 gene annotations are used                                                                                                    |
| GRCh38_and_m   |                                                                                                    |
| GRCh38_and_SA  | <b>RSCouN2</b> GRCh38 and SARS-COV-2 RNA genome, cellranger reference 3.0.0,                                                             |
|                | generated by Carly Ziegler. The SARS-COV-2 viral sequence and gtf                                                                        |
|                | are as described in [Kim et al. Cell 2020] (https://github.com/hyeshik/                                                                  |
|                | sars-cov-2-transcriptome, BetaCov/South Korea/KCDC03/2020 based on NC_045512.2). The GTF was edited to include only CDS regions, and re- |
|                | gions were added to describe the 5' UTR ("SARSCoV2_5prime"), the 3'                                                                      |
|                | UTR ("SARSCoV2_3prime"), and reads aligning to anywhere within the                                                                       |
|                | Negative Strand("SARSCoV2_NegStrand"). Additionally, trailing A's at the                                                                 |
|                | 3' end of the virus were excluded from the SARSCoV2 fasta, as these were                                                                 |
|                | found to drive spurious viral alignment in pre-COVID19 samples.                                                                          |
|                | round to arrive sparrous viral angliment in pre-covid-17 samples.                                                                        |

Pre-built snRNA-seq references are summarized below.

| Keyword                                                                                    | Description                                                                               |  |  |  |
|--------------------------------------------------------------------------------------------|-------------------------------------------------------------------------------------------|--|--|--|
| GRCh38_premrnaHx33040, introns included, built from GRCh38 cellranger reference 3.0.0, En- |                                                                                           |  |  |  |
|                                                                                            | sembl v93 gene annotation, treating annotated transcripts as exons                        |  |  |  |
| GRCh38_premrr                                                                              | GRCh38_premrnaHuh2.0, introns included, built from GRCh38 cellranger reference 1.2.0, En- |  |  |  |
| or                                                                                         | sembl v84 gene annotation, treating annotated transcripts as exons                        |  |  |  |
| GRCh38_premrr                                                                              | GRCh38_premrna                                                                            |  |  |  |
| mm10_premrna_                                                                              | vM20se, introns included, built from mm10 cellranger reference 1.2.0, En-                 |  |  |  |
| or                                                                                         | sembl v84 gene annotation, treating annotated transcripts as exons                        |  |  |  |
| mm10_premrna                                                                               |                                                                                           |  |  |  |
| GRCh38_premrr                                                                              | aHamdamandOmpresentinatron1s2included, built from GRCh38_premrna_v1.2.0                   |  |  |  |
| or                                                                                         | and mm10_premrna_v1.2.0                                                                   |  |  |  |
| GRCh38_premrna_and_mm10_premrna                                                            |                                                                                           |  |  |  |
| GRCh38_premrr                                                                              | aHamdarSARSGoVi2cluded, built from GRCh38_premrna_v3.0.0, and SARS-                       |  |  |  |
|                                                                                            | COV-2 RNA genome. This reference was generated by Carly Ziegler.                          |  |  |  |
|                                                                                            | The SARS-COV-2 RNA genome is from [Kim et al. Cell 2020]                                  |  |  |  |
|                                                                                            | (https://github.com/hyeshik/sars-cov-2-transcriptome, BetaCov/South Ko-                   |  |  |  |
|                                                                                            | rea/KCDC03/2020 based on NC_045512.2). Please see the description of                      |  |  |  |
|                                                                                            | GRCh38_and_SARSCoV2 above for details.                                                    |  |  |  |

#### 2. Index column.

Put 10x single cell RNA-seq sample index set names (e.g. SI-GA-A12) here.

3. Chemistry column.

According to *cellranger count*'s documentation, chemistry can be

| Chemistry  | Explanation                                                                     |
|------------|---------------------------------------------------------------------------------|
| auto       | autodetection (default). If the index read has extra bases besides cell barcode |
|            | and UMI, autodetection might fail. In this case, please specify the chemistry   |
| threeprime | Single Cell 3                                                                   |
| fiveprime  | Single Cell 5                                                                   |
| SC3Pv1     | Single Cell 3 v1                                                                |
| SC3Pv2     | Single Cell 3 v2                                                                |
| SC3Pv3     | Single Cell 3 v3. You should set cellranger version input parameter to >=       |
|            | 3.0.2                                                                           |
| SC5P-PE    | Single Cell 5 paired-end (both R1 and R2 are used for alignment)                |
| SC5P-R2    | Single Cell 5 R2-only (where only R2 is used for alignment)                     |

4. *DataType* column.

This column is optional with a default **rna**. If you want to put a value, put **rna** here.

5. FetureBarcodeFile column.

Put target panel CSV file here for targeted expressiond data. Note that if a target panel CSV is present, cell ranger version must be >= 4.0.0.

6. Example:

(continues on next page)

(continued from previous page)

#### Workflow input

For sc/snRNA-seq data, cellranger\_workflow takes Illumina outputs as input and runs cellranger mkfastq and cellranger count. Revalant workflow inputs are described below, with required inputs high-lighted in bold.

34

| NameDescription                                                                                                    | Example                           | Default                 |
|----------------------------------------------------------------------------------------------------|-----------------------------------|-------------------------|
| nput <u>ScampfideSheet</u> (contains                                                                                                    |                                   |                         |
| Reference, Flowcell, I                                                                                                    |                                   |                         |
| dex as required and C                                                                                                    |                                   | SV''                    |
| DataType, FeatureBarco                                                                                                    | deFile as                         |                         |
| optional)                                                                                                    |                                   |                         |
| outpuO_utinectors <sub>c</sub> ctory                                                                                                    | "gs://fc-e0000000-                | Results are written     |
|                                                                                                    | 0000-0000-0000-                   | under directory out-    |
|                                                                                                    | 000000000000/cellranger_outp      |                         |
|                                                                                                    |                                   | will overwrite any      |
|                                                                                                    |                                   | existing files at this  |
|                                                                                                    |                                   | location.               |
| un_mlffystop want to run cell                                                                                                    | .ranger true                      | true                    |
| mkfastq                                                                                                    |                                   |                         |
| un_cdfinytou want to run cell                                                                                                    | .ranger true                      | true                    |
| count                                                                                                    |                                   |                         |
| lelete <u>Ifnpalet&amp;BCdiretatenty</u> ories                                                                                                    |                                   | false                   |
| mux. If false, you shou                                                                                                    |                                   |                         |
| this folder yourself so as                                                                                                    | to not in-                        |                         |
| cur storage charges                                                                                                    |                                   |                         |
| nkfas <b>tq<u>u</u>habeodæ<u>f</u>missmattdhæs</b>                                                                                                    |                                   |                         |
| in matching barcode                                                                                                    | indices                           |                         |
| (bcl2fastq2 default is 1)                                                                                                    |                                   |                         |
| nkfasloj_foxesuppliced_in7/ex p                                                                                                    |                                   | false                   |
| dices are specified, but                                                                                                    |                                   |                         |
| cell was run with only                                                                                                    |                                   |                         |
| ple index, allow the de                                                                                                    | -                                 |                         |
| to proceed using the i7 h                                                                                                    | all of the                        |                         |
| sample index pair                                                                                                    |                                   |                         |
| nkfast <mark>Qnfylteleisinlylpl</mark> andexmp                                                                                                    |                                   | false                   |
| tified by an i7-only sa                                                                                                    |                                   |                         |
| dex, ignoring dual-inde                                                                                                    |                                   |                         |
| ples. Dual-indexed sam                                                                                                    | nples will                        |                         |
| not be demultiplexed                                                                                                    |                                   |                         |
| nkfastQverseidbatsæsrendslængth                                                                                                    | s as spec- "Y28n*,I8n*,N10,Y90n*" |                         |
| ified in RunInfo.xml                                                                                                    |                                   |                         |
| nkfastQetetendentekreimeinEA                                                                                                    | STQ files true                    | false                   |
| generated by bcl2fastq2                                                                                                    |                                   |                         |
| Force_Eoldse pipeline to use thi                                                                                                    |                                   |                         |
| of cells, bypassing the c                                                                                                    |                                   |                         |
| tion algorithm, mutually                                                                                                    | exclusive                         |                         |
| with expect_cells                                                                                                    |                                   |                         |
| expectExplasted number of 1                                                                                                    |                                   |                         |
| cells. Mutually exclusion                                                                                                    | sive with                         |                         |
| force_cells                                                                                                    |                                   |                         |
| nclude <u>u</u> innt to the second second seco |                                   | true                    |
| reads mapping to introni                                                                                                    |                                   |                         |
| With this option, users                                                                                                    |                                   |                         |
| need to use pre-mRN                                                                                                    |                                   |                         |
| ences. Note that if th                                                                                                    |                                   |                         |
| is set, cellranger_versior                                                                                                    | n must be                         |                         |
| >= 5.0.0.                                                                                                    |                                   |                         |
| 10_baffurn this option on to                                                                                                    | o disable false                   | false                   |
| •                                                                                                    | This op-                          |                         |
| tion is only available                                                                                                    | if cell-                          |                         |
| ranger_version >= 5.0.0.                                                                                                    | Chapter 1. Releas                 | e Highlights in Current |
| econdParyform Cell Ranger s                                                                                                    |                                   | false                   |
| analysis (dimensionalit                                                                                                    | y reduc-                          |                         |
| tion, clustering, etc.)                                                                                                    |                                   |                         |

## Workflow output

| Туре                                | Description                                                                       |
|-------------------------------------|-----------------------------------------------------------------------------------|
| fa <b>stqs<u>ay</u>(fsecing)</b> ?  | Subworkflow output. A list of cloud urls containing                               |
|                                     | FASTQ files, one url per flowcell.                                                |
| un <b>A<u>r</u>daye[Storiy</b> ig]? | Subworkflow output. A list of cloud urls containing                               |
|                                     | gene count matrices, one url per sample.                                          |
| b <u>A</u> suray[faily]?            | Subworkflow output. A list of htmls visualizing QCs for                           |
|                                     | each sample (cellranger count output).                                            |
| st <b>File</b> ?aries               | Task output. A excel spreadsheet containing QCs for                               |
|                                     | each sample.                                                                      |
| String                              | Workflow output. Cloud url for a template                                         |
|                                     | count_matrix.csv to run Cumulus.                                                  |
|                                     | fa&tqsayd[Fetxing]?<br>un&_rdånd(Storing]?<br>b_Astranu[Täily]?<br>suFiilen?aries |

See the table below for important sc/snRNA-seq outputs.

## Feature barcoding assays (cell & nucleus hashing, CITE-seq and Perturb-seq)

cellranger\_workflow can extract feature-barcode count matrices in CSV format for feature barcoding assays such as *cell and nucleus hashing*, *CellPlex*, *CITE-seq*, and *Perturb-seq*. For cell and nucleus hashing as well as CITE-seq, the feature refers to antibody. For Perturb-seq, the feature refers to guide RNA. Please follow the instructions below to configure cellranger\_workflow.

#### Prepare feature barcode files

Prepare a CSV file with the following format: feature\_barcode,feature\_name. See below for an example:

```
TTCCTGCCATTACTA, sample_1
CCGTACCTCATTGTT, sample_2
GGTAGATGTCCTCAG, sample_3
TGGTGTCATTCTTGA, sample_4
```

The above file describes a cell hashing application with 4 samples.

If cell hashing and CITE-seq data share a same sample index, you should concatenate hashing and CITE-seq barcodes together and add a third column indicating the feature type. See below for an example:

```
TTCCTGCCATTACTA, sample_1, hashing
CCGTACCTCATTGTT, sample_2, hashing
GGTAGATGTCCTCAG, sample_3, hashing
TGGTGTCATTCTTGA, sample_4, hashing
CTCATTGTAACTCCT, CD3, citeseq
GCGCAACTTGATGAT, CD8, citeseq
```

Then upload it to your google bucket:

```
gsutil antibody_index.csv gs://fc-e0000000-0000-0000-00000000000/

→antibody_index.csv
```

## Sample sheet

#### 1. Reference column.

This column is not used for extracting feature-barcode count matrix. To be consistent, please put the reference for the associated scRNA-seq assay here.

2. Index column.

The ADT/HTO index can be either Illumina index primer sequence (e.g. ATTACTCG, also known as D701), or 10x single cell RNA-seq sample index set names (e.g. SI-GA-A12).

**Note 1**: All ADT/HTO index sequences (including 10x's) should have the same length (8 bases). If one index sequence is shorter (e.g. ATCACG), pad it with P7 sequence (e.g. ATCACGAT).

**Note 2**: It is users' responsibility to avoid index collision between 10x genomics' RNA indexes (e.g. SI-GA-A8) and Illumina index sequences for used here (e.g. ATTACTCG).

**Note 3**: For NextSeq runs, please reverse complement the ADT/HTO index primer sequence (e.g. use reverse complement CGAGTAAT instead of ATTACTCG).

#### 3. Chemistry column.

The following keywords are accepted for Chemistry column:

| Chemistry  | Explanation                                                      |
|------------|------------------------------------------------------------------|
| auto       | Default. This is an alias for Single Cell 3' v3 (SC3Pv3)         |
| threeprime | This is another alias for Single Cell 3' v3                      |
| SC3Pv3     | Single Cell 3 v3                                                 |
| SC3Pv2     | Single Cell 3 v2                                                 |
| fiveprime  | Single Cell 5                                                    |
| SC5P-PE    | Single Cell 5 paired-end (both R1 and R2 are used for alignment) |
| SC5P-R2    | Single Cell 5 R2-only (where only R2 is used for alignment)      |
| multiome   | 10x Multiome barcodes                                            |

#### 4. DataType column.

The following keywords are accepted for *DataType* column:

| DataType | Explanation                                                                                                    |
|----------|----------------------------------------------------------------------------------------------------|
| citeseq  | CITE-seq                                                                                                    |
| hashing  | Cell or nucleus hashing                                                                                                    |
| cmo      | CellPlex                                                                                                    |
| adt      | Hashing and CITE-seq are in the same library                                                                                                    |
| crispr   |                                                                                                    |
|          | Perturb-seq/CROP-seq<br>If neither <i>crispr_barcode_pos</i> nor <i>scaffold_sequence</i> (see Workflow input) is<br>set, <b>crispr</b> refers to 10x CRISPR assays. If in addition <i>Chemistry</i> is set to be<br><b>SC3Pv3</b> or its aliases, Cumulus automatically complement the middle two<br>bases to convert 10x feature barcoding cell barcodes back to 10x RNA cell<br>barcodes.<br>Otherwise, <b>crispr</b> refers to non 10x CRISPR assays, such as CROP-Seq. In<br>this case, we assume feature barcoding cell barcodes are the same as the<br>RNA cell barcodes and no cell barcode convertion will be conducted. |

- 5. *FetureBarcodeFile* column.
  - Put Google Bucket URL of the feature barcode file here.
- 6. Example:

In the sample sheet above, despite the header row,

- First row describes the normal 3' RNA assay;
- Second row describes its associated antibody tag data, which can from either a CITE-seq, cell hashing, or nucleus hashing experiment.
- Third row describes another tag data, which is in 10x genomics' V3 chemistry. For tag and crispr data, it is important to explicitly state the chemistry (e.g. SC3Pv3).
- Last row describes one gRNA guide data for Perturb-seq (see crispr in DataType field).

# Workflow input

For feature barcoding data, cellranger\_workflow takes Illumina outputs as input and runs cellranger mkfastq and cumulus adt. Revalant workflow inputs are described below, with required inputs highlighted in bold.

38

|        | Description                                                                                                    | Example                         | Default                |
|--------|----------------------------------------------------------------------------------------------------|---------------------------------|------------------------|
| -      | Samplide Sheet (contains Sample,                                                                                                    | "gs://fc-e0000000-              |                        |
|        | Reference, Flowcell, Lane, In-                                                                                                    | 0000-0000-0000-                 |                        |
|        | dex as required and Chemistry,                                                                                                    | 00000000000/sample_sheet.csv"   |                        |
|        | DataType, FeatureBarcodeFile as                                                                                                    |                                 |                        |
|        | optional)                                                                                                    |                                 |                        |
| outpu  | O_ulinectory                                                                                                    | "gs://fc-e0000000-              |                        |
|        |                                                                                                    | 0000-0000-0000-                 |                        |
|        |                                                                                                    | 000000000000/cellranger_output" |                        |
|        | Market for the second second s | true                            | true                   |
|        | mkfastq                                                                                                    |                                 |                        |
| run_cd | finyou want to run cumulus                                                                                                    | true                            | true                   |
|        | adt                                                                                                    |                                 |                        |
|        | Interter de-                                                                                                    | false                           | false                  |
|        | mux. If false, you should delete                                                                                                    |                                 |                        |
|        | this folder yourself so as to not in-                                                                                                    |                                 |                        |
|        | cur storage charges                                                                                                    |                                 |                        |
|        | Nubabeodof_mismatchess allowed                                                                                                    | 0                               |                        |
|        | in matching barcode indices                                                                                                    |                                 |                        |
|        | (bcl2fastq2 default is 1)                                                                                                    |                                 |                        |
|        | tof_forcesupplybed_in7/ex paired in-                                                                                                    | false                           | false                  |
|        | dices are specified, but the flow-                                                                                                    |                                 |                        |
|        | cell was run with only one sam-                                                                                                    |                                 |                        |
| 1      | ple index, allow the demultiplex                                                                                                    |                                 |                        |
|        | to proceed using the i7 half of the                                                                                                    |                                 |                        |
|        | sample index pair                                                                                                    |                                 |                        |
|        | Qnfyltæleisinktiplendexmples iden-                                                                                                    | false                           | false                  |
|        | tified by an i7-only sample in-                                                                                                    |                                 |                        |
|        | dex, ignoring dual-indexed sam-                                                                                                    |                                 |                        |
|        | ples. Dual-indexed samples will                                                                                                    |                                 |                        |
|        | not be demultiplexed                                                                                                    |                                 |                        |
|        | Qverseidbatsesrendslengths as spec-                                                                                                    | "Y28n*,I8n*,N10,Y90n*"          |                        |
|        | ified in <i>RunInfo.xml</i>                                                                                                    | 12011,1011,110,17011            |                        |
|        | <u>QelettetendentelenteimeihEA</u> STQ files                                                                                                    | true                            | false                  |
|        | generated by bcl2fastq2                                                                                                    |                                 | 14100                  |
|        | Bearcoodle_spart position at Read 2                                                                                                    | 19                              | 0                      |
|        | (0-based coordinate) for CRISPR                                                                                                    | */                              |                        |
|        | Sicast oldensequence in sgRNA for                                                                                                    | "GTTTAAGAGCTAAGCTGGAA"          | ,,                     |
|        | Purturb-seq, only used for crispr                                                                                                    |                                 |                        |
|        | data type.                                                                                                    |                                 |                        |
|        | Msaxiatahm hamming distance in                                                                                                    | 2                               | 2                      |
|        | feature barcodes for the adt task                                                                                                    | <u> </u>                        | <i>–</i>               |
|        |                                                                                                    |                                 |                        |
|        | (changed to 2 as default)                                                                                                    | 0.1                             | 0.1                    |
|        | Mid <u>h</u> irmuion read count ratio (non-                                                                                                    | 0.1                             | 0.1                    |
|        | inclusive) to justify a feature                                                                                                    |                                 |                        |
|        | given a cell barcode and feature                                                                                                    |                                 |                        |
|        | combination, only used for the adt                                                                                                    |                                 |                        |
|        | task and crispr data type                                                                                                    |                                 |                        |
|        | ugethrangesionersion, could be 7.0.0,                                                                                                    | "7.0.0"                         | "7.0.0"                |
|        | 6.1.2, 6.1.1, 6.0.2, 6.0.1, 6.0.0,                                                                                                    |                                 |                        |
|        | 5.0.1, 5.0.0                                                                                                    |                                 |                        |
| cumul  | Gaufeelusefdaancodhagcodinigonver-                                                                                                    | "0.9.0"                         | "0.9.0"                |
| 5      | sion for extracting feature barcode                                                                                                    |                                 |                        |
|        | matrix. Version available: 0.9.0,                                                                                                    |                                 |                        |
|        | 0.8.0, 0.7.0, 0.6.0, 0.5.0, 0.4.0,                                                                                                    |                                 |                        |
|        | 0.3.0, 0.2.0.                                                                                                    | Chapter 1. Release H            | ighlights in Current S |
|        | Dockistry egistry to use for cell-                                                                                                    | "quay.io/cumulus"               | "quay.io/cumulus"      |
|        | ranger_workflow. Options:                                                                                                    | 1                               | 1                      |
| 1      |                                                                                                    |                                 |                        |

#### Parameters used for feature count matrix extraction

If the chemistry is V2, 10x genomics v2 cell barcode white list will be used, a hamming distance of 1 is allowed for matching cell barcodes, and the UMI length is 10. If the chemistry is V3, 10x genomics v3 cell barcode white list will be used, a hamming distance of 0 is allowed for matching cell barcodes, and the UMI length is 12.

For Perturb-seq data, a small number of sgRNA protospace sequences will be sequenced ultra-deeply and we may have PCR chimeric reads. Therefore, we generate filtered feature count matrices as well in a data driven manner:

- First, plot the histogram of UMIs with certain number of read counts. The number of UMIs with x supporting reads decreases when x increases. We start from x = 1, and a valley between two peaks is detected if we find count [x] < count [x + 1] < count [x + 2]. We filter out all UMIs with < x supporting reads since they are likely formed due to chimeric reads.</li>
- 2. In addition, we also filter out barcode-feature-UMI combinations that have their read count ratio, which is defined as total reads supporting barcode-feature-UMI over total reads supporting barcode-UMI, no larger than min\_read\_ratio parameter set above.

## Workflow outputs

See the table below for important outputs.

| Name                       | Туре                              | Description                                         |
|----------------------------|-----------------------------------|-----------------------------------------------------|
| cellranger_mkfastq.output_ | fa <b>stqs<u>ry</u>[Becity]</b> ? | Subworkflow output. A list of cloud urls containing |
|                            |                                   | FASTQ files, one url per flowcell.                  |
| cumulus_adt.output_count_  | diAactays[String]?                | Subworkflow output. A list of cloud urls containing |
|                            |                                   | feature-barcode count matrices, one url per sample. |

In addition, For each antibody tag or crispr tag sample, a folder with the sample ID is generated under output\_directory. In the folder, two files — sample\_id.csv and sample\_id.stat.csv.gz — are generated.

sample\_id.csv is the feature count matrix. It has the following format. The first line describes the column names: Antibody/CRISPR, cell\_barcode\_1, cell\_barcode\_2, ..., cell\_barcode\_n. The following lines describe UMI counts for each feature barcode, with the following format: feature\_name, umi\_count\_1, umi\_count\_2, ..., umi\_count\_n.

sample\_id.stat.csv.gz stores the gzipped sufficient statistics. It has the following format. The first line describes the column names: Barcode, UMI, Feature, Count. The following lines describe the read counts for every barcode-umi-feature combination.

If the feature barcode file has a third column, there will be two files for each feature type in the third column. For example, if hashing presents, sample\_id.hashing.csv and sample\_id.hashing.stat.csv.gz will be generated.

sample\_id.report.txt is a summary report in TXT format. The first lines describe the total number of reads parsed, the number of reads with valid cell barcodes (and percentage over all parsed reads), the number of reads with valid feature barcodes (and percentage over all parsed reads) and the number of reads with both valid cell and feature barcodes (and percentage over all parsed reads). It is then followed by sections describing each feature type. In each section, 7 lines are shown: section title, number of valid cell barcodes (with matching cell barcode and feature barcode) in this section, number of reads for these cell barcodes, mean number of reads per cell barcode, number of UMIs for these cell barcodes, mean number of UMIs per cell barcode and sequencing saturation.

If data type is crispr, three additional files, sample\_id.umi\_count.pdf, sample\_id.filt.csv and sample\_id.filt.stat.csv.gz, are generated.

sample\_id.umi\_count.pdf plots number of UMIs against UMI with certain number of reads and colors UMIs with high likelihood of being chimeric in blue and other UMIs in red. This plot is generated purely based on number of reads each UMI has. For better visualization, we do not show UMIs with > 50 read counts (rare in data).

sample\_id.filt.csv is the filtered feature count matrix. It has the same format as sample\_id.csv.

sample\_id.filt.stat.csv.gz is the filtered sufficient statistics. It has the same format as sample\_id. stat.csv.gz.

# Single-cell ATAC-seq

To process scATAC-seq data, follow the specific instructions below.

#### Sample sheet

1. Reference column.

Pre-built scATAC-seq references are summarized below.

| Keyword          | Description                                                       |
|------------------|-------------------------------------------------------------------|
| GRCh38-2020-     | Human GRCh38, cellranger-arc/atac reference 2.0.0                 |
| A_arc_v2.0.0     |                                                                   |
| mm10-2020-       | Mouse mm10, cellranger-arc/atac reference 2.0.0                   |
| A_arc_v2.0.0     |                                                                   |
| GRCh38_and_m     | mH0+man GRCh38 and mouse mm10, cellranger-atac reference 2.0.0    |
| 2020-            |                                                                   |
| A_atac_v2.0.0    |                                                                   |
| GRCh38_atac_v1   | .2.0 man GRCh38, cellranger-atac reference 1.2.0                  |
| mm10_atac_v1.2.  | 0Mouse mm10, cellranger-atac reference 1.2.0                      |
| hg19_atac_v1.2.0 | Human hg19, cellranger-atac reference 1.2.0                       |
| b37_atac_v1.2.0  | Human b37 build, cellranger-atac reference 1.2.0                  |
|                  | mH0uratacGRIC2.08 and mouse mm10, cellranger-atac reference 1.2.0 |
| hg19_and_mm10    | atacnav112g09 and mouse mm10, cellranger-atac reference 1.2.0     |
| GRCh38_atac_v1   | .H0 man GRCh38, cellranger-atac reference 1.1.0                   |
| mm10_atac_v1.1.  | 0Mouse mm10, cellranger-atac reference 1.1.0                      |
| hg19_atac_v1.1.0 | Human hg19, cellranger-atac reference 1.1.0                       |
| b37_atac_v1.1.0  | Human b37 build, cellranger-atac reference 1.1.0                  |
| GRCh38_and_m     | mH0uratacGRICh08 and mouse mm10, cellranger-atac reference 1.1.0  |
| hg19_and_mm10    | Atacnavil Hg09 and mouse mm10, cellranger-atac reference 1.1.0    |

#### 2. Index column.

Put 10x single cell ATAC sample index set names (e.g. SI-NA-B1) here.

3. Chemistry column.

By default is **auto**, which will not specify a given chemistry. To analyze just the individual ATAC library from a 10x multiome assay using cellranger-atac count, use ARC-v1 in the Chemistry column.

4. DataType column.

Set it to atac.

5. FetureBarcodeFile column.

Leave it blank for scATAC-seq.

6. Example:

## Workflow input

cellranger\_workflow takes Illumina outputs as input and runs cellranger-atac mkfastq and cellranger-atac count. Please see the description of inputs below. Note that required inputs are shown in bold.

| NameDescription                                                                                                    | Example                              | Default                    |
|----------------------------------------------------------------------------------------------------|--------------------------------------|----------------------------|
| input_6sm_fike Sheet (contains Sample, Ref-                                                                                                    | "gs://fc-e0000000-0000-0000-0000-    |                            |
| erence, Flowcell, Lane, Index as re-                                                                                                    | 00000000000/sample_sheet.csv"        |                            |
| quired and Chemistry, DataType, Fea-                                                                                                    |                                      |                            |
| tureBarcodeFile as optional)                                                                                                    |                                      |                            |
| outputOdireatonyctory                                                                                                    | "gs://fc-e0000000-0000-0000-0000-    |                            |
|                                                                                                    | 000000000000/cellranger_atac_output" |                            |
| run_mlfastq you want to run                                                                                                    | true                                 | true                       |
| cellranger-atac mkfastq                                                                                                    |                                      |                            |
| run_colfint you want to run                                                                                                    | true                                 | true                       |
| cellranger-atac count                                                                                                    |                                      |                            |
| delete_IndutettineCtbrylirectories after demux.                                                                                                    | false                                | false                      |
| If false, you should delete this folder                                                                                                    |                                      |                            |
| yourself so as to not incur storage                                                                                                    |                                      |                            |
| charges                                                                                                    |                                      |                            |
| mkfasto <u>Nubarberdeofinisis attabets</u> es allowed in                                                                                                    | 0                                    |                            |
| matching barcode indices (bcl2fastq2                                                                                                    |                                      |                            |
| default is 1)                                                                                                    |                                      |                            |
| mkfast <b>d<u>f</u> forcesusipliget_i7/d5</b> xpaired indices are                                                                                                    | false                                | false                      |
| specified, but the flowcell was run with                                                                                                    |                                      | 14100                      |
| only one sample index, allow the de-                                                                                                    |                                      |                            |
| multiplex to proceed using the i7 half                                                                                                    |                                      |                            |
| of the sample index pair                                                                                                    |                                      |                            |
| mkfast <b>Q</b> fl <b>j</b> tedesinglieplindesamples identified                                                                                                    | false                                | false                      |
|                                                                                                    | 14150                                | 14150                      |
| by an i7-only sample index, ignoring                                                                                                    |                                      |                            |
| dual-indexed samples. Dual-indexed                                                                                                    |                                      |                            |
| samples will not be demultiplexed                                                                                                    | (\$700. + 10. + \$110. \$700. +**    |                            |
| mkfast <b>Queserideasthe_rnae</b> klengths as specified                                                                                                    | "Y28n*,I8n*,N10,Y90n*"               |                            |
| in RunInfo.xml                                                                                                    |                                      | 0.1                        |
| mkfastopaleteteunndeteennimed FASTQ files                                                                                                    | true                                 | false                      |
| generated by bcl2fastq2                                                                                                    |                                      |                            |
| force deduce pipeline to use this number of                                                                                                    | 6000                                 |                            |
| cells, bypassing the cell detection al-                                                                                                    |                                      |                            |
| gorithm                                                                                                    |                                      |                            |
| atac_dich_orestate algorithm for dimension-                                                                                                    | "lsa"                                | "lsa"                      |
| ality reduction prior to clustering and                                                                                                    |                                      |                            |
| tsne: "lsa", "plsa", or "pca"                                                                                                    |                                      |                            |
| peaks A 3-column BED file of peaks to over-                                                                                                    | "gs://fc-e000000-0000-0000-0000-     |                            |
| ride cellranger atac peak caller. Peaks                                                                                                    | 00000000000/common_peaks.bed"        |                            |
| must be sorted by position and not                                                                                                    |                                      |                            |
| contain overlapping peaks; comment                                                                                                    |                                      |                            |
| lines beginning with # are allowed                                                                                                    |                                      |                            |
| cellrangellrangervatsion. Available op-                                                                                                    | "2.1.0"                              | "2.1.0"                    |
| tions: 2.1.0, 2.0.0, 1.2.0, 1.1.0                                                                                                    |                                      |                            |
| docker Drogkstry registry to use for cell-                                                                                                    | "quay.io/cumulus"                    | "quay.io/cumulus"          |
| ranger_workflow. Options:                                                                                                    |                                      | 1 2                        |
| • "quay.io/cumulus" for images                                                                                                    |                                      |                            |
| on Red Hat registry;                                                                                                    |                                      |                            |
| • "cumulusprod" for backup im-                                                                                                    |                                      |                            |
| ages on Docker Hub.                                                                                                    |                                      |                            |
|                                                                                                    |                                      |                            |
| mkfasto do data the manual metal manual metal metal me | "gcr.io/broad-cumulus"               | "gcr.io/broad-cumulus"     |
| cellranger-atac mkfastq.                                                                                                    | Serio, oroad culturus                | Series oroau-cumulus       |
| Default is the registry to which                                                                                                    |                                      |                            |
| only Broad users have access. See                                                                                                    |                                      |                            |
| 2 billy broad users have access. See<br>bcl2fastq for making your own                                                                                                    | Chapter 1. Release High              | lights in Current Stable   |
|                                                                                                    |                                      | -                          |
| registry.                                                                                                    | "s3://xxxx/index.tsv"                | "an Ilragan                |
| acronym_file                                                                                                    | \$5://XXXX/IIIdeX.tSV                | "gs://regev-               |
|                                                                                                    |                                      | lab/resources/cellranger/i |

# Workflow output

See the table below for important scATAC-seq outputs.

| Name                        | Туре                                    | Description                                             |
|-----------------------------|-----------------------------------------|---------------------------------------------------------|
| cellranger_atac_mkfastq.ou  | tpAtr_fay{tSts:inlgifectory             | Subworkflow output. A list of cloud urls containing     |
|                             |                                         | FASTQ files, one url per flowcell.                      |
| cellranger_atac_count.outpu | at <u>A</u> coraya <u>[S</u> diineg]dry | Subworkflow output. A list of cloud urls containing     |
|                             |                                         | cellranger-atac count outputs, one url per sample.      |
| cellranger_atac_count.outpu | ıt Aweby [stühe]nary                    | Subworkflow output. A list of htmls visualizing QCs for |
|                             |                                         | each sample (cellranger-atac count output).             |
| collect_summaries_atac.me   | tr <b>Fcisl<u>e</u>Summaries</b>        | Task output. A excel spreadsheet containing QCs for     |
|                             |                                         | each sample.                                            |

## Aggregate scATAC-Seq Samples

To aggregate multiple scATAC-Seq samples, follow the instructions below:

- 1. Import cellranger\_atac\_aggr workflow. Please see Step 1 here, and the name of workflow is "cumulus/cellranger\_atac\_aggr".
- 2. Set the inputs of workflow. Please see the description of inputs below. Notice that required inputs are shown in bold:

| Nam    | eDescription                                       | Example                            | Default           |
|--------|----------------------------------------------------|------------------------------------|-------------------|
|        | ickggregate ID.                                    | "aggr_sample"                      |                   |
|        | <b>_eountingliceottories</b> comma-separated       | "gs://fc-e000000-0000-0000-0000-   |                   |
| I      | URLs to directories of samples to be               | 000000000000/data/sample1,gs://fc- |                   |
|        | aggregated.                                        | e0000000-0000-0000-                |                   |
|        | "88" · 8 " · 6 " · 6 " · 6                         | 0000000000000/data/sample2"        |                   |
| outn   | utQdipeatonectory                                  | "gs://fc-e000000-0000-0000-0000-   |                   |
| outp   |                                                    | 000000000000/aggregate_result"     |                   |
| geno   | <b>me</b> he reference genome name used by         | "GRCh38 atac v1.2.0"               |                   |
| geno   | Cell Ranger, can be either a key-                  | OKCH56_atac_v1.2.0                 |                   |
|        | word of pre-built genome, or a Google              |                                    |                   |
|        | Bucket URL. See this table for the list            |                                    |                   |
|        |                                                    |                                    |                   |
|        | of keywords of pre-built genomes.                  | (/ <b>)</b>                        |                   |
| norm   | alSzample normalization mode. Options              | "none"                             | "none"            |
|        | are: none, depth, or signal.                       | 6.1                                | 6.1               |
| secor  | dates form secondary analysis (dimen-              | false                              | false             |
|        | sionality reduction, clustering and vi-            |                                    |                   |
|        | sualization).                                      |                                    |                   |
| dim_   | rethere see the algorithm for dimension-           | "lsa"                              | "lsa"             |
|        | ality reduction prior to clustering and            |                                    |                   |
|        | tsne. Options are: lsa, plsa, or                   |                                    |                   |
|        | pca.                                               |                                    |                   |
| peaks  | A 3-column BED file of peaks to over-              | "gs://fc-e0000000-0000-0000-0000-  |                   |
|        | ride cellranger atac peak caller. Peaks            | 000000000000/common_peaks.bed"     |                   |
|        | must be sorted by position and not                 |                                    |                   |
|        | contain overlapping peaks; comment                 |                                    |                   |
|        | lines beginning with # are allowed                 |                                    |                   |
| cellra | ngeellaRangeerATEAC version to use. Op-            | "2.1.0"                            | "2.1.0"           |
|        | tions: 2.1.0, 2.0.0, 1.2.0, 1.1.0.                 |                                    |                   |
| zones  | Google cloud zones                                 | "us-central1-a us-west1-a"         | "us-central1-b"   |
|        | coumber of cpus to request for cell-               | 64                                 | 64                |
| _      | ranger atac aggr.                                  |                                    |                   |
| backe  | en <b>C</b> loud backend for file transfer. Avail- | "gcp"                              | "gcp"             |
|        | able options:                                      |                                    | o-r               |
|        | • "gcp" for Google Cloud;                          |                                    |                   |
|        | <ul> <li>"aws" for Amazon AWS;</li> </ul>          |                                    |                   |
|        | <ul><li>"local" for local machine.</li></ul>       |                                    |                   |
|        |                                                    |                                    |                   |
| mem    | or Memory size string for cellranger atac          | "57.6G"                            | "57.6G"           |
| mem    | aggr.                                              |                                    | 57.00             |
| dieb   | splaissk space in GB needed for cell-              | 500                                | 500               |
| uisk_  | ranger atac aggr.                                  |                                    | 500               |
| nroor  | npNibhaber of preemptible tries.                   | 2                                  | 2                 |
| -      |                                                    |                                    |                   |
| uocke  | er <b>Dogkstr</b> y registry to use for cell-      | "quay.io/cumulus"                  | "quay.io/cumulus" |
|        | ranger_workflow. Options:                          |                                    |                   |
|        | • "quay.io/cumulus" for images                     |                                    |                   |
|        | on Red Hat registry;                               |                                    |                   |
|        | • "cumulusprod" for backup im-                     |                                    |                   |
|        | ages on Docker Hub.                                |                                    |                   |
|        |                                                    |                                    |                   |

1. Check out the output in output\_directory/aggr\_id folder, where output\_directory and aggr\_id are the inputs you set in Step 2.

# Single-cell immune profiling

To process single-cell immune profiling (scIR-seq) data, follow the specific instructions below.

#### Sample sheet

1. Reference column.

Pre-built scIR-seq references are summarized below.

| Keyword        | Description                                                                    |
|----------------|--------------------------------------------------------------------------------|
| GRCh38_vdj_v7. | 0. Human GRCh38 V(D)J sequences, cellranger reference 7.0.0, annotation        |
|                | built from Ensembl Homo_sapiens.GRCh38.94.chr_patch_hapl_scaff.gtf             |
| GRCm38_vdj_v7  | . Mouse GRCm38 V(D)J sequences, cellranger reference 7.0.0, annotation         |
|                | built from Ensembl Mus_musculus.GRCm38.94.gtf                                  |
| GRCh38_vdj_v5. | 0.11 uman GRCh38 V(D)J sequences, cellranger reference 5.0.0, annotation       |
|                | built from Ensembl Homo_sapiens.GRCh38.94.chr_patch_hapl_scaff.gtf             |
| GRCm38_vdj_v5  | .MOouse GRCm38 V(D)J sequences, cellranger reference 5.0.0, annotation         |
|                | built from Ensembl Mus_musculus.GRCm38.94.gtf                                  |
| GRCh38_vdj_v4. | <b>0.H</b> uman GRCh38 V(D)J sequences, cellranger reference 4.0.0, annotation |
|                | built from Ensembl Homo_sapiens.GRCh38.94.chr_patch_hapl_scaff.gtf             |
| GRCm38_vdj_v4  | .(M)ouse GRCm38 V(D)J sequences, cellranger reference 4.0.0, annotation        |
|                | built from Ensembl Mus_musculus.GRCm38.94.gtf                                  |
| GRCh38_vdj_v3. | 1. Human GRCh38 V(D)J sequences, cellranger reference 3.1.0, annotation        |
|                | built from Ensembl Homo_sapiens.GRCh38.94.chr_patch_hapl_scaff.gtf             |
| GRCm38_vdj_v3  | .1Mouse GRCm38 V(D)J sequences, cellranger reference 3.1.0, annotation         |
|                | built from Ensembl Mus_musculus.GRCm38.94.gtf                                  |
| GRCh38_vdj_v2. | <b>0.H</b> uman GRCh38 V(D)J sequences, cellranger reference 2.0.0, annotation |
| or GRCh38_vdj  | built from Ensembl Homo_sapiens.GRCh38.87.chr_patch_hapl_scaff.gtf and         |
|                | vdj_GRCh38_alts_ensembl_10x_genes-2.0.0.gtf                                    |
| GRCm38_vdj_v2  | .200 ouse GRCm38 V(D)J sequences, cellranger reference 2.2.0, annotation       |
| or             | built from Ensembl Mus_musculus.GRCm38.90.chr_patch_hapl_scaff.gtf             |
| GRCm38_vdj     |                                                                                |

2. Index column.

Put 10x single cell V(D)J sample index set names (e.g. SI-GA-A3) here.

3. Chemistry column.

This column is not used for scIR-seq data. Put **fiveprime** here as a placeholder if you decide to include the Chemistry column.

4. *DataType* column.

Set it to vdj.

5. *FetureBarcodeFile* column.

Leave it blank for scIR-seq.

6. Example:

```
Sample, Reference, Flowcell, Lane, Index, Chemistry, DataType
sample_vdj, GRCh38_vdj_v3.1.0, gs://fc-e0000000-0000-0000-0000-00000000000/
→VK10WBC9ZZ, 1, SI-GA-A1, fiveprime, vdj
```

# Workflow input

For scIR-seq data, cellranger\_workflow takes Illumina outputs as input and runs cellranger mkfastq and cellranger vdj. Revalant workflow inputs are described below, with required inputs highlighted in bold.

| ameDescription                                                                                                    | Example                           | Default                     |
|----------------------------------------------------------------------------------------------------|-----------------------------------|-----------------------------|
| put_Sswn_fike Sheet (contains Sample, Ref-                                                                                                    | "gs://fc-e0000000-0000-0000-0000- |                             |
| erence, Flowcell, Lane, Index as re-                                                                                                    | 00000000000/sample_sheet.csv"     |                             |
| quired and Chemistry, DataType, Fea-                                                                                                    |                                   |                             |
| tureBarcodeFile as optional)                                                                                                    |                                   |                             |
| 1tput@dipeatdirectory                                                                                                    | "gs://fc-e0000000-0000-0000-0000- |                             |
|                                                                                                    | 00000000000/cellranger_output"    |                             |
| n_mltfastqu want to run cellranger                                                                                                    | true                              | true                        |
| mkfastq                                                                                                    |                                   |                             |
| n_colfintyou want to run cellranger                                                                                                    | true                              | true                        |
| vdj                                                                                                    |                                   |                             |
| elete_lindeteleceBdlrechtercytories after demux.                                                                                                    | false                             | false                       |
| If false, you should delete this folder                                                                                                    |                                   |                             |
| yourself so as to not incur storage                                                                                                    |                                   |                             |
| charges                                                                                                    |                                   |                             |
| kfasto <u>Nubanboardeo</u> fmininsantabelses allowed in                                                                                                    | 0                                 |                             |
| matching barcode indices (bcl2fastq2                                                                                                    |                                   |                             |
| default is 1)                                                                                                    |                                   |                             |
| cfastor force using bel indices are                                                                                                    | false                             | false                       |
|                                                                                                    |                                   | 10150                       |
| specified, but the flowcell was run with                                                                                                    |                                   |                             |
| only one sample index, allow the de-                                                                                                    |                                   |                             |
| multiplex to proceed using the i7 half                                                                                                    |                                   |                             |
| of the sample index pair                                                                                                    |                                   |                             |
| kfast <b><u><b>Q</b></u><u>r</u>fl<b></b><u>t</u><u>t</u><u>e</u><u>r</u><u>t</u><u>e</u><u>s</u><u>i</u><u>m</u><u>t</u><u>e</u><u>p</u><u>i</u><u>m</u><u>t</u><u>e</u><u>s</u><u>a</u><u>m</u><u>p</u><u>t</u><u>e</u><u>s</u><u>a</u><u>m</u><u>p</u><u>t</u><u>e</u><u>s</u><u>a</u><u>m</u><u>p</u><u>t</u><u>e</u><u>s</u><u>a</u><u>m</u><u>p</u><u>t</u><u>e</u><u>s</u><u>a</u><u>m</u><u>p</u><u>t</u><u>e</u><u>s</u><u>a</u><u>m</u><u>p</u><u>t</u><u>e</u><u>s</u><u>a</u><u>m</u><u>p</u><u>t</u><u>e</u><u>s</u><u>a</u><u>m</u><u>p</u><u>t</u><u>e</u><u>s</u><u>a</u><u>m</u><u>p</u><u>t</u><u>e</u><u>s</u><u>a</u><u>m</u><u>p</u><u>t</u><u>a</u><u>s</u><u>a</u><u>m</u><u>p</u><u>t</u><u>a</u><u>s</u><u>a</u><u>m</u><u>p</u><u>t</u><u>a</u><u>s</u><u>a</u><u>m</u><u>p</u><u>t</u><u>a</u><u>s</u><u>a</u><u>m</u><u>p</u><u>t</u><u>a</u><u>s</u><u>a</u><u>m</u><u>p</u><u>t</u><u>a</u><u>s</u><u>a</u><u>m</u><u>p</u><u>t</u><u>a</u><u>s</u><u>a</u><u>m</u><u>p</u><u>t</u><u>a</u><u>s</u><u>a</u><u>m</u><u>p</u><u>t</u><u>a</u><u>s</u><u>a</u><u>m</u><u>p</u><u>t</u><u>a</u><u>s</u><u>a</u><u>m</u><u>p</u><u>t</u><u>a</u><u>s</u><u>a</u><u>m</u><u>n</u><u>s</u><u>a</u><u>m</u><u>n</u><u>s</u><u>a</u><u>m</u><u>n</u><u>s</u><u>a</u><u>m</u><u>n</u><u>s</u><u>a</u><u>m</u><u>n</u><u>s</u><u>a</u><u>m</u><u>n</u><u>s</u><u>a</u><u>m</u><u>n</u><u>n</u><u>s</u><u>a</u><u>m</u><u>n</u><u>s</u><u>a</u><u>m</u><u>n</u><u>s</u><u>a</u><u>m</u><u>n</u><u>s</u><u>a</u><u>m</u><u>n</u><u>s</u><u>a</u><u>m</u><u>n</u><u>n</u><u>s</u><u>a</u><u>m</u><u>n</u><u>n</u><u>s</u><u>a</u><u>m</u><u>n</u><u>n</u><u>n</u><u>n</u><u>n</u><u>n</u><u>s</u><u>a</u><u>m</u><u>n</u><u>n</u><u>n</u><u>n</u><u>n</u><u>n</u><u>n</u><u>n</u><u>n</u><u>n</u><u>n</u><u>n</u><u>n</u></b> | false                             | false                       |
| by an i7-only sample index, ignoring                                                                                                    |                                   |                             |
| dual-indexed samples. Dual-indexed                                                                                                    |                                   |                             |
| samples will not be demultiplexed                                                                                                    |                                   |                             |
| cfast <u>Quese idease read</u> klengths as specified                                                                                                    | "Y28n*,I8n*,N10,Y90n*"            |                             |
| in RunInfo.xml                                                                                                    |                                   |                             |
| kfastopedeteteumodetetenninineed FASTQ files                                                                                                    | true                              | false                       |
| generated by bcl2fastq2                                                                                                    |                                   |                             |
| j_deflown ot align reads to reference V(D)J                                                                                                    | false                             | false                       |
| sequences before de novo assembly                                                                                                    |                                   |                             |
| j_charmore the analysis to be carried out for                                                                                                    | "auto"                            | "auto"                      |
| a particular chain type. The accepted                                                                                                    |                                   |                             |
| values are:                                                                                                    |                                   |                             |
| • "auto" for auto detection based                                                                                                    |                                   |                             |
| on TR vs IG representation;                                                                                                    |                                   |                             |
| • "TR" for T cell receptors;                                                                                                    |                                   |                             |
| • "IG" for B cell receptors.                                                                                                    |                                   |                             |
|                                                                                                    |                                   |                             |
| lrangellrangeionversion, could be 7.0.0,                                                                                                    | "7.0.0"                           | "7.0.0"                     |
| 6.1.2, 6.1.1, 6.0.2, 6.0.1, 6.0.0, 5.0.1,                                                                                                    | ,                                 | 1.0.0                       |
| 5.0.0                                                                                                    |                                   |                             |
| cker <b>Drogkstr</b> y registry to use for cell-                                                                                                    | "quay.io/cumulus"                 | "augu io/oumuluo"           |
|                                                                                                    | quay.10/cumulus                   | "quay.io/cumulus"           |
| ranger_workflow. Options:                                                                                                    |                                   |                             |
| • "quay.io/cumulus" for images                                                                                                    |                                   |                             |
| on Red Hat registry;                                                                                                    |                                   |                             |
| • "cumulusprod" for backup im-                                                                                                    |                                   |                             |
| ages on Docker Hub.                                                                                                    |                                   |                             |
|                                                                                                    |                                   |                             |
| fastop_oddxcdrer_reggistry to use for                                                                                                    | "gcr.io/broad-cumulus"            | "gcr.io/broad-cumulus"      |
| cellranger mkfastq. Default is                                                                                                    |                                   |                             |
| the registry to which only Broad users                                                                                                    |                                   |                             |
| have access. See <i>bcl2fastq</i> for making                                                                                                    |                                   |                             |
| 2. 1,0 July nice is 2022 2022                                                                                                    |                                   | 47                          |
| onym_file                                                                                                    | "s3://xxxx/index.tsv"             | "gs://regev-                |
| -                                                                                                    |                                   | lab/resources/cellranger/in |
| The link/path of an index file in TSV                                                                                                    |                                   |                             |

## Workflow output

See the table below for important scIR-seq outputs.

| Name                        | Туре                              | Description                                             |
|-----------------------------|-----------------------------------|---------------------------------------------------------|
| cellranger_mkfastq.output_  | fa <b>stqs<u>ay</u>[Becing]</b> ? | Subworkflow output. A list of cloud urls containing     |
|                             |                                   | FASTQ files, one url per flowcell.                      |
| cellranger_vdj.output_vdj_o | liractoy/String]?                 | Subworkflow output. A list of cloud urls containing vdj |
|                             |                                   | results, one url per sample.                            |
| cellranger_vdj.output_web_  | suAmmana[Fyile]?                  | Subworkflow output. A list of htmls visualizing QCs for |
|                             |                                   | each sample (cellranger vdj output).                    |
| collect_summaries_vdj.met   | ri <b>ð sils</b> ummaries         | Task output. A excel spreadsheet containing QCs for     |
|                             |                                   | each sample.                                            |

#### Single-cell multiomics

To utilize cellranger arc/cellranger multi/cellranger count for single-cell multiomics, follow the specific instructions below. In particular, we put each single modality in one separate lin in the sample sheet as described above. We then use the *Link* column to link multiple modalities together. Depending on the modalities included, *cellranger arc* (Multiome ATAC + Gene Expression), *cellranger multi* (CellPlex), or *cellranger count* (Feature Barcode) will be triggered. Note that cumulus\_feature\_barcoding/demuxEM would not be triggered for hashing/citeseq in this setting.

#### Sample sheet

1. Reference column.

Pre-built Multiome ATAC + Gene Expression references are summarized below. CellPlex and Feature Barcode use the same reference as in Single-cell and single-nucleus RNA-seq.

| Keyword      | Description                                                          |
|--------------|----------------------------------------------------------------------|
| GRCh38-2020- | Human GRCh38 sequences (GENCODE v32/Ensembl 98), cellranger arc ref- |
| A_arc_v2.0.0 | erence 2.0.0                                                         |
| mm10-2020-   | Mouse GRCm38 sequences (GENCODE vM23/Ensembl 98), cellranger arc     |
| A_arc_v2.0.0 | reference 2.0.0                                                      |
| GRCh38-2020- | Human GRCh38 sequences (GENCODE v32/Ensembl 98), cellranger arc ref- |
| A_arc_v1.0.0 | erence 1.0.0                                                         |
| mm10-2020-   | Mouse GRCm38 sequences (GENCODE vM23/Ensembl 98), cellranger arc     |
| A_arc_v1.0.0 | reference 1.0.0                                                      |

2. DataType column.

For each modality, set it to the corresponding data type.

3. FetureBarcodeFile column.

For RNA-seq modality, only set this if a target panel is provided. For CMO (CellPlex), provide sample name - CMO tag association as follows:

```
sample1,CMO301|CMO302
sample2,CMO303
```

For CITESeq, Perturb-seq and hashing, provide one CSV file as defined in Feature Barcode Reference. Note that one feature barcode reference should be provided for all feature-barcode related modalities (e.g. *citeseq, hashing, crispr*) and all these modalities should put the same reference file in *FeatureBarcodeFile* column.

4. Link column.

Put a sample unique link name for all modalities that are linked.

5. Example:

| Sample,Reference,Flowcell,Lane,Index,DataType,FeatureBarcodeFile,Link              |
|------------------------------------------------------------------------------------|
| sample1_rna,GRCh38-2020-A_arc_v2.0.0,gs://fc-e0000000-0000-0000-0000000000000/     |
| →VK10WBC9ZZ,*,SI-TT-A1,rna,,sample1                                                |
| sample1_atac,GRCh38-2020-A_arc_v2.0.0,gs://fc-e0000000-0000-0000-0000-             |
| ↔0000000000/VK10WBC9ZZ,*,SI-TT-N1,atac,,sample1                                    |
| sample2_rna,GRCh38-2020-A,gs://fc-e0000000-0000-0000-0000-000000000000/VK10WBC9ZX, |
| ↔*,SI-TT-A2,rna,,sample2                                                           |
| sample2_cmo,GRCh38-2020-A,gs://fc-e0000000-0000-0000-0000-00000000000/VK10WBC9ZX,  |
| →*,SI-TT-N2,cmo,gs://fc-e0000000-0000-0000-0000000000000000/cmo.csv,sample2        |
| sample3_rna,GRCh38-2020-A,gs://fc-e0000000-0000-0000-0000-000000000000/VK10WBC9ZY, |
| ↔*,SI-TT-A3,rna,,sample3                                                           |
| sample3_citeseq,GRCh38-2020-A,gs://fc-e0000000-0000-0000-0000-00000000000/         |
| →VK10WBC9ZY,*,SI-TT-N3,citeseq,gs://fc-e0000000-0000-0000-0000-00000000000/        |
| ⇔feature_ref.csv,sample3                                                           |

In the above example, three linked samples are provided. *cellranger arc*, *cellranger multi* and *cellranger count* will be triggered respectively.

#### Workflow input

For single-cell multiomics data, cellranger\_workflow takes Illumina outputs as input and runs cellranger-arc mkfastq/cellranger mkfastq and cellranger-arc ount/cellranger multi/cellranger count. Revalant workflow inputs are described below, with required inputs highlighted in bold.

| NameDescription                                  | Example                           | Default                |
|--------------------------------------------------|-----------------------------------|------------------------|
| input_6savn_file Sheet (contains Sample, Ref-    | "gs://fc-e000000-0000-0000-0000-  |                        |
| erence, Flowcell, Lane, Index as re-             | 00000000000/sample_sheet.csv"     |                        |
| quired and Chemistry, DataType, Fea-             |                                   |                        |
| tureBarcodeFile, Link as optional)               |                                   |                        |
| output@dipeatdingctory                           | "gs://fc-e0000000-0000-0000-0000- |                        |
|                                                  | 000000000000/cellranger_output"   |                        |
| run_mlfastq you want to run                      | true                              | true                   |
| cellranger-arc mkfastq/                          |                                   |                        |
| cellranger mkfastq                               |                                   |                        |
| run_colfint you want to run                      | true                              | true                   |
| cellranger-arc count/                            |                                   |                        |
| cellranger multi/                                |                                   |                        |
| cellranger count                                 |                                   |                        |
| delete_InputetecB_dIrectivecytories after demux. | false                             | false                  |
| If false, you should delete this folder          |                                   |                        |
| yourself so as to not incur storage              |                                   |                        |
| charges                                          |                                   |                        |
|                                                  |                                   | Continued on next page |

| Name Description                                              | Example                | Default                                                                                                    |
|---------------------------------------------------------------|------------------------|----------------------------------------------------------------------------------------------------|
| mkfastorubanheadeo_fminsinsantahedses allowed in              | 0                      |                                                                                                    |
| matching barcode indices (bcl2fastq2                          | 0                      |                                                                                                    |
| default is 1)                                                 |                        |                                                                                                    |
| mkfastor force using the indices are                          | false                  | false                                                                                                    |
| specified, but the flowcell was run with                      | Taise                  | laise                                                                                                    |
| · · ·                                                         |                        |                                                                                                    |
| only one sample index, allow the de-                          |                        |                                                                                                    |
| multiplex to proceed using the i7 half                        |                        |                                                                                                    |
| of the sample index pair                                      | C.1.                   | <u><u><u></u></u><u></u><u></u><u></u><u></u><u></u><u></u><u></u><u></u><u></u><u></u><u></u><u></u><u></u><u></u><u></u><u></u><u></u></u> |
| mkfast <b>Qnfl}ted<u>esinglip</u>lin</b> desamples identified | false                  | false                                                                                                    |
| by an i7-only sample index, ignoring                          |                        |                                                                                                    |
| dual-indexed samples. Dual-indexed                            |                        |                                                                                                    |
| samples will not be demultiplexed                             |                        |                                                                                                    |
| mkfast Qvesteridea shes_readklengths as specified             | "Y28n*,I8n*,N10,Y90n*" |                                                                                                    |
| in RunInfo.xml                                                |                        |                                                                                                    |
| mkfastopedeteteuuudetetenninneed FASTQ files                  | true                   | false                                                                                                    |
| generated by bcl2fastq2                                       |                        |                                                                                                    |
| force_deduce pipeline to use this number of                   | 6000                   |                                                                                                    |
| cells, bypassing the cell detection al-                       |                        |                                                                                                    |
| gorithm, mutually exclusive with ex-                          |                        |                                                                                                    |
| pect_cells. This option is used by <i>cell</i> -              |                        |                                                                                                    |
| ranger multi and cellranger count.                            |                        |                                                                                                    |
| expect <u>Exepts</u> cted number of recovered cells.          | 3000                   |                                                                                                    |
| Mutually exclusive with force_cells.                          |                        |                                                                                                    |
| This option is used by <i>cellranger multi</i>                |                        |                                                                                                    |
| and <i>cellranger count</i> .                                 |                        |                                                                                                    |
| include <u>T</u> untr this option on to also count reads      | true                   | true                                                                                                    |
| mapping to intronic regions. With this                        |                        |                                                                                                    |
| option, users do not need to use pre-                         |                        |                                                                                                    |
| mRNA references. Note that if this op-                        |                        |                                                                                                    |
| tion is set, cellranger_version must be                       |                        |                                                                                                    |
| >= 5.0.0. This option is used by <i>cell</i> -                |                        |                                                                                                    |
| ranger multi and cellranger count.                            |                        |                                                                                                    |
| arc_gex_exclude_introns                                       | false                  | false                                                                                                    |
| Disable counting of intronic reads. In                        |                        |                                                                                                    |
| this mode, only reads that are exonic                         |                        |                                                                                                    |
| and compatible with annotated splice                          |                        |                                                                                                    |
| junctions in the reference are counted.                       |                        |                                                                                                    |
| <b>Note:</b> using this mode will reduce the                  |                        |                                                                                                    |
| UMI counts in the feature-barcode                             |                        |                                                                                                    |
|                                                               |                        |                                                                                                    |
| matrix.                                                       |                        |                                                                                                    |
| no_banfurn this option on to disable BAM                      | false                  | false                                                                                                    |
| -                                                             |                        | 14150                                                                                                    |
| file generation. This option is                               |                        |                                                                                                    |
| only available if cellranger_version                          |                        |                                                                                                    |
| >= 5.0.0. This option is used by                              |                        |                                                                                                    |
| cellranger-arc count, cellranger multi                        |                        |                                                                                                    |
| and <i>cellranger count</i> .                                 |                        | Continued on next page                                                                                                    |

| Table 1 – continued from previous | page |
|-----------------------------------|------|
|-----------------------------------|------|

Continued on next page

| Name Description                                                                                                    | Example                                                        | Default                |
|----------------------------------------------------------------------------------------------------|----------------------------------------------------------------|------------------------|
| arc_min_atac_count                                                                                                    | 100                                                            |                        |
| Cell caller override to define the<br>minimum number of ATAC<br>transposition events in peaks (ATAC<br>counts) for a cell barcode.<br>Note: this input must be specified in<br>conjunction with<br>arc_min_gex_count input.<br>With both inputs set, a barcode is<br>defined as a cell if it contains at least<br>arc_min_atac_count ATAC<br>counts AND at least<br>arc_min_gex_count GEX UMI<br>counts. |                                                                |                        |
| arc min gev count                                                                                                    | 200                                                            |                        |
| arc_min_gex_countCell caller override to define the<br>minimum number of GEX UMI<br>counts for a cell barcode.Note: this input must be specified in<br>conjunction with<br>arc_min_atac_count. See the<br>description of<br>arc_min_atac_count input for<br>details.                                                                                                    | 200                                                            |                        |
| peaks A 3-column BED file of peaks to over-<br>ride cellranger arc peak caller. Peaks<br>must be sorted by position and not<br>contain overlapping peaks; comment<br>lines beginning with # are allowed                                                                                                    | "gs://fc-e0000000-0000-0000-0000-<br>0000000000000             |                        |
| second Reyform Cell Ranger secondary analy-<br>sis (dimensionality reduction, cluster-<br>ing, etc.). This option is used by <i>cell-</i><br><i>ranger multi</i> and <i>cellranger count</i> .                                                                                                    | false                                                          | false                  |
| cmo_set CNO set CSV file, delaring CMO         constructs and associated barcodes.         See CMO reference for details. Used         only for cellranger multi.                                                                                                    | "gs://fc-e0000000-0000-0000-0000-<br>000000000000/cmo_set.csv" |                        |
| cellrangellrangeionversion, could be 7.0.0,<br>6.1.2, 6.1.1, 6.0.2, 6.0.1, 6.0.0, 5.0.1,<br>5.0.0                                                                                                    | "7.0.0"                                                        | "7.0.0"                |
| cellrangehrangerensionersion, could be 2.0.1,<br>2.0.0, 1.0.1, 1.0.0                                                                                                    | "2.0.1"                                                        | "2.0.1"                |
|                                                                                                    |                                                                | Continued on next page |

Continued on next page

| NameDescription                                                                                                    | Example                    | Default                                                                                                    |
|----------------------------------------------------------------------------------------------------|----------------------------|----------------------------------------------------------------------------------------------------|
| <ul> <li>docker Dogktry registry to use for cell-ranger_workflow. Options:</li> <li>"quay.io/cumulus" for images on Red Hat registry;</li> <li>"cumulusprod" for backup images on Docker Hub.</li> </ul>                                                                     | "quay.io/cumulus"          | "quay.io/cumulus"                                                                                                    |
| mkfast@oddkder_registry to use for<br>cellranger-arc mkfastq/<br>cellranger mkfastq. Default is<br>the registry to which only Broad users<br>have access. See <i>bcl2fastq</i> for making<br>your own registry.                                                              | "gcr.io/broad-cumulus"     | "gcr.io/broad-cumulus"                                                                                                    |
| acronym_file<br>The link/path of an index file in TSV<br>format for fetching preset genome<br>references, chemistry whitelists, etc.<br>by their names.<br>Set an GS URI if <i>backend</i> is gcp; an<br>S3 URI for aws backend; an absolute<br>file path for local backend. | "s3://xxxx/index.tsv"      | "gs://regev-<br>lab/resources/cellranger/index.                                                                                             |
| zones Google cloud zones                                                                                                    | "us-central1-a us-west1-a" | "us-central1-a us-<br>central1-b us-central1-c<br>us-central1-f us-east1-b<br>us-east1-c us-east1-d<br>us-west1-a us-west1-b<br>us-west1-c" |
| num_c <b>plu</b> mber of cpus to request for one<br>node for cellranger mkfastq and cell-<br>ranger vdj                                                                                                    | 32                         | 32                                                                                                    |
| memor Memory size string for<br>cellranger/cellranger-arc mkfastq<br>and cellranger vdj                                                                                                    | "120G"                     | "120G"                                                                                                    |
| mkfastQptishadptisk space in GB for mkfastq<br>count_Disk_space in GB needed for cell-<br>ranger count                                                                                                    | 1500<br>500                | 1500<br>500                                                                                                    |
| arc_nulNunpuber of cpus to request for one<br>node for cellranger-arc count<br>arc_meMuemyory size string for cellranger-arc                                                                                                    | 64<br>"160G"               | 64<br>"160G"                                                                                                    |
| count<br>arc_disDeisspacepace in GB needed for                                                                                                    | 700                        | 700                                                                                                    |
| cellranger-arc count<br>backen@loud backend for file transfer. Avail-<br>able options:<br>• "gcp" for Google Cloud;<br>• "aws" for Amazon AWS;<br>• "local" for local machine.                                                                                               | "gcp"                      | "gcp"                                                                                                    |
| preemp <b>Nbh</b> ber of preemptible tries                                                                                                    | 2                          | 2                                                                                                    |

| Table 1 – continued from previous page | Э |
|----------------------------------------|---|
|----------------------------------------|---|

Continued on next page

| Example | Default |
|---------|---------|
| 5       | 5       |
|         |         |
|         |         |
|         |         |

| Table 1 – continued from previous pag | continued from previous page |
|---------------------------------------|------------------------------|
|---------------------------------------|------------------------------|

## Workflow output

See the table below for important sc/snRNA-seq outputs.

| Name                        | Туре                            | Description                                              |
|-----------------------------|---------------------------------|----------------------------------------------------------|
| cellranger_arc_mkfastq.out  | ouA <u>rfast[stritig]</u> ?tory | Subworkflow output. A list of cloud urls containing      |
| / cell-                     |                                 | FASTQ files, one url per flowcell.                       |
| ranger_mkfastq.output_fast  | qs_directory                    |                                                          |
| cellranger_arc_count.output | _ <b>&amp;ouny_Streeg</b> d?y   | Subworkflow output. A list of cloud urls contain-        |
| / cell-                     |                                 | ing cellranger-arc count, cellranger multi or cellranger |
| ranger_multi.output_multi_  | directory                       | <i>count</i> outputs, one url per sample.                |
| / cell-                     |                                 |                                                          |
| ranger_count_fbc.output_co  | ount_directory                  |                                                          |
| cellranger_arc_count.output | _xxebays[Uninter]ary            | A list of htmls visualizing QCs for each sample          |
| / cell-                     |                                 | (cellranger-arc count / cellranger count output).        |
| ranger_count_fbc.output_w   | eb_summary                      |                                                          |
| collect_summaries_arc.metr  | ridsilsummaries                 | A excel spreadsheet containing QCs for each sample.      |
| / col-                      |                                 |                                                          |
| lect_summaries_fbc.metrics  | _summaries                      |                                                          |
|                             |                                 |                                                          |

#### Build Cell Ranger References

We provide routines wrapping Cell Ranger tools to build references for sc/snRNA-seq, scATAC-seq and single-cell immune profiling data.

#### Build references for sc/snRNA-seq

We provide a wrapper of cellranger mkref to build sc/snRNA-seq references. Please follow the instructions below.

#### 1. Import cellranger\_create\_reference

Import *cellranger\_create\_reference* workflow to your workspace by following instructions in Import workflows to Terra. You should choose **github.com/kalarman-cellobservatory/cumulus/Cellranger\_create\_reference** to import.

Moreover, in the workflow page, click the Export to Workspace... button, and select the workspace to which you want to export *cellranger\_create\_reference* workflow in the drop-down menu.

## 2. Upload requred data to Google Bucket

Required data may include input sample sheet, genome FASTA files and gene annotation GTF files.

#### 3. Input sample sheet

If multiple species are specified, a sample sheet in CSV format is required. We describe the sample sheet format below, with required columns highlighted in bold:

| Column     | Description                                                                             |  |
|------------|-----------------------------------------------------------------------------------------|--|
| Genome     | Genome name                                                                             |  |
| Fasta      | Location to the genome assembly in FASTA/FASTA.gz format                                |  |
| Genes      | Location to the gene annotation file in GTF/GTF.gz format                               |  |
| Attributes | Optional, A list of key:value pairs separated by ;. If set, cellranger mkgtf            |  |
|            | will be called to filter the user-provided GTF file. See 10x filter with mkgtf for more |  |
|            | details                                                                                 |  |

Please note that the columns in the CSV can be in any order, but that the column names must match the recognized headings.

See below for an example for building Example:

```
Genome,Fasta,Genes,Attributes
GRCh38,gs://fc-e0000000-0000-0000-0000-0000000000/GRCh38.fa.gz,gs://fc-
→e000000-0000-0000-0000-00000/GRCh38.gtf.gz,gene_biotype:protein_
→coding;gene_biotype:lincRNA;gene_biotype:antisense
mm10,gs://fc-e0000000-0000-0000-0000-00000000000/mm10.fa.gz,gs://fc-
→e0000000-0000-0000-0000-0000/mm10.gtf.gz
```

If multiple species are specified, the reference will built under **Genome** names concatenated by '\_and\_'s. In the above example, the reference is stored under 'GRCh38\_and\_mm10'.

## 4. Workflow input

Required inputs are highlighted in bold. Note that **input\_sample\_sheet** and **input\_fasta**, **input\_gtf**, **genome** and attributes are mutually exclusive.

| NameDescription                                                                                                    | Example                          | Default                  |                  |
|----------------------------------------------------------------------------------------------------|----------------------------------|--------------------------|------------------|
| input_sampledesheet in CSV format al-                                                                                                    | "gs://fc-e0000000-               |                          |                  |
| lows users to specify more than 1                                                                                                    | 0000-0000-0000-                  |                          |                  |
| genomes to build references (e.g.                                                                                                    | 000000000000/input_sample_shee   | t.csv"                   |                  |
| human and mouse). If a sample                                                                                                    |                                  |                          |                  |
| sheet is provided, input_fasta, in-                                                                                                    |                                  |                          |                  |
| put_gtf, and attributes will be ig-                                                                                                    |                                  |                          |                  |
| nored.                                                                                                    |                                  |                          |                  |
| input Ifasta genome reference in either                                                                                                    | "gs://fc-e000000-                |                          |                  |
| FASTA or FASTA.gz format                                                                                                    | 0000-0000-0000-                  |                          |                  |
|                                                                                                    | 00000000000/Homo_sapiens.GR      | Ch38.dna.toplevel.fa.gz" |                  |
| <b>input_Igff</b> ut gene annotation file in either                                                                                                    | "gs://fc-e000000-                |                          |                  |
| GTF or GTF.gz format                                                                                                    | 0000-0000-0000-                  |                          |                  |
|                                                                                                    | 00000000000/Homo_sapiens.GR      | Ch38.94.chr_patch_hapl_  | scaff.gtf.gz"    |
| genonteenome reference name. New                                                                                                    | refdata-cellranger-vdj-GRCh38-   |                          |                  |
| reference will be stored in a folder                                                                                                    | alts-ensembl-3.1.0               |                          |                  |
| named genome                                                                                                    |                                  |                          |                  |
| outpuQ_directbryctory                                                                                                    | "gs://fc-e000000-                |                          |                  |
|                                                                                                    | 0000-0000-0000-                  |                          |                  |
|                                                                                                    | 00000000000/cellranger_reference | e"                       |                  |
| attributes list of key:value pairs                                                                                                    | "gene_biotype:protein_coding;gen |                          | biotype:antisens |
| separated by ;. If this op-                                                                                                    |                                  |                          |                  |
| tion is not None, cellranger                                                                                                    |                                  |                          |                  |
| mkgtf will be called to filter the                                                                                                    |                                  |                          |                  |
| user-provided GTF file. See 10x                                                                                                    |                                  |                          |                  |
| filter with mkgtf for more details                                                                                                    |                                  |                          |                  |
| pre_mIfiawe want to build pre-mRNA                                                                                                    | true                             | false                    |                  |
| references, in which we use full                                                                                                    | liuo                             | luise                    |                  |
| length transcripts as exons in                                                                                                    |                                  |                          |                  |
| the annotation file. We follow                                                                                                    |                                  |                          |                  |
| 10x build Cell Ranger compatible                                                                                                    |                                  |                          |                  |
| pre-mRNA Reference Package to                                                                                                    |                                  |                          |                  |
| build pre-mRNA references                                                                                                    |                                  |                          |                  |
| ref_versforence version string                                                                                                    | Ensembl v94                      |                          |                  |
| cellrangehrangesionersion, could be: 7.                                                                                                    | "7.0.0"                          | "7.0.0"                  |                  |
| 0.0, 6.1.2, 6.1.1                                                                                                    | 7.0.0                            | 7.0.0                    |                  |
| docketDockstryegistry to use for cell-                                                                                                    | "quay.io/cumulus"                | "quay.io/cumulus"        |                  |
| ranger_workflow. Options:                                                                                                    | quay.10/cumulus                  | quay.10/cumulus          |                  |
| <b>U</b> = 1                                                                                                    |                                  |                          |                  |
| • "quay.io/cumulus" for im-                                                                                                    |                                  |                          |                  |
| ages on Red Hat registry;<br>• "cumulusprod" for backup                                                                                                    |                                  |                          |                  |
| 1 1                                                                                                    |                                  |                          |                  |
| images on Docker Hub.                                                                                                    |                                  |                          |                  |
| zones Google cloud zones                                                                                                    | "us-central1-a us-west1-a"       | "us-central1-a           |                  |
| zones Google cloud zones                                                                                                    | us-central1-a us-west1-a         |                          |                  |
|                                                                                                    |                                  | us-central1-b            |                  |
|                                                                                                    |                                  | us-central1-c us-        |                  |
|                                                                                                    |                                  | central1-f us-east1-b    |                  |
|                                                                                                    |                                  | us-east1-c us-east1-d    |                  |
|                                                                                                    |                                  | us-west1-a us-west1-     |                  |
| NI strategy Control of Control of |                                  | b us-west1-c"            |                  |
| num_dynumber of cpus to request for one                                                                                                    | 1                                | 1                        |                  |
| node for building indices                                                                                                    | "20C"                            | "20 <u>C"</u>            |                  |
| memoMemory size string for cellranger                                                                                                    | "32G"                            | "32G"                    |                  |
| mkref                                                                                                    | 100                              | 100                      |                  |
| disk spational disk space in GB<br>backed backed for file transfer.                                                                                                    | 100                              | 100                      | 55               |
|                                                                                                    | "gcp"                            | "gcp"                    |                  |
| Available options:                                                                                                    |                                  |                          |                  |
| <ul><li> "gcp" for Google Cloud;</li><li> "aws" for Amazon AWS;</li></ul>                                                                                                    |                                  |                          |                  |
| A Marriell Frank American AWC.                                                                                                    | 1                                | 1                        |                  |

#### 5. Workflow output

| Name          | Туре   | Description                                                                                                    |
|---------------|--------|----------------------------------------------------------------------------------------------------|
| output_refere | ndeile | Gzipped reference folder with name <i>genome.tar.gz</i> . We will also store a copy of the gzipped tarball under <b>output_directory</b> specified in the input. |

#### **Build references for scATAC-seq**

We provide a wrapper of cellranger-atac mkref to build scATAC-seq references. Please follow the instructions below.

#### 1. Import cellranger\_atac\_create\_reference

Import *cellranger\_atac\_create\_reference* workflow to your workspace by following instructions in Import workflows to Terra. You should choose **github.com/lilabbcb/cumulus/Cellranger\_atac\_create\_reference** to import.

Moreover, in the workflow page, click the Export to Workspace... button, and select the workspace to which you want to export *cellranger\_atac\_create\_reference* workflow in the drop-down menu.

#### 2. Upload required data to Google Bucket

Required data include config JSON file, genome FASTA file, gene annotation file (GTF or GFF3 format) and motif input file (JASPAR format).

#### 3. Workflow input

Required inputs are highlighted in bold.

| NameDescription                                                                                                    | Example                                                       | Default                                                                                                    |
|----------------------------------------------------------------------------------------------------|---------------------------------------------------------------|----------------------------------------------------------------------------------------------------|
| <b>genont</b> enome reference name. New reference will be stored in a folder named <b>genome</b>                                                                                                    | refdata-cellranger-atac-mm10-<br>1.1.0                        |                                                                                                    |
| input_GattaRL for input fasta file                                                                                                    | "gs://fc-e0000000-<br>0000-0000-0000-<br>000000000000         |                                                                                                    |
| input_@\$URL for input GTF file                                                                                                    | "gs://fc-e0000000-<br>0000-0000-0000-<br>000000000000         |                                                                                                    |
| organismame of the organism                                                                                                    | "human"                                                       |                                                                                                    |
| non_nAckam_coantigsarated list of names<br>of contigs that are not in nucleus                                                                                                    | "chrM"                                                        | "chrM"                                                                                                    |
| input <b>Opptiids</b> al file containing transcrip-<br>tion factor motifs in JASPAR for-<br>mat                                                                                                    | "gs://fc-e0000000-0000-0000-<br>0000-000000000000/motifs.pfm" |                                                                                                    |
| outpuQudipectory                                                                                                    | "gs://fc-e0000000-<br>0000-0000-0000-<br>000000000000         |                                                                                                    |
| cellrangelratger-varionersion, could be:<br>2.1.0, 2.0.0, 1.2.0, 1.1.0                                                                                                    | "2.1.0"                                                       | "2.1.0"                                                                                                    |
| <ul> <li>dockeD_mckistryegistry to use for cell-ranger_workflow. Options:</li> <li>"quay.io/cumulus" for images on Red Hat registry;</li> <li>"cumulusprod" for backup images on Docker Hub.</li> </ul> | "quay.io/cumulus"                                             | "quay.io/cumulus"                                                                                                    |
| zones Google cloud zones                                                                                                    | "us-central1-a us-west1-a"                                    | "us-central1-a<br>us-central1-b<br>us-central1-c us-<br>central1-f us-east1-b<br>us-east1-c us-east1-d<br>us-west1-a us-west1-<br>b us-west1-c" |
| memo <b>M</b> emory size string for cellranger-<br>atac mkref                                                                                                    | "32G"                                                         | "32G"                                                                                                    |
| disk_spanteonal disk space in GB                                                                                                    | 100                                                           | 100                                                                                                    |
| <ul> <li>backet Coud backend for file transfer.</li> <li>Available options: <ul> <li>"gcp" for Google Cloud;</li> <li>"aws" for Amazon AWS;</li> <li>"local" for local machine.</li> </ul> </li> </ul>  | "gcp"                                                         | "gcp"                                                                                                    |
| preem Nubber of preemptible tries                                                                                                    | 2                                                             | 2                                                                                                    |
| aws Max Rebies of maximum retries<br>when running on AWS. This<br>works only when <i>backend</i> is aws.                                                                                                | 5                                                             | 5                                                                                                    |

#### 4. Workflow output

| Name T           | уре | Description                                                                  |
|------------------|-----|------------------------------------------------------------------------------|
| output_referente |     | Gzipped reference folder with name genome.tar.gz. We will also store         |
|                  |     | a copy of the gzipped tarball under <b>output_directory</b> specified in the |
|                  |     | input.                                                                       |

## Build references for single-cell immune profiling data

We provide a wrapper of cellranger mkvdjref to build single-cell immune profiling references. Please follow the instructions below.

#### 1. Import cellranger\_vdj\_create\_reference

Import *cellranger\_vdj\_create\_reference* workflow to your workspace by following instructions in Import workflows to Terra. You should choose **github.com/lilabbcb/cumulus/Cellranger\_vdj\_create\_reference** to import.

Moreover, in the workflow page, click the Export to Workspace... button, and select the workspace to which you want to export *cellranger\_vdj\_create\_reference* workflow in the drop-down menu.

#### 2. Upload requred data to Google Bucket

Required data include genome FASTA file and gene annotation file (GTF format).

#### 3. Workflow input

Required inputs are highlighted in bold.

| NameDescription                                           | Example                                              | Default                      |
|-----------------------------------------------------------|------------------------------------------------------|------------------------------|
| <b>input Ifasta</b> genome reference in either            | "gs://fc-e000000-                                    |                              |
| FASTA or FASTA.gz format                                  | 0000-0000-0000-                                      |                              |
|                                                           | 000000000000/Homo_sapiens.GR0                        | h38 dna toplevel fa gz"      |
| <b>input <u>Ig</u>t</b> ut gene annotation file in either | "gs://fc-e000000-                                    |                              |
| GTF or GTF.gz format                                      | 0000-0000-0000-                                      |                              |
| OTF of OTF.gz format                                      |                                                      |                              |
| genonGenome reference name. New                           |                                                      | scall_paten_hap1_scall.gt.g. |
| 8                                                         | refdata-cellranger-vdj-GRCh38-<br>alts-ensembl-3.1.0 |                              |
| reference will be stored in a folder                      | alts-ensembl-3.1.0                                   |                              |
| named <b>genome</b>                                       | <u> </u>                                             |                              |
| outpuO_dipectory                                          | "gs://fc-e0000000-                                   |                              |
|                                                           | 0000-0000-0000-                                      |                              |
|                                                           | 000000000000/cellranger_vdj_refe                     | rence"                       |
| ref_versforence version string                            | Ensembl v94                                          |                              |
| cellrangedhrangesionversion, could be:                    | "7.0.0"                                              | "7.0.0"                      |
| 7.0.0, 6.1.2, 6.1.1                                       |                                                      |                              |
| dockenDockistryegistry to use for cell-                   | "quay.io/cumulus"                                    | "quay.io/cumulus"            |
| ranger_workflow. Options:                                 |                                                      |                              |
| • "quay.io/cumulus" for im-                               |                                                      |                              |
| ages on Red Hat registry;                                 |                                                      |                              |
| • "cumulusprod" for backup                                |                                                      |                              |
| images on Docker Hub.                                     |                                                      |                              |
| C                                                         |                                                      |                              |
| zones Google cloud zones                                  | "us-central1-a us-west1-a"                           | "us-central1-a               |
| 6                                                         |                                                      | us-central1-b                |
|                                                           |                                                      | us-central1-c us-            |
|                                                           |                                                      | central1-f us-east1-b        |
|                                                           |                                                      | us-east1-c us-east1-d        |
|                                                           |                                                      | us-west1-a us-west1-         |
|                                                           |                                                      | b us-west1-c"                |
| memoMemory size string for cellranger                     | "32G"                                                | "32G"                        |
| mkvdjref                                                  | 520                                                  | 520                          |
| disk sopational disk space in GB                          | 100                                                  | 100                          |
| - I I I                                                   |                                                      |                              |
| backendoud backend for file transfer.                     | "gcp"                                                | "gcp"                        |
| Available options:                                        |                                                      |                              |
| • "gcp" for Google Cloud;                                 |                                                      |                              |
| • "aws" for Amazon AWS;                                   |                                                      |                              |
| • "local" for local machine.                              |                                                      |                              |
|                                                           |                                                      |                              |
| preem <b>Nubble</b> of preemptible tries                  | 2                                                    | 2                            |
| awsl Max Rabies of maximum retries                        | 5                                                    | 5                            |
| when running on AWS. This                                 |                                                      |                              |
| works only when <i>backend</i> is aws.                    |                                                      |                              |

# 4. Workflow output

| Name          | Туре   | Description                                                                  |
|---------------|--------|------------------------------------------------------------------------------|
| output_refere | ndeile | Gzipped reference folder with name <i>genome.tar.gz</i> . We will also store |
|               |        | a copy of the gzipped tarball under <b>output_directory</b> specified in the |
|               |        | input.                                                                       |

# 1.1.6 Run Space Ranger tools using spaceranger\_workflow

spaceranger\_workflow wraps Space Ranger to process spatial transcriptomics data.

# A general step-by-step instruction

This section mainly considers jobs starting from BCL files. If your job starts with FASTQ files, and only need to run spaceranger count part, please refer to this subsection.

#### 1. Import spaceranger\_workflow

Import *spaceranger\_workflow* workflow to your workspace by following instructions in Import workflows to Terra. You should choose workflow **github.com/lilab-bcb/cumulus/Spaceranger** to import.

Moreover, in the workflow page, click the Export to Workspace... button, and select the workspace to which you want to export *spaceranger\_workflow* workflow in the drop-down menu.

## 2. Upload sequencing and image data to Google bucket

Copy your sequencing output to your workspace bucket using gsutil (you already have it if you've installed Google cloud SDK) in your unix terminal.

You can obtain your bucket URL in the dashboard tab of your Terra workspace under the information panel.

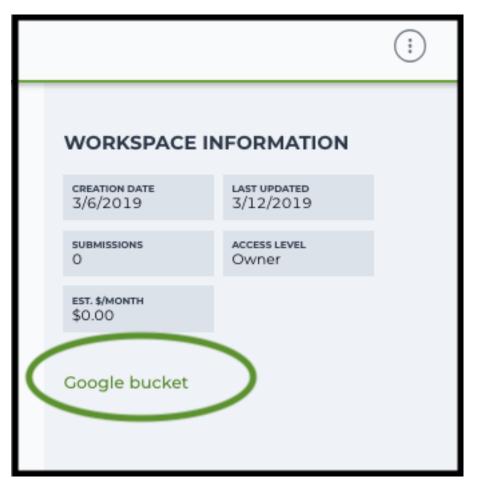

Use gsutil cp [OPTION]... src\_url dst\_url to copy data to your workspace bucket. For example, the following command copies the directory at /foo/bar/nextseq/Data/VK18WBC6Z4 to a Google bucket:

```
gsutil -m cp -r /foo/bar/nextseq/Data/VK18WBC6Z4 gs://fc-e0000000-0000-0000-
→0000-0000000000/VK18WBC6Z4
```

Similarly, copy all images for spatial data to the same google bucket.

**Note:** If input is a folder of BCL files, users do not need to upload the whole folder to the Google bucket. Instead, they only need to upload the following files:

```
RunInfo.xml
RTAComplete.txt
runParameters.xml
Data/Intensities/s.locs
Data/Intensities/BaseCalls
```

If data are generated using MiSeq or NextSeq, the location files are inside lane subfloders LOO1 under Data/ Intensities/. In addition, if users' data only come from a subset of lanes (e.g. LOO1 and LOO2), users only need to upload lane subfolders from the subset (e.g. Data/Intensities/BaseCalls/LOO1, Data/ Intensities/BaseCalls/L002 and Data/Intensities/L001, Data/Intensities/L002 if sequencer is MiSeq or NextSeq).

Alternatively, users can submit jobs through command line interface (CLI) using altocumulus, which will smartly upload BCL folders according to the above rules.

## 3. Prepare a sample sheet

#### 3.1 Sample sheet format:

Please note that the columns in the CSV can be in any order, but that the column names must match the recognized headings.

For FFPE data, ProbeSet column is mandatory.

The sample sheet describes how to demultiplex flowcells and generate channel-specific count matrices. Note that *Sample*, *Lane*, and *Index* columns are defined exactly the same as in 10x's simple CSV layout file.

A brief description of the sample sheet format is listed below (required column headers are shown in **bold**).

| Column       | Description                                                                                                    |
|--------------|----------------------------------------------------------------------------------------------------|
| Sample       | Contains sample names. Each 10x channel should have a unique sample name.                                                                                                    |
| Reference    |                                                                                                    |
|              | Provides the reference genome used by Space Ranger for each 10x channel.<br>The elements in the <i>reference</i> column can be either Google bucket URLs to reference tarballs or keywords such as <i>GRCh38-2020-A</i> .<br>A full list of available keywords is included in each of the following data type sections (e.g. sc/snRNA-seq) below. |
| Flowcell     |                                                                                                    |
| Flowcen      |                                                                                                    |
|              | Indicates the Google bucket URLs of uploaded BCL folders.<br>If starts with FASTQ files, this should be Google bucket URLs of uploaded FASTQ folders.<br>The FASTQ folders should contain one subfolder for each sample in the flowcell with the sample name as the subfolder name.                                                               |
|              | Each subfolder contains FASTQ files for that sample.                                                                                                    |
|              |                                                                                                    |
| Lane         |                                                                                                    |
|              | Tells which lanes the sample was pooled into.                                                                                                    |
|              | Can be either single lane (e.g. 8) or a range (e.g. 7-8) or all (e.g. *).                                                                                                    |
|              |                                                                                                    |
| Index        | Sample index (e.g. SI-GA-A12).                                                                                                    |
| ProbeSet     | Probe set for FFPE samples. <b>Choosing</b> from human_probe_v1 (10x human probe set) and mouse_probe_v1 (10x mouse probe set). Alternatively, a CSV file describing the probe set can be directly used. Setting ProbeSet to "" for a sample implies the sample is not FFPE.                                                                      |
| Image        | Google bucket url for a brightfield tissue H&E image in .jpg or .tiff format. This column is mutually exclusive with DarkImage and ColorizedImage columns.                                                                                                    |
| DarkImage    | Google bucket urls for Multi-channel, dark-background fluorescence image as either a single, multi-layer .tiff file, multiple .tiff or .jpg files, or a pre-combined color .tiff or .jpg file. If multiple files are provided, please separate them by ';'. This column is mutually exclusive with Image and ColorizedImage columns.              |
| ColorizedIma | gGoogle bucket url for a color composite of one or more fluorescence image channels                                                                                                    |
|              | saved as a single-page, single-file color .tiff or .jpg. This column is mutually exclusive                                                                                                    |
|              | with Image and DarkImage columns.                                                                                                    |
| Slide        | Visium slide serial number. If both Slide and Area are empty, the –unknown-slide                                                                                                    |
| Area         | option would be set.<br>Visium capture area identifier. Options for Visium are A1, B1, C1, D1. If both Slide                                                                                                    |
| 1 11 04      | and Area are empty, the –unknown-slide option would be set.                                                                                                    |
| SlideFile    | Slide layout file indicating capture spot and fiducial spot positions. Only required if                                                                                                    |
|              | internet access is not available.                                                                                                    |
| ReorientImag | eValid values: true or false. Use with automatic image alignment to specify that<br>images may not be in canonical orientation with the hourglass in the top left corner<br>of the image. The automatic fiducial alignment will attempt to align any rotation or<br>mirroring of the image.                                                       |
| LoupeAlignn  | eAtlignment file produced by the manual Loupe alignment step. Image column must be                                                                                                    |
| 1 0          | supplied in this case.                                                                                                    |

The sample sheet supports sequencing the same 10x channels across multiple flowcells. If a sample is

sequenced across multiple flowcells, simply list it in multiple rows, with one flowcell per row. In the following example, we have 2 samples sequenced in two flowcells.

#### Example:

#### 3.2 Upload your sample sheet to the workspace bucket:

#### Example:

```
gsutil cp /foo/bar/projects/sample_sheet.csv gs://fc-e0000000-0000-

$\operatorn 0000-0000-000000000/
```

#### 4. Launch analysis

In your workspace, open <code>spaceranger\_workflow</code> in <code>WORKFLOWS</code> tab. Select the desired snapshot version (e.g. latest). Select <code>Run</code> workflow with inputs defined by file paths as below

Run workflow with inputs defined by file paths
 Run workflow(s) with inputs defined by data table

and click SAVE button. Select Use call caching and click INPUTS. Then fill in appropriate values in the Attribute column. Alternative, you can upload a JSON file to configure input by clicking Drag or click to upload json.

Once INPUTS are appropriated filled, click RUN ANALYSIS and then click LAUNCH.

#### 5. Notice: run spaceranger mkfastq if you are non Broad Institute users

Non Broad Institute users that wish to run spaceranger mkfastq must create a custom docker image that contains bcl2fastq.

See *bcl2fastq* instructions.

#### 6. Run spaceranger count only

Sometimes, users might want to perform demultiplexing locally and only run the count part on the cloud. This section describes how to only run the count part via spaceranger\_workflow.

1. Copy your FASTQ files to the workspace using gsutil in your unix terminal. There are two cases:

- **Case 1**: All the FASTQ files are in one top-level folder. Then you can simply upload this folder to Cloud, and in your sample sheet, make sure **Sample** names are consistent with the filename prefix of their corresponding FASTQ files.
- **Case 2**: In the top-level folder, each sample has a dedicated subfolder containing its FASTQ files. In this case, you need to upload the whole top-level folder, and in your sample sheet, make sure **Sample** names and their corresponding subfolder names are identical.

Notice that if your FASTQ files are downloaded from the Sequence Read Archive (SRA) from NCBI, you must rename your FASTQs to follow the bcl2fastq file naming conventions.

Example:

```
gsutil -m cp -r /foo/bar/fastq_path/K18WBC6Z4 gs://fc-e0000000-0000-

→00000-0000000000/K18WBC6Z4_fastq
```

- 2. Create a sample sheet following the similar structure as above, except the following differences:
  - Flowcell column should list Google bucket URLs of the FASTQ folders for flowcells.
  - Lane and Index columns are NOT required in this case.

Example:

```
Sample, Reference, Flowcell, Image, Slide, Area
sample_1, GRCh38-2020-A, gs://fc-e0000000-0000-0000-000000000000
→K18WBC6Z4_fastq, gs://image/image1.tif, V19J25-123, A1
```

3. Set optional input run\_mkfastq to false.

#### Visium spatial transcriptomics data

To process spatial transcriptomics data, follow the specific instructions below.

#### Sample sheet

1. Reference column.

Pre-built scRNA-seq references are summarized below.

| Keyword                                          | Description                           |  |
|--------------------------------------------------|---------------------------------------|--|
| GRCh38-2020-                                     | Human GRCh38 (GENCODE v32/Ensembl 98) |  |
| Α                                                |                                       |  |
| mm10-2020-A Mouse mm10 (GENCODE vM23/Ensembl 98) |                                       |  |

#### Workflow input

For spatial data, spaceranger\_workflow takes Illumina outputs and related images as input and runs spaceranger mkfastq and spaceranger count. Revalant workflow inputs are described below, with required inputs highlighted in bold.

66

| NameDescription                                 | Example                         | Default                |
|-------------------------------------------------|---------------------------------|------------------------|
| nput_ScampfileSheet (contains Sample,           | "gs://fc-e0000000-              |                        |
| Reference, Flowcell, Lane, In-                  | 0000-0000-0000-                 |                        |
| dex as required and ProbeSet, Im-               | 00000000000/sample_sheet.csv"   |                        |
| age, DarkImage, ColorizedImage,                 |                                 |                        |
| Slide, Area, SlideFile, Reorien-                |                                 |                        |
| tImages, LoupeAlignment, Tar-                   |                                 |                        |
| getPanel as optional)                           |                                 |                        |
| outpuO_utipuectors, ctory                       | "gs://fc-e000000-               | Results are written    |
|                                                 | 0000-0000-0000-                 | under directory out-   |
|                                                 | 000000000000/spaceranger_output | " put_directory and    |
|                                                 |                                 | will overwrite any     |
|                                                 |                                 | existing files at this |
|                                                 |                                 | location.              |
| un_mltfastqyou want to run                      | true                            | true                   |
| spaceranger mkfastq                             |                                 |                        |
| un_cdfint you want to run                       | true                            | true                   |
| spaceranger count                               |                                 |                        |
| lelete Ifinderlet & B Cdirditectories after de- | false                           | false                  |
| mux. If false, you should delete                |                                 |                        |
| this folder yourself so as to not in-           |                                 |                        |
| cur storage charges                             |                                 |                        |
| nkfastyuhabeodof_mismatchess allowed            | 0                               |                        |
| in matching barcode indices                     |                                 |                        |
| (bcl2fastq2 default is 1)                       |                                 |                        |
| no_baffurn this option on to disable            | false                           | false                  |
| BAM file generation.                            |                                 |                        |
| econdary                                        | false                           | false                  |
| analysis (dimensionality reduc-                 | Turse                           | Turise                 |
| tion, clustering, etc.)                         |                                 |                        |
| pacerspragerrangsionersion, could be: 1.        | "1.3.1"                         | "1.3.1"                |
| 3.1, 1.3.0                                      |                                 |                        |
| configeorafisionalocker version used for        | "0.2"                           | "0.2"                  |
| processing sample sheets, could                 |                                 |                        |
| be 0.2, 0.1                                     |                                 |                        |
| lockenDockistryegistry to use for spac-         | "quay.io/cumulus"               | "quay.io/cumulus"      |
| eranger_workflow. Options:                      | 1                               | - <u>1</u> ,,,         |
| • "quay.io/cumulus" for im-                     |                                 |                        |
| ages on Red Hat registry;                       |                                 |                        |
| <ul><li>"cumulusprod" for backup</li></ul>      |                                 |                        |
| images on Docker Hub.                           |                                 |                        |
| mages on Doeker Hub.                            |                                 |                        |
| pacerDogdvermkfagiqtrdockor_registryor          | "gcr.io/broad-cumulus"          | "gcr.io/broad-         |
| spaceranger mkfastq.                            | 0                               | cumulus"               |
| Default is the registry to which                |                                 |                        |
| only Broad users have access.                   |                                 |                        |
| See <i>bcl2fastq</i> for making your            |                                 |                        |
| own registry.                                   |                                 |                        |
| ones Google cloud zones                         | "us-central1-a us-west1-a"      | "us-central1-a         |
|                                                 |                                 | us-central1-b          |
|                                                 |                                 | us-central1-c us-      |
|                                                 |                                 | central1-f us-east1-b  |
|                                                 |                                 | us-east1-c us-east1-d  |
|                                                 |                                 | us-west1-a us-west1-   |
|                                                 |                                 | b us-west1-a us-west1- |
| um_doumber of cpus to request for one           | 32 Chapter 1. Release H         | ighlights in Current   |
| node for spaceranger mkfastq and                |                                 | 54 -                   |
| spaceranger count                               |                                 |                        |
| nemoMemory size string for spac-                | "120G"                          | "120G"                 |
| iomonychiory size sumg tor spac-                | 1200                            | 1200                   |

## Workflow output

| Name                       | Туре                        | Description                                              |  |
|----------------------------|-----------------------------|----------------------------------------------------------|--|
| fastq_outputs              | Array[String]?              | A list of cloud urls containing FASTQ files, one url per |  |
|                            |                             | flowcell.                                                |  |
| count_outputs              | Array[String]?              | A list of cloud urls containing spaceranger count out-   |  |
|                            |                             | puts, one url per sample.                                |  |
| metrics_summaries          | File?                       | A excel spreadsheet containing QCs for each sample.      |  |
| spaceranger_count.output_v | veðo <u>ri</u> sayi[frilæ]ŷ | A list of htmls visualizing QCs for each sample (spac-   |  |
|                            |                             | eranger count output).                                   |  |

See the table below for important sc/snRNA-seq outputs.

# **Build Space Ranger References**

Reference built by Cell Ranger for sc/snRNA-seq should be compatible with Space Ranger. For more details on building references uing Cell Ranger, please refer to here.

# 1.1.7 Run STARsolo to generate gene-count matrices from FASTQ files

This starsolo\_workflow workflow generates gene-count matrices from FASTQ data using STARsolo.

#### Prepare input data and import workflow

#### 1. Run cellranger\_workflow to generate FASTQ data

You can skip this step if your data are already in FASTQ format.

Otherwise, for 10X data, you need to first run *cellranger\_workflow* to generate FASTQ files from BCL raw data for each sample. Please follow cellranger\_workflow manual.

Notice that you should set **run\_mkfastq** to true to get FASTQ output. You can also set **run\_count** to false to skip Cell Ranger count step.

For Non-Broad users, you'll need to build your own docker for *bcl2fastq* step. Instructions are here.

#### 2. Import starsolo\_workflow

Import *starsolo\_workflow* workflow to your workspace by following instructions in Import workflows to Terra. You should choose workflow **github.com/lilab-bcb/cumulus/STARsolo** to import.

Moreover, in the workflow page, click the Export to Workspace... button, and select the workspace to which you want to export *starsolo\_workflow* in the drop-down menu.

## 3. Prepare a sample sheet

#### 3.1 Sample sheet format:

Please note that the columns in the CSV can be in any order, but that the column names must match the recognized headings.

The sample sheet describes how to identify flowcells and generate sample/channel-specific count matrices.

A brief description of the sample sheet format is listed below (required column headers are shown in bold).

| Column    | Description                                                                                                    |
|-----------|----------------------------------------------------------------------------------------------------|
| Sample    | Contains the sample name. Each sample should have a unique sample name.                                                                                                    |
| Reference |                                                                                                    |
|           | Provides the reference genome used by STARSolo for each sample.                                                                                                    |
|           | The elements in this column can be either Cloud bucket URIs to reference tarballs or keywords such as <i>GRCh38-2020-A</i> .                                                                                                    |
|           | A full list of available keywords is included in genome reference section below.                                                                                                    |
| Location  | Indicates the Cloud bucket URI of the folder holding FASTQ files of each sample.                                                                                                    |
| Assay     | <pre>Indicates the assay type of each sample. Available options:<br/>tenX_v3 for 10x 3' v3<br/>tenX_multiome for 10x multiome<br/>tenX_v2 for 10x 3' v2<br/>tenX_5p for 10x 5' (only use R2 for alignment; equivalent to 10x chemistry SC5P-R2)<br/>tenX_5p_pe for 10x 5' (use both R1 and R2 for alignment, and R1 has length longer than<br/>39 nt; equivalent to 10x chemistry SC5P-PE)<br/>DropSeq<br/>SeqWell<br/>SlideSeq<br/>None<br/>If not specified, use the default tenX_v3.</pre> |

#### 3.2 Assay-specific preset STARsolo options

If tenX\_v3, The following STARsolo options would be applied (could be overwritten by user-specified options):

```
--soloType CB_UMI_Simple --soloCBstart 1 --soloCBlen 16 --soloUMIstart 17 --

→soloUMIlen 12 --soloCBmatchWLtype 1MM_multi_Nbase_pseudocounts --soloUMIfiltering_

→MultiGeneUMI_CR --soloUMIdedup 1MM_CR --clipAdapterType CellRanger4 --

→outFilterScoreMin 30 --outSAMtype BAM SortedByCoordinate --outSAMattributes CR UR_

→CY UY CB UB
```

If **tenX\_multiome**, use the same STARsolo options as for *tenX\_v3* assay, but with the 10X ARC Multiome Gene Expression whitelist.

If tenX\_v2, the following STARsolo options would be applied (could be overwritten by user-specified options):

```
--soloType CB_UMI_Simple --soloCBstart 1 --soloCBlen 16 --soloUMIstart 17 --

→soloUMIlen 10 --soloCBmatchWLtype 1MM_multi_Nbase_pseudocounts --soloUMIfiltering_

→MultiGeneUMI_CR --soloUMIdedup 1MM_CR --clipAdapterType CellRanger4 --

→outFilterScoreMin 30 --outSAMtype BAM SortedByCoordinate --outSAMattributes CR UR_

→CY UY CB UB
```

If tenX\_5p, the following STARsolo options would be applied (could be overwritten by user-specified options):

```
--soloType CB_UMI_Simple --soloCBstart 1 --soloCBlen 16 --soloUMIstart 17 --

→soloUMIlen 10 --soloCBmatchWLtype 1MM_multi_Nbase_pseudocounts --soloUMIfiltering_

→MultiGeneUMI_CR --soloStrand Reverse --soloUMIdedup 1MM_CR --outFilterScoreMin 30 --

→outSAMtype BAM SortedByCoordinate --outSAMattributes CR UR CY UY CB UB
```

If tenX\_5p\_pe, the following STARsolo options would be applied (could be overwritten by user-specified options):

```
--soloType CB_UMI_Simple --soloCBstart 1 --soloCBlen 16 --soloUMIstart 17 --

→soloUMIlen 10 --soloCBmatchWLtype 1MM_multi_Nbase_pseudocounts --soloUMIfiltering_

→MultiGeneUMI_CR --soloBarcodeMate 1 --clip5pNbases 39 0 --soloUMIdedup 1MM_CR --

→outFilterScoreMin 30 --outSAMtype BAM SortedByCoordinate --outSAMattributes CR UR_

→CY UY CB UB
```

If **ShareSeq**, the following STARsolo options would be applied (could be overwritten by user-specific options):

```
--soloType CB_UMI_Simple --soloCBstart 1 --soloCBlen 24 --soloUMIstart 25 --

→soloUMIlen 10 --soloCBmatchWLtype 1MM_multi_Nbase_pseudocounts --soloUMIfiltering_

→MultiGeneUMI_CR --soloUMIdedup 1MM_CR --clipAdapterType CellRanger4 --

→outFilterScoreMin 30 --outSAMtype BAM SortedByCoordinate --outSAMattributes CR UR_

→CY UY CB UB
```

If **SeqWell** or **DropSeq**, the following STARsolo options would be applied (could be overwritten by user-specified options):

```
--soloType CB_UMI_Simple --soloCBstart 1 --soloCBlen 12 --soloUMIstart 13 --

→soloUMIlen 8 --outSAMtype BAM SortedByCoordinate --outSAMattributes CR UR CY UY CB_

→UB
```

If None, no preset option would be applied.

The sample sheet supports sequencing the same sample across multiple flowcells. In case of multiple flowcells, you should specify one line for each flowcell using the same sample name. In the following example, we have 2 samples and sample\_1 is sequenced in two flowcells.

Example:

#### 3.2 Upload your sample sheet to the workspace bucket:

Example:

```
gsutil cp /foo/bar/projects/sample_sheet.csv gs://fc-e0000000-0000-0000-

$\log000000000000
```

#### 1. Launch analysis

In your workspace, open starsolo\_workflow in WORKFLOWS tab. Select the desired snapshot version (e.g. latest). Select Process single workflow from files as below

# Run workflow with inputs defined by file paths Run workflow(s) with inputs defined by data table

and click SAVE button. Select Use call caching and click INPUTS. Then fill in appropriate values in the Attribute column. Alternative, you can upload a JSON file to configure input by clicking Drag or click to upload json.

Once INPUTS are appropriated filled, click RUN ANALYSIS and then click LAUNCH.

#### Workflow inputs

Below are inputs for *count* workflow. Notice that required inputs are in bold.

| Name         | Description                                                        | Example                   | Default      |                |
|--------------|--------------------------------------------------------------------|---------------------------|--------------|----------------|
| input_csv_f  | eInput CSV sample sheet describing metadata of each                | "gs://fc-e000000-         |              |                |
|              | sample.                                                            | 0000-0000-0000-           |              |                |
|              |                                                                    | 000000000000/sample_she   | et.tsv"      |                |
| output_dire  | ctoily ud bucket URI of output directory.                          | "gs://fc-e0000000-        |              |                |
|              |                                                                    | 0000-0000-0000-           |              |                |
|              |                                                                    | 0000000000000/count_resul | t"           |                |
| read1_fastq_ | pattern                                                            | "_S*_L*_R1_001.fastq.gz"  | " "_S*_L*_R1 | _001.fastq.gz" |
|              | Filename suffix pattern in wildcards for Read 1. This is           |                           |              |                |
|              | used for looking for Read 1 fastq files.                           |                           |              |                |
|              | If fastq files are generated by CellRanger count, use              |                           |              |                |
|              | _S*_L*_R1_001.fastq.gz, which means Read 1                         |                           |              |                |
|              | files must have names such as                                      |                           |              |                |
|              | " <sample>_S1_L1_R1_001.fastq.gz", where</sample>                  |                           |              |                |
|              | < <i>Sample</i> > is specified in <b>input_csv_file</b> .          |                           |              |                |
|              | If fastq files are Sequence Read Archive (SRA) data,               |                           |              |                |
|              | use something like _1.fastq.gz, where _1 refers to                 |                           |              |                |
|              | the first reads, so that Read 1 files must have names              |                           |              |                |
|              | such as " <sample>_1.fastq.gz" where <sample> is</sample></sample> |                           |              |                |
|              | specified in <b>input_csv_file</b> .                               |                           |              |                |
|              | If fastq files are not zipped, substitute . fastq for              |                           |              |                |
|              | .fastq.qz in the corresponding pattern above.                      |                           |              |                |
|              |                                                                    |                           |              |                |
|              |                                                                    | O a set i a u a al a      | · · ·        | 1              |

| Name         | Description                                                                                                    | Example                          | Default     |
|--------------|----------------------------------------------------------------------------------------------------|----------------------------------|-------------|
| read2_fastq_ | •                                                                                                    | "_S*_L*_R2_001.fastq.gz"         | "           |
|              | Filename suffix pattern in wildcards for Read 2. This is<br>used for looking for Read 2 fastq files.<br>If fastq files are generated by CellRanger count, use<br>_S*_L*_R2_001.fastq.gz, which means Read 2<br>files must have names such as<br>" <sample>_S1_L1_R2_001.fastq.gz", where<br/>&lt;<i>Sample&gt;</i> is specified in <b>input_csv_file</b>.<br/>If fastq files are Sequence Read Archive (SRA) data,<br/>use something like _2.fastq.gz, where _2 refers to<br/>the second reads, so that Read 2 files must have names<br/>such as "<sample>_2.fastq.gz" where &lt;<i>Sample&gt;</i> is<br/>specified in <b>input_csv_file</b>.<br/>If fastq files are not zipped, substitute .fastq for<br/>.fastq.gz in the corresponding pattern above.</sample></sample> |                                  |             |
| barcode_read | Specify which read contains cell barcodes and UMIs:<br>either read1 or read2. This only applies to samples<br>with Assay None in <b>input_csv_file</b> .<br>Otherwise, samples with Assay type ShareSeq<br>automatically specify read2 for cell barcodes and<br>UMIs, while read1 for cDNAs;<br>samples of all the other know Assay types<br>automatically specify read1 for cell barcodes and<br>UMIs, while read2 for cDNAs.                                                                                                    | "read1"                          | "read1"     |
| soloType     | [STARsolo option] Type of single-cell RNA-seq, choosing from <i>CB_UMI_Simple</i> , <i>CB_UMI_Complex</i> , <i>CB_samTagOut</i> , <i>SmartSeq</i> .                                                                                                    | "CB_UMI_Simple"                  | None        |
| soloCBwhite  |                                                                                                    | gs://my_bucket/my_white_         | lisNtxte    |
| soloFeatures | <ul> <li>[STARsolo option] Genomic features for which the UMI counts per Cell Barcode are collected (can choose multiple items):</li> <li>Gene: reads match the gene transcript</li> <li>SJ: splice junctions reported in SJ.out.tab</li> <li>GeneFull: count all reads overlapping genes' exons and introns</li> <li>Velocyto: calculate Spliced, Unspliced, and Ambiguous counts per cell per gene similar to the velocyto.py tool developed by LaManno et al. Note that Velocyto requires Gene.</li> </ul>                                                                                                    | "Gene GeneFull SJ Velo-<br>cyto" | "Gene"      |
|              |                                                                                                    | Continued of                     | n novt nogo |

|             | Description                                                                                                    | Example  | Default  |
|-------------|----------------------------------------------------------------------------------------------------|----------|----------|
| soloMultiMa | <ul> <li>ppSFEARsolo option] Counting method for reads mapping to multiple genes (can choose multiple items):</li> <li>Unique: count only reads that map to unique genes</li> <li>Uniform: uniformly distribute multi-genic UMIs to all genes</li> <li>Rescue: distribute UMIs proportionally to unique+uniform counts (first iteartion of EM)</li> <li>PropUnique: distribute UMIs proportionally to unique mappers, if present, and uniformly if not</li> <li>EM: use Maximum Likelihood Estimation (MLE) to distribute multi-gene UMIs among their genes</li> </ul> | "Unique" | "Unique" |
| soloCBstart | [STARsolo option] Cell barcode start position (1-based coordinate).                                                                                                    | 1        | 1        |
| soloCBlen   | [STARsolo option] Cell barcode length.                                                                                                    | 16       | 16       |
| soloUMIstar | t [STARsolo option] UMI start position (1-based coordinate).                                                                                                    | 17       | 17       |
| soloUMIlen  | [STARsolo option] UMI length.                                                                                                    | 10       | 10       |
| soloBarcode | <ul> <li>[STARsolo option] Length of the barcode read</li> <li>1: equals to sum of <i>soloCBlen</i> and <i>soloUMIlen</i>.</li> <li>0: not defined, do not check.</li> <li>Notice: 0 is set to be default, which is different from STAR. This is in case users have barcode read sequenced of length 28 nt (standard for 10x 3'), but assay is 5' (CB+UMI length is 26 nt).</li> </ul>                                                                                                    | 0        | 0        |
| soloBarcode | <ul> <li>Mastransolo option] Identifies which read mate contains the barcode (CB+UMI) sequence:</li> <li>0: barcode sequence is on separate read, which should always be the last file in the input Read1 file list</li> <li>1: barcode sequence is a part of mate 1</li> <li>2: barcode sequence is a part of mate 2</li> </ul>                                                                                                    | 0        |          |

| Table | 2 - continued from | previous page |
|-------|--------------------|---------------|
| Table |                    | provious pugo |

| Name        | Description                                                                                    | Example          | Default   |
|-------------|------------------------------------------------------------------------------------------------|------------------|-----------|
| soloCBposit |                                                                                                | "0_0_21 3_1_3_8" |           |
| I           | [STARsolo option] Position of Cell Barcode(s) on the barcode read.                             |                  |           |
|             |                                                                                                |                  |           |
|             | Presently only works when <i>solo_type</i> is                                                  |                  |           |
|             | CB_UMI_Complex, and barcodes are assumed to be on Read2.                                       |                  |           |
|             | Format for each barcode:<br>"startAnchor_startPosition_endAnchor_endPosition"                  |                  |           |
|             | start (end)Anchor defines the Anchor Base for the CB:                                          |                  |           |
|             | 0: read start; 1: read end; 2: adapter start; 3: adapter<br>end                                |                  |           |
|             | start(end)Position is the 0-based position with of the                                         |                  |           |
|             | CB start(end) with respect to the Anchor Base                                                  |                  |           |
|             | String for different barcodes are separated by space.                                          |                  |           |
| soloUMIpos  | itit®TARsolo option] Position of the UMI on the barcode                                        | "3_9_3_14"       |           |
|             | read, same as soloCBposition                                                                   |                  |           |
| soloAdapter | Se[SiEAR:solo option] Adapter sequence to anchor bar-<br>codes.                                |                  |           |
| soloAdapter | Missifaterestion Maximum number of mismatches                                                  | 1                | 1         |
|             | allowed in adapter sequence.                                                                   |                  |           |
| soloCBmate  | WSTAResolo option] Matching the Cell Barcodes to the                                           | "1MM_multi"      | "1MM_mult |
|             | WhiteList, choosing from                                                                       |                  |           |
|             | • <i>Exact</i> : only exact matches allowed                                                    |                  |           |
|             | • 1MM: only one match in whitelist with 1 mis-                                                 |                  |           |
|             | matched base allowed. Allowed CBs have to have                                                 |                  |           |
|             | at least one read with exact match                                                             |                  |           |
|             | • 1MM_multi: multiple matches in whitelist with                                                |                  |           |
|             | 1 mismatched base allowed, posterior probabil-                                                 |                  |           |
|             | ity calculation is used choose one of the matches.                                             |                  |           |
|             | Allowed CBs have to have at least one read with                                                |                  |           |
|             | exact match. This option matches best with Cell-<br>Ranger 2.2.0                               |                  |           |
|             | • <i>1MM_multi_pseudocounts</i> : same as <i>1MM_multi</i> ,                                   |                  |           |
|             | but pseudocounts of 1 are added to all whitelist<br>barcodes                                   |                  |           |
|             | • <i>IMM_multi_Nbase_pseudocounts</i> : same as                                                |                  |           |
|             | <i>IMM_multi_touse_pseudocounts</i> . same as <i>IMM_multi_pseudocounts</i> , multimatching to |                  |           |
|             | WL is allowed for CBs with N-bases. This option                                                |                  |           |
|             | matches best with CellRanger >= 3.0.0                                                          |                  |           |
| soloInputSA | MESTFER solde Sption] When inputting reads from a SAM                                          | "CR UR"          |           |
| -           | file (readsFileType SAM SE/PE), these SAM                                                      |                  |           |
|             | attributes mark the barcode qualities (in proper order).                                       |                  |           |
|             | For instance, for 10X CellRanger or STARsolo BAMs,                                             |                  |           |
|             | use soloInputSAMattrBarcodeSeq CR UR.                                                          |                  |           |
|             | This parameter is required when running STARsolo                                               |                  |           |
|             | with input from SAM.                                                                           |                  |           |

| Table 2 – continued from previous page | Table | 2 - continued | from | previous | page |
|----------------------------------------|-------|---------------|------|----------|------|
|----------------------------------------|-------|---------------|------|----------|------|

| Name         | Description                                                                                                    | Example        | Default   |
|--------------|----------------------------------------------------------------------------------------------------|----------------|-----------|
| soloInputSA  | M[STPArsoldeQution] When inputting reads from a SAM<br>file (readsFileType SAM SE/PE), these SAM<br>attributes mark the barcode sequence (in proper or-<br>der). For instance, for 10X CellRanger or STARsolo<br>BAMs, usesoloInputSAMattrBarcodeQual<br>CY UY. If this parameter is - (default), the quality 'H'<br>will be assigned to all bases.<br>[STARsolo option] Strandedness of the solo libraries:                                                                                                    | "CY UY"        | "Forward" |
|              | <ul> <li>Unstranded: no strand information</li> <li>Forward: read strand same as the original RNA molecule</li> <li>Reverse: read strand opposite to the original RNA molecule</li> </ul>                                                                                                    |                |           |
| soloUMIded   | <ul> <li>ur[STARsolo option] Type of UMI deduplication (collapsing) algorithm:</li> <li><i>1MM_All</i>: all UMIs with 1 mismatch distance to each other are collapsed (i.e. counted once)</li> <li><i>1MM Directional UMItools</i>: follows the "directional" method from the UMI-tools by Smith, Heger and Sudbery (Genome Research 2017)</li> <li><i>1MM Directional</i>: same as 1MM Directional UMItools, but with more stringent criteria for duplicate UMIs</li> <li><i>Exact</i>: only exactly matching UMIs are collapsed</li> <li><i>NoDedup</i>: no deduplication of UMIs, count all reads</li> <li><i>1MM CR</i>: CellRanger2-4 algorithm for 1MM UMI collapsing</li> </ul>                                                                                                    | "1MM_All"      | "1MM_All" |
| soloUMIfilte | <ul> <li>rifgTARsolo option] Type of UMI filtering (for reads uniquely mapping to genes):</li> <li>-: basic filtering: remove UMIs with N and homopolymers (similar to CellRanger 2.2.0)</li> <li>MultiGeneUMI: basic + remove lower-count UMIs that map to more than one gene</li> <li>MultiGeneUMI_All: basic + remove all UMIs that map to more than one gene</li> <li>MultiGeneUMI_CR: basic + remove lower-count UMIs that map to more than one gene</li> <li>MultiGeneUMI_CR: basic + remove lower-count UMIs that map to more than one gene</li> <li>MultiGeneUMI_CR: basic + remove lower-count UMIs that map to more than one gene</li> <li>MultiGeneUMI_CR: basic + remove lower-count UMIs that map to more than one gene, matching CellRanger &gt; 3.0.0. Only works withsoloUMIdedup 1MM CR</li> </ul> | "MultiGeneUMI" | cc_cc     |

| Table | 2 - continued from | previous page |
|-------|--------------------|---------------|
| Table |                    | provious pugo |

| Nome          | Iable 2 – continued from previou                             |                          | Default        |
|---------------|--------------------------------------------------------------|--------------------------|----------------|
| Name          | Description                                                  | Example                  | Default        |
| soloCellFilte | r [STARsolo option] Cell filtering type and parameters:      | "CellRanger2.2 3000 0.99 | "CellRanger2.2 |
|               | • <i>None</i> : do not output filtered cells                 | 10"                      | 3000 0.99      |
|               | • <i>TopCells</i> : only report top cells by UMI count, fol- |                          | 10"            |
|               | lowed by the exact number of cells                           |                          |                |
|               | • CellRanger2.2: simple filtering of CellRanger              |                          |                |
|               | 2.2. Can be followed by numbers: num-                        |                          |                |
|               | ber of expected cells, robust maximum per-                   |                          |                |
|               | centile for UMI count, maximum to minimum                    |                          |                |
|               | ratio for UMI count. The harcoded values are                 |                          |                |
|               | from CellRanger: nExpectedCells=3000; max-                   |                          |                |
|               | Percentile=0.99; maxMinRatio=10                              |                          |                |
|               | • <i>EmptyDrops_CR</i> : EmptyDrops filtering                |                          |                |
|               | in CellRanger flavor. Please cite the                        |                          |                |
|               | original EmptyDrops paper: A.T.L Lun                         |                          |                |
|               | et al, Genome Biology, 20, 63 (2019):                        |                          |                |
|               | https://genomebiology.biomedcentral.com/                     |                          |                |
|               | articles/10.1186/s13059-019-1662-y. Can be                   |                          |                |
|               | followed by 10 numeric parameters: nExpect-                  |                          |                |
|               | edCells maxPercentile maxMinRatio indMin                     |                          |                |
|               | indMax umiMin umiMinFracMedian candMaxN                      |                          |                |
|               | FDR simN. The harcoded values are from                       |                          |                |
|               | CellRanger: 3000 0.99 10 45000 90000 500 0.01                |                          |                |
|               | 20000 0.01 10000                                             |                          |                |
| aloOutForm    | al Sea Resolven Find Field 3 in the Gene features.tsv file.  | "Gene Expression"        | "Gene Ex-      |
| soloOutForm   | If "-", then no 3rd field is output.                         | Gene Expression          |                |
| outs A Mtura  | [STAR option] Type of SAM/BAM output.                        | "BAM SortedByCoordi-     | pression"      |
| JuisAwitype   | [STAR option] Type of SAM/BAM output.                        | nate"                    | "BAM           |
|               |                                                              | liate                    |                |
|               |                                                              |                          | SortedBy-      |
|               |                                                              |                          | Coordi-        |
|               |                                                              |                          | nate" for      |
|               |                                                              |                          | $tenX_v3,$     |
|               |                                                              |                          | tenX_v2,       |
|               |                                                              |                          | SeqWell        |
|               |                                                              |                          | and            |
|               |                                                              |                          | DropSeq        |
|               |                                                              |                          | assay          |
|               |                                                              |                          | types,         |
|               |                                                              |                          | "BAM           |
|               |                                                              |                          | Unsorted"      |
|               |                                                              |                          | otherwise.     |
| tar version   | STAR version to use. Currently support: 2.7.9a, 2.           | "2.7.10a"                | "2.7.10a"      |
| star_version  | 7.10a (2.7.10a_alpha_220601).                                | 2.1.10a                  | 2.7.10a        |
| docker_regis  | TryDocker registry to use:                                   | "quay.io/cumulus"        | "quay.io/cumul |
| - 0           | • quay.io/cumulus for images on Red Hat                      |                          |                |
|               | registry;                                                    |                          |                |
|               | • cumulusprod for backup images on Docker                    |                          |                |
|               | Hub.                                                         |                          |                |
|               |                                                              |                          |                |
|               |                                                              | 1                        |                |

Table 2 – continued from previous page

| Name        | Description                                                                                                    | Example                                | Default                                                                                                    |
|-------------|----------------------------------------------------------------------------------------------------|----------------------------------------|----------------------------------------------------------------------------------------------------|
| zones       | Google cloud zones to consider for execution.                                                                                                    | "us-east1-d us-west1-a us-<br>west1-b" | "us-<br>central1-<br>a us-<br>central1-<br>b us-<br>central1-<br>c us-<br>central1-f<br>us-east1-b<br>us-east1-c<br>us-east1-d<br>us-west1-a<br>us-west1-b<br>us-west1-<br>c" |
| num_cpu     | Number of CPUs to request for count per sample.                                                                                                    | 32                                     | 32                                                                                                    |
| memory      | Memory size string for count per sample.                                                                                                    | "120G"                                 | "120G"                                                                                                    |
| disk_space  | Disk space in GB needed for count per sample.                                                                                                    | 500                                    | 500                                                                                                    |
| backend     | <ul> <li>Cloud infrastructure backend to use. Available options:</li> <li>gcp for Google Cloud;</li> <li>aws for Amazon AWS;</li> <li>local for local machine.</li> </ul> | "gcp"                                  | "gcp"                                                                                                    |
| preemptible | Number of maximum preemptible tries allowed. This works only when <i>backend</i> is gcp.                                                                                  | 2                                      | 2                                                                                                    |
| awsMaxRetr  | eNumber of maximum retries when running on AWS.<br>This works only when <i>backend</i> is aws.                                                                            | 5                                      | 5                                                                                                    |

### Table 2 – continued from previous page

# Workflow outputs

See the table below for *star\_solo* workflow outputs.

| Name          | Туре          | Description                                                                                                    |
|---------------|---------------|----------------------------------------------------------------------------------------------------|
| count_outputs | Array[String] |                                                                                                    |
|               |               | Google Bucket URI of output directories of all<br>samples. Each folder is for one sample in the input<br>sample sheet. |
|               |               | For the count matrices generated, taking Gene solo                                                                     |
|               |               | feature for example, they are in                                                                                       |
|               |               | <pre><output_folder>/<sample_id>/Solo.out/</sample_id></output_folder></pre>                                           |
|               |               | Gene/raw/ and                                                                                                    |
|               |               | <pre><output_folder>/<sample_id>/Solo.out/</sample_id></output_folder></pre>                                           |
|               |               | Gene/filtered/                                                                                                    |
|               |               | subfolders.                                                                                                    |
|               |               | Inside each subfolder, there are 2 formats: mtx, and                                                                   |
|               |               | h5 following 10x HDF5 format.                                                                                          |
|               |               | -                                                                                                    |
| starsoloLogs  | Array[File]   | Google Bucket URIs of STAR logs for each sample, re-                                                                   |
|               |               | spectively. This is the Log.out if running STAR lo-                                                                    |
|               |               | cally, which is important for debugging.                                                                               |

#### Prebuilt genome references

We've built the following scRNA-seq references for users' convenience:

| Keyword       | Description                                                                     |  |
|---------------|---------------------------------------------------------------------------------|--|
| GRCh38-2020-A | Human GRCh38, comparable to cellranger reference 2020-A (GENCODE v32/Ensembl    |  |
|               | 98)                                                                             |  |
| mm10-2020-A   | Mouse mm10, comparable to cellranger reference 2020-A (GENCODE vM23/Ensembl 98) |  |
| GRCh38-and-   | Human GRCh38 (GENCODE v32/Ensembl 98) and mouse mm10 (GENCODE                   |  |
| mm10-2020-A   | vM23/Ensembl 98)                                                                |  |

Note: For snRNA-seq data, please choose the corresponding scRNA-seq reference above, and add GeneFull in the *soloFeatures* input.

#### **Build STARSolo References**

We provide a wrapper of STAR to build sc/snRNA-seq references. Please follow the instructions below.

#### 1. Import starsolo\_create\_reference

Import *starsolo\_create\_reference* workflow to your workspace by following instructions in Import workflows to Terra. You should choose **github.com/lilab-bcb/STARsolo\_create\_reference** to import.

Moreover, in the workflow page, click the Export to Workspace... button, and select the workspace to which you want to export *starsolo\_create\_reference* workflow in the drop-down menu.

#### 2. Upload required data to Cloud bucket

Required data include the genome FASTA file and gene annotation GTF file of the target genome reference.

#### 3. Workflow input

Required inputs are highlighted in bold.

| Name          | Description                                                                                                    | Example                    | Default       |
|---------------|----------------------------------------------------------------------------------------------------|----------------------------|---------------|
| input_fasta   | Input genome reference in FASTA format.                                                                                                    | "gs://fc-e0000000-         |               |
|               |                                                                                                    | 0000-0000-0000-            |               |
|               |                                                                                                    | 000000000000/mm-           |               |
|               |                                                                                                    | 10/genome.fa"              |               |
| input_gtf     | Input gene annotation file in GTF format.                                                                                                   | "gs://fc-e0000000-         |               |
|               |                                                                                                    | 0000-0000-0000-            |               |
|               |                                                                                                    | 000000000000/mm-           |               |
|               |                                                                                                    | 10/genes.gtf"              |               |
| genome        | Genome reference name. This is used for specifying the                                                                                      | "mm-10"                    |               |
|               | name of the genome index generated.                                                                                                    |                            |               |
| output direc  | toly ud bucket URI of the output directory.                                                                                                 | "gs://fc-e0000000-         |               |
| <b>x</b> –    | <i>i i j</i>                                                                                                    | 0000-0000-0000-            |               |
|               |                                                                                                    | 000000000000/starsolo-     |               |
|               |                                                                                                    | reference"                 |               |
| docker regist | r Docker registry to use:                                                                                                    | "quay.io/cumulus"          | "quay.io/cumu |
| uooner_regist | • quay.io/cumulus for images on Red Hat                                                                                                    | quayito, camaras           | quujitoreuniu |
|               | registry;                                                                                                    |                            |               |
|               | • cumulusprod for backup images on Docker                                                                                                   |                            |               |
|               | Hub.                                                                                                    |                            |               |
|               | Hub.                                                                                                    |                            |               |
| star_version  | STAR version to use. Currently support: 2.7.9a and                                                                                          | "2.7.10a"                  | "2.7.10a"     |
| star_version  | 2.7.10a (2.7.10a_alpha_220601).                                                                                                    | 2.7.100                    | 2.7.10a       |
| num_cpu       | Number of CPUs to request for count per sample.                                                                                             | 32                         | 32            |
| memory        | Memory size string for count per sample.                                                                                                    | "80G"                      | "80G"         |
| disk_space    | Disk space in GB needed for count per sample.                                                                                               | 100                        | 100           |
| zones         | Google cloud zones to consider for execution.                                                                                               | "us-east1-d us-west1-a us- | "us-          |
| Lones         |                                                                                                    | west1-b"                   | central1-     |
|               |                                                                                                    | westr b                    | a us-         |
|               |                                                                                                    |                            | central1-     |
|               |                                                                                                    |                            |               |
|               |                                                                                                    |                            | b us-         |
|               |                                                                                                    |                            | central1-     |
|               |                                                                                                    |                            | c us-         |
|               |                                                                                                    |                            | central1-f    |
|               |                                                                                                    |                            | us-east1-b    |
|               |                                                                                                    |                            | us-east1-c    |
|               |                                                                                                    |                            | us-east1-d    |
|               |                                                                                                    |                            | us-west1-a    |
|               |                                                                                                    |                            | us-west1-b    |
|               |                                                                                                    |                            | us-west1-     |
|               |                                                                                                    |                            | c"            |
| backend       | Cloud infrastructure backend to use. Available options:                                                                                     | "gcp"                      | "gcp"         |
|               | • gcp for Google Cloud;                                                                                                    |                            | O'I'          |
|               | <ul> <li>aws for Amazon AWS;</li> </ul>                                                                                                    |                            |               |
|               | <ul><li>local for local machine.</li></ul>                                                                                                  |                            |               |
|               |                                                                                                    |                            |               |
|               |                                                                                                    | 2                          | 2             |
| preemptible   | Number of maximum preemptible tries allowed This                                                                                            |                            |               |
| preemptible   | Number of maximum preemptible tries allowed. This works only when <i>backand</i> is gen                                                     | 2                          | 2             |
|               | Number of maximum preemptible tries allowed. This works only when <i>backend</i> is gcp.<br>eNumber of maximum retries when running on AWS. | 5                          | 5             |

#### 4. Workflow Output

| Name           | Туре   | Description                                                                                 |
|----------------|--------|---------------------------------------------------------------------------------------------|
| output_referen | ceFile | Gzipped reference folder with name " <genome>-starsolo.tar.gz", where</genome>              |
|                |        | <pre><genome> is specified by workflow input genome above. The workflow will</genome></pre> |
|                |        | save a copy of it under <b>output_directory</b> specified in workflow input above.          |

# 1.1.8 Demultiplex genetic-pooling/cell-hashing/nucleus-hashing sc/snRNA-Seq data

This demultiplexing workflow generates gene-count matrices from cell-hashing/nucleus-hashing/genetic-pooling data by demultiplexing.

In the workflow, demuxEM is used for analyzing cell-hashing/nucleus-hashing data, while souporcell and popscle (including *demuxlet* and *freemuxlet*) are for genetic-pooling data.

#### Prepare input data and import workflow

#### 1. Run cellranger\_workflow

To demultiplex, you'll need raw gene count and hashtag matrices for cell-hashing/nucleus-hashing data, or raw gene count matrices and genome BAM files for genetic-pooling data. You can generate these data by running the cellranger\_workflow.

Please refer to the cellranger\_workflow tutorial for details.

When finished, you should be able to find the raw gene count matrix (e.g. raw\_gene\_bc\_matrices\_h5.h5), hashtag matrix (e.g. sample\_1\_ADT.csv) / genome BAM file (e.g. possorted\_genome\_bam.bam) for each sample.

#### 2. Import demultiplexing

Import *demultiplexing* workflow to your workspace by following instructions in Import workflows to Terra. You should choose **github.com/lilab-bcb/cumulus/Demultiplexing** to import.

Moreover, in the workflow page, click the Export to Workspace... button, and select the workspace to which you want to export *demultiplexing* workflow in the drop-down menu.

#### 3. Prepare a sample sheet

#### 3.1 Sample sheet format:

Create a sample sheet, **sample\_sheet\_demux.csv**, which describes the metadata for each pair of RNA and hashtag data. A brief description of the sample sheet format is listed below (**required column headers are shown in bold**).

| Column      | Description                                                                                                    |
|-------------|----------------------------------------------------------------------------------------------------|
| OUTNAME     | Output name for one pair of RNA and hashtag data. Must be unique per pair.                                                                                                    |
| RNA         | Google bucket url to the raw gene count matrix generated in Step 1.                                                                                                    |
| TagFile/ADT | Google bucket url to the hashtag file generated in Step 1. The column name can be either <i>TagFile</i> or <i>ADT</i> , where <i>ADT</i> is for backward compatibility with older snapshots.                                                                                                    |
| ТҮРЕ        | Assay type, which can be cell-hashing, nucleus-hashing, or genetic-pooling.                                                                                                    |
| Genotype    | <ul> <li>Google bucket url to the reference genotypes in vcf.gz format. This column is required in the following cases:</li> <li>Run genetic-pooling assay with souporcell algorithm (i.e. <i>TYPE</i> is genetic-pooling, <i>demultiplexing_algorithm</i> input is souporcell): <ul> <li>Run with reference genotypes, i.e. <i>souporcell_de_novo_mode</i> is false.</li> <li>Run in <i>de novo</i> mode (i.e. <i>souporcell_de_novo_mode</i> is true), but need to match the resulting cluster names by information from reference genotypes (see description of <i>souporcell_rename_donors</i> input below).</li> </ul> </li> <li>Run genetic-pooling, <i>demultiplexing_algorithm</i> input is popscle): <ul> <li><i>popscle_num_samples</i> input is 0. In this case, <i>demuxlet</i> will be run with reference genotypes.</li> <li><i>popscle_num_samples</i> input is larger than 0. In this case, reference genotypes will be only used to generate pileups, then <i>freemuxlet</i> will be used for demultiplexing without reference genotypes.</li> </ul> </li> </ul> |

#### Example:

```
OUTNAME, RNA, TagFile, TYPE, Genotype

sample_1,gs://exp/data_1/raw_gene_bc_matrices_h5.h5,gs://exp/data_1/sample_1_

→ADT.csv,cell-hashing

sample_2,gs://exp/data_2/raw_gene_bc_matrices_h5.h5,gs://exp/data_2/sample_2_

→ADT.csv,nucleus-hashing

sample_3,gs://exp/data_3/raw_gene_bc_matrices_h5.h5,gs://exp/data_3/

→possorted_genome_bam.bam,genetic-pooling

sample_4,gs://exp/data_4/raw_gene_bc_matrices_h5.h5,gs://exp/data_4/

→possorted_genome_bam.bam,genetic-pooling,gs://exp/data_4/

→possorted_genome_bam.bam,genetic-pooling,gs://exp/variants/ref_genotypes.

→vcf.gz
```

#### 3.2 Upload your sample sheet to the workspace bucket:

Use gsutil (you already have it if you've installed gcloud CLI) in your unix terminal to upload your sample sheet to workspace bucket.

Example:

#### Workflow inputs

Below are inputs for *demultiplexing* workflow. We'll first introduce global inputs, and then inputs for each of the demultiplexing tools. Notice that required inputs are in bold.

# global inputs

| Name         | Description                                                                                                    | Example                                | Default                                                                                                    |
|--------------|----------------------------------------------------------------------------------------------------|----------------------------------------|----------------------------------------------------------------------------------------------------|
| input_sampl  | elsheeCSV file describing metadata of RNA and hashtag                                                                                                    | "gs://fc-e000000-                      |                                                                                                    |
|              | data pairing.                                                                                                    | 0000-0000-0000-                        |                                                                                                    |
|              |                                                                                                    | 000000000000/sample_she                | et_demux.csv"                                                                                                    |
| output_diree | <b>tony</b> is the output directory (gs url + path) for all results.                                                                                                    | "gs://fc-e0000000-                     |                                                                                                    |
|              | There will be one folder per RNA-hashtag data pair un-                                                                                                    | 0000-0000-0000-                        |                                                                                                    |
|              | der this directory.                                                                                                    | 000000000000/demux_outj                | out"                                                                                                    |
| genome       | <ul> <li>Reference genome name. Its usage depends on the assay type:</li> <li>For <i>cell-hashing</i> or <i>nucleus-hashing</i>, only write this name as an annotation into the resulting count matrix file.</li> <li>For <i>genetic-pooling</i>, if <i>demultiplexing_algorithm</i> input is souporcell, you should choose one name from this genome reference list.</li> </ul> | "GRCh38"                               |                                                                                                    |
|              | • For genetic-pooling, if demultiplexing_algorithm input is popscle, reference genome name is not needed.                                                                                                    |                                        | "                                                                                                    |
| demultiplexi | <ul> <li>agiangdtithexing algorithm to use for <i>genetic-pooling</i> data. Options:</li> <li>"souporcell": Use souporcell, a reference-genotypes-free algorithm for demultiplexing droplet scRNA-Seq data.</li> <li>"popscle": Use popscle, a canonical algorithm for demultiplexing droplet scRNA-Seq data, including <i>demuxlet</i> (with reference genotypes)</li> </ul>    | "souporcell"                           | "souporcell"                                                                                                    |
| min_num_ge   | and <i>freemuxlet</i> (reference-genotype-free) compo-<br>nents.                                                                                                    | 100                                    | 100                                                                                                    |
| zones        | Google cloud zones to consider for execution.                                                                                                    | "us-east1-d us-west1-a us-<br>west1-b" | "us-<br>central1-<br>a us-<br>central1-<br>b us-<br>central1-<br>c us-<br>central1-f<br>us-east1-b<br>us-east1-b<br>us-east1-d<br>us-west1-a<br>us-west1-b<br>us-west1-b |
|              | <ul> <li>TDocker registry to use.</li> <li>"quay.io/cumulus" for images on Red Hat registry;</li> <li>"cumulusprod" for backup images on Docker Hub.</li> </ul>                                                                                                    | "quay.io/cumulus"                      | "quay.io/cumu                                                                                                    |
| 2            | nVersion of config docker image to use. This docker is                                                                                                    | Release Highlights in C                | urrent, Stable                                                                                                    |
|              |                                                                                                    | 0.2                                    | 0.2                                                                                                    |
| comig_versic | used for parsing the input sample sheet for downstream execution. Available options: 0.2, 0.1.                                                                                                    |                                        |                                                                                                    |

# demuxEM inputs

| Name      | Description                                                                                                    | Example | Default  |
|-----------|----------------------------------------------------------------------------------------------------|---------|----------|
| demuxEM_a | planmxEMmplesmeter. The Dirichlet prior concentration                                                                                                    | 0.0     | 0.0      |
|           | parameter (alpha) on samples. An alpha value < 1.0 will                                                                                                    |         |          |
|           | make the prior sparse.                                                                                                    |         |          |
| demuxEM_r | nid <u>emun E</u> Mhiparameter. Only demultiplex cells/nuclei                                                                                                    | 100     | 100      |
|           | with at least <demuxem_min_num_umis> of UMIs.</demuxem_min_num_umis>                                                                                                    |         |          |
| demuxEM_r | ninlesinguxHMhqshntagneter. Any cell/nucleus with less than                                                                                                    | 10.0    | 10.0     |
|           | <pre><demuxem_min_signal_hashtag> hashtags from the</demuxem_min_signal_hashtag></pre>                                                                                                    |         |          |
|           | signal will be marked as unknown.                                                                                                    |         |          |
| demuxEM_r | and terministication and the terministic and the terministic and the terministic and the terministic and the terministic and the terministic and the terministic and the terministic and the terministic and the terministic and terministic and terministic a | 0       | 0        |
|           | KMeans algorithm to separate empty ADT droplets                                                                                                    |         |          |
|           | from others.                                                                                                    |         |          |
| demuxEM_g | endenate <u>x</u> Ells/gepastion_epeorts If generate a series of diagnos-                                                                                                    | true    | true     |
|           | tic plots, including the background/signal between HTO                                                                                                    |         |          |
|           | counts, estimated background probabilities, HTO distri-                                                                                                    |         |          |
|           | butions of cells and non-cells, etc.                                                                                                    |         |          |
| demuxEM_g | endenatux Edvid quanalmeter. If generate violin plots us-                                                                                                    | "XIST"  |          |
|           | ing gender-specific genes (e.g. Xist). <de-< td=""><td></td><td></td></de-<>                                                                                                    |         |          |
|           | muxEM_generate_gender_plot> is a comma-separated                                                                                                    |         |          |
|           | list of gene names                                                                                                    | "o 1 7" | <u> </u> |
| demuxEM_v | ersiconuxEM version to use. Choose from "0.1.7", "0.1.6"                                                                                                    | "0.1.7" | "0.1.7"  |
|           | and "0.1.5".                                                                                                    |         | 0        |
| demuxEM_r | under request for EM                                                                                                    | 8       | 8        |
|           | demuxEM per pair.                                                                                                    |         |          |
| demuxEM_r | nedeonryxEM parameter. Memory size string for de-                                                                                                    | "10G"   | "10G"    |
|           | muxEM per pair.                                                                                                    |         |          |
| demuxEM_c | listlespace (integer) in GB                                                                                                    | 20      | 20       |
|           | needed for demuxEM per pair.                                                                                                    |         |          |

# souporcell inputs

| Name         | Description                                                                                                    | Example                 | Default      |
|--------------|----------------------------------------------------------------------------------------------------|-------------------------|--------------|
| souporcell_v | <ul> <li>versionporcell version to use. Available versions:</li> <li>2021.03: Based on commitment 1bd9f1 on 2021/03/07.</li> <li>2020.07: Based on commitment 0d09fb on 2020/07/27.</li> <li>2020.03: Based on commitment eeddcd on 2020/03/31.</li> </ul>                                                                                                    | "2021.03"               | "2021.03"    |
| souporcell_r | um_clusters                                                                                                    | 8                       | 1            |
|              | souporcell parameter. Number of expected clusters<br>when doing clustering.<br><b>This needs to be set when running souporcell.</b>                                                                                                    |                         |              |
| souporcell_c | <ul> <li>If true, run souporcell in de novo mode without reference genotypes:</li> <li>If input souporcell_common_variants is further provided, use this common variants list instead of calling SNPs de novo.</li> <li>If a reference genotype vcf file is provided in the sample sheet, use it only for matching the cluster labels computed by souporcell.</li> <li>If false, run souporcell withknown_genotypes option using the reference genotype vcf file specified in sample sheet.</li> </ul> | true                    | true         |
| souporcell r | num_clusters                                                                                                    | 8                       | 1            |
| 1 –          | <ul> <li>souporcell parameter. Number of expected clusters when doing clustering.</li> <li>This needs to be set when running souporcell.</li> </ul>                                                                                                    |                         |              |
| souporcell c | common_variants                                                                                                    | "1000genome.common.var  | ants.vcf.gz" |
|              | souporcell parameter. Users can provide a common<br>variants list in VCF format for Souporcell to use,<br>instead of calling SNPs de novo.<br><b>Notice:</b> This input is enabled only when<br><i>souporcell_de_novo_mode</i> is false.                                                                                                    |                         |              |
| souporcell_s | kişonçamıqızıll parameter. Skip remap step. Only recom-<br>mended in non denovo mode or common variants are<br>provided.                                                                                                    | true                    | false        |
| souporcell_r | <ul> <li>ensoup_odorlönsarameter. A comma-separated list of donor names for matching clusters achieved by souporcell. Must be consistent with <i>souporcell_num_clusters</i> input.</li> <li>If this input is empty, use cluster labels from the reference genotype vcf file if provided in the sample sheet; if this vcf file is not provided, simply name clusters as <i>Donor1</i>, <i>Donor2</i>,</li> </ul>                                                                                       | "CB1,CB2,CB3,CB4"       |              |
| 84           | • If this input is not empty, and a reference genoid<br>type vcf file is provided in the sample sheet, first<br>match the cluster labels using those from this vcf<br>file, then rename to donor names specified in this<br>input.                                                                                                    | Release Highlights in C | urrent Stabl |

# **Popscle inputs**

| Name          | Description                                                                                                    | Example               | Default                      |
|---------------|----------------------------------------------------------------------------------------------------|-----------------------|------------------------------|
| popscle_num   | <ul> <li>supplies parameter. Number of samples to be multiplexed together:</li> <li>If 0, run with <i>demuxlet</i> using reference genotypes.</li> <li>Otherwise, run with <i>freemuxlet</i> in de novo mode without reference genotypes.</li> </ul> | 4                     | 0                            |
| popscle_min_  | Magscle parameter. Minimum mapping quality to con-<br>sider (lower MQ will be ignored).                                                                                                    | 20                    | 20                           |
| popscle_min   | <b>TDDpscl</b> e parameter. Minimum distance to the tail (lower will be ignored).                                                                                                    | 0                     | 0                            |
| popscle_tag_  | <b>groups</b> cle parameter. Tag representing readgroup or cell barcodes, in the case to partition the BAM file into multiple groups. For 10x genomics, use CB.                                                                                      | "СВ"                  | "СВ"                         |
| popscle_tag_  | Updipscle parameter. Tag representing UMIs. For 10x genomics, use UB.                                                                                                    | "UB"                  | "UB"                         |
| popscle_field | popscle parameter. FORMAT field to extract from: genotype (GT), genotype likelihood (GL), or posterior probability (GP).                                                                                                    | "GT"                  | "GT"                         |
| popscle_alph  | a popscle parameter. Grid of alpha to search for, in a comma separated list format of all alpha values to be considered.                                                                                                    | "0.1,0.2,0.3,0.4,0.5" | "0.1,0.2,0.3, <b>0</b> .4,0. |
| popscle_rena  | me_donors                                                                                                    | "CB1,CB2,CB3,CB4"     |                              |
|               | popscle parameter. A comma-separated list of donor<br>names for renaming clusters achieved by popscle. Must<br>be consistent with <i>popscle_num_samples</i> input.<br>By default, the resulting donors are <i>Donor1</i> , <i>Donor2</i> ,          |                       |                              |
| popscle_vers  | <ul> <li>iopopscle parameter. popscle version to use. Available options:</li> <li>2021.05: Based on commitment da70fc7 on 2021/05/05.</li> <li>0.1b: Based on version 0.1-beta released on 2019/10/03.</li> </ul>                                    | "2021.05"             | "2021.05"                    |
| popscle_num   | <b>_ppp</b> scle parameter. Number of CPU used by popscle per pair.                                                                                                    | 1                     | 1                            |
|               | noppypscle parameter. Memory size string per pair.                                                                                                    | "120G"                | "120G"                       |
| popscle_extra | a_pbisis_kppaceameter. Extra disk space size (integer) in GB needed for popscle per pair, besides the disk size required to hold input files specified in the sample sheet.                                                                          | 100                   | 100                          |

# Workflow outputs

See the table below for *demultiplexing* workflow outputs.

| Name              | Туре          | Description                                             |
|-------------------|---------------|---------------------------------------------------------|
| output_folders    | Array[String] | A list of Google Bucket URLs of the output folders.     |
|                   |               | Each folder is associated with one RNA-hashtag pair in  |
|                   |               | the given sample sheet.                                 |
| output_zarr_files | Array[File]   | A list of demultiplexed RNA count matrices in zarr for- |
|                   |               | mat. Each zarr file is associated with one RNA-hashtag  |
|                   |               | pair in the given sample sheet. Please refere to sec-   |
|                   |               | tion load demultiplexing results into Python and R for  |
|                   |               | its structure.                                          |

In the output subfolder of each cell-hashing/nuclei-hashing RNA-hashtag data pair, you can find the following files:

| Name                                | Description                                                                                                    |
|-------------------------------------|----------------------------------------------------------------------------------------------------|
| output_name_demux.zarr.zip          | Demultiplexed RNA raw count matrix in zarr format. Please refer to section load demultiplexing results into Python and R for its structure.                                                                                                    |
| output_name.out.demuxEM.zarr.zip    |                                                                                                    |
|                                     | This file contains intermediate results for both RNA and hashing count matrices.                                                                                                    |
|                                     | To load this file into Python, you need to first install Pegasusio on your local machine. Then use import pegasusio as io; data = io.read_input("output_name.out.demuxEM.zarr.zip")                                                                                                    |
|                                     | in Python environment.<br>It contains 2 UnimodalData objects: one with key name suffix -hashing<br>is the hashtag count matrix, the other one with key name suffix -rna is the                                                                                                    |
|                                     | demultiplexed RNA count matrix.                                                                                                    |
|                                     | To load the hashtag count matrix, type hash_data =<br>data.get_data(' <genome>-hashing'), where <genome> is<br/>the genome name of the data. The count matrix is hash_data.X; cell<br/>barcode attributes are stored in hash_data.obs; sample names are in<br/>hash_data.var_names. Moreover, the estimated background</genome></genome>                                                                                                    |
|                                     | probability regarding hashtags is in                                                                                                    |
|                                     | hash_data.uns['background_probs'].                                                                                                    |
|                                     | To load the RNA matrix, type rna_data =<br>data.get_data(' <genome>-rna'), where <genome> is the<br/>genome name of the data. It only contains cells which have estimated<br/>sample assignments. The count matrix is rna_data.X. Cell barcode<br/>attributes are stored in rna_data.obs:<br/>rna_data.obs['demux_type'] stores the estimated droplet types<br/>(singlet/doublet/unknown) of cells; rna_data.obs['assignment']<br/>stores the estimated hashtag(s) that each cell belongs to. Moreover, for<br/>cell-hashing/nucleus-hashing data, you can find estimated sample fractions<br/>(sample1, sample2,, samplen, background) for each droplet in<br/>rna_data.obsm['raw_probs'].</genome></genome> |
| output_name.ambient_hashtag.hist.po | fOptional output. A histogram plot depicting hashtag distributions of empty                                                                                                    |
| output name background probabilitie | droplets and non-empty droplets.<br>es@patipdfal output. A bar plot visualizing the estimated hashtag background                                                                                                    |
| output_name.oaekground_probabiliti  | probability distribution.                                                                                                    |
| output_name.real_content.hist.pdf   | Optional output. A histogram plot depicting hashtag distributions of not-<br>real-cells and real-cells as defined by total number of expressed genes in<br>the RNA assay.                                                                                                    |
| output_name.rna_demux.hist.pdf      | Optional output. A histogram plot depicting RNA UMI distribution for sin-<br>glets, doublets and unknown cells.                                                                                                    |
| output_name.gene_name.violin.pdf    | Optional outputs. Violin plots depicting gender-specific gene expres-<br>sion across samples. We can have multiple plots if a gene list<br>is provided in demuxEM_generate_gender_plot field of cumu-<br>lus_hashing_cite_seq inputs.                                                                                                    |

In the output subfolder of each genetic-pooling RNA-hashtag data pair generated by *souporcell*, you can find the following files:

| Name                       | Description                                                               |
|----------------------------|---------------------------------------------------------------------------|
| output_name_demux.zarr.zip | Demultiplexed RNA count matrix in zarr format. Please refer to section    |
|                            | load demultiplexing results into Python and R for its structure.          |
| clusters.tsv               | Inferred droplet type and cluster assignment for each cell barcode.       |
| cluster_genotypes.vcf      | Inferred genotypes for each cluster.                                      |
| match_donors.log           | Log of matching donors step, with information of donor matching included. |

In the output subfolder of each genetic-pooling RNA-hashtag data pair generated by *demuxlet*, you can find the following files:

| Name                           | Description                                                            |
|--------------------------------|------------------------------------------------------------------------|
| output_name_demux.zarr.zip     | Demultiplexed RNA count matrix in zarr format. Please refer to section |
|                                | load demultiplexing results into Python and R for its structure.       |
| output_name.best (demuxlet) or | Inferred droplet type and cluster assignment for each cell barcode.    |
| output_name.clust1.samples.gz  |                                                                        |
| (freemuxlet)                   |                                                                        |

#### Load demultiplexing results into Python and R

To load demultiplexed RNA count matrix into Python, you need to install Python package pegasusio first. Then follow the codes below:

```
import pegasusio as io
data = io.read_input('output_name_demux.zarr.zip')
```

Once you load the data object, you can find estimated droplet types (singlet/doublet/unknown) in data. obs['demux\_type']. Notices that there are cell barcodes with no sample associated, and therefore have no droplet type.

You can also find estimated sample assignments in data.obs['assignment'].

For cell-hashing/nucleus-hashing data, if one sample name can correspond to multiple feature barcodes, each feature barcode is assigned to a unique sample name, and this deduplicated sample assignment results are in data. obs['assignment.dedup'].

To load the results into R, you need to install R package reticulate in addition to Python package pegasusio. Then follow the codes below:

```
library(reticulate)
ad <- import("pegasusio", convert = FALSE)
data <- ad$read_input("output_name_demux.zarr.zip")</pre>
```

Results are in data\$obs['demux\_type'], data\$obs['assignment'], and similarly as above, for cellhashing/nucleus-hashing data, you'll find an additional field data\$obs['assignment.dedup'] for deduplicated sample assignment in the case that one sample name can correspond to multiple feature barcodes.

# 1.1.9 Run CellBender for ambient RNA removal

**cellbender** workflow wraps CellBender tool for removing technical artifacts from high-throughput single-cell/single-nucleus RNA sequencing data.

This workflow is modified from the official BSD-3-Clause licensed CellBender WDL workflow, with adding the support on scattering over multiple samples simultaneously.

#### Prepare input data and import workflow

#### 1. Run cellranger\_workflow

To demultiplex, you'll need raw gene count and hashtag matrices for cell-hashing/nucleus-hashing data, or raw gene count matrices and genome BAM files for genetic-pooling data. You can generate these data by running the cellranger\_workflow.

Please refer to the cellranger\_workflow tutorial for details.

When finished, you should be able to find the raw gene count matrix (e.g. raw\_feature\_bc\_matrix.h5 or raw\_gene\_bc\_matrices\_h5.h5) for each sample.

#### 2. Import cellbender

Import *cellbender* workflow to your workspace by following instructions in Import workflows to Terra. You should choose **github.com/lilab-bcb/cumulus/CellBender** to import.

Moreover, in the workflow page, click the Export to Workspace... button, and select the workspace to which you want to export *cellbender* workflow in the drop-down menu.

#### 3. Prepare a sample sheet

Create a TSV-format sample sheet (say **cellbender\_sheet.tsv**), which describes the metadata for each scRNA-Seq sample. Notice that the first column specifies sample names, and the second column specifies the Cloud URI of the **raw** gene-count matrices generated in Step 1.

An example sample sheet is the follow:

| sample_1 | gs://exp/data_1/raw_feature_bc_matrix.h5 |
|----------|------------------------------------------|
| sample_2 | gs://exp/data_2/raw_feature_bc_matrix.h5 |
| sample_3 | gs://exp/data_3/raw_feature_bc_matrix.h5 |

Then upload your sample sheet to your Terra workspace's bucket using gsutil. For example:

```
gsutil cp /foo/bar/projects/cellbender_sheet.tsv gs://fc-e0000000-0000-

$\overline$0000-0000000000/my-project/
```

#### Workflow inputs

Below are inputs for *CellBender* workflow. Notice that required inputs are in **bold**:

| Name          | Description                                                                 | Example                                       | Default       |
|---------------|-----------------------------------------------------------------------------|-----------------------------------------------|---------------|
| input_tsv_fil | eInput TSV file describing metadata of scRNA-Seq sam-                       | "gs://fc-e0000000-                            |               |
|               | ples.                                                                       | 0000-0000-0000-                               |               |
|               |                                                                             | 000000000000/my-                              |               |
|               |                                                                             | project/cellbender_sheet.tsv                  | ,,,           |
| output_dire   | ctoby is the output directory URI for all results. There                    | "gs://fc-e0000000-                            |               |
|               | will be one subfolder per sample under this directory.                      | 0000-0000-0000-                               |               |
|               |                                                                             | 000000000000/my-                              |               |
|               |                                                                             | project/cellbender_output"                    |               |
| expected cel  | IsNumber of cells expected in the dataset (a rough esti-                    | 2048                                          | None          |
| I —           | mate within a factor of 2 is sufficient).                                   |                                               |               |
| total droplet | <b>_Tineludeed</b> mber of droplets from the rank-ordered                   | 25000                                         | 25000         |
|               | UMI plot that will be analyzed. The largest to-                             |                                               |               |
|               | <i>tal_droplets_included</i> droplets will have their cell prob-            |                                               |               |
|               | abilities inferred as an output.                                            |                                               |               |
| model         | Which model is being used for count data:                                   | "full"                                        | "full"        |
| model         | "simple" does not model either ambient RNA or                               | Tull                                          | Tull          |
|               | -                                                                           |                                               |               |
|               | random barcode swapping (for debugging purposes – not recommended).         |                                               |               |
|               |                                                                             |                                               |               |
|               | "ambient" assumes background RNA is incorpo-<br>rated into droplets         |                                               |               |
|               | rated into droplets.                                                        |                                               |               |
|               | "swapping" assumes background RNA comes     from an dam based a manufacture |                                               |               |
|               | from random barcode swapping.                                               |                                               |               |
|               | • "full" uses a combined ambient and swapping                               |                                               |               |
|               | model.                                                                      |                                               |               |
| 1 .           |                                                                             | 15                                            | 1.7           |
| low_count_th  | reshquets with UMI counts below this number are com-                        | 15                                            | 15            |
|               | pletely excluded from the analysis. This can help iden-                     |                                               |               |
|               | tify the correct prior for empty droplet counts in the rare                 |                                               |               |
|               | case where empty counts are extremely high (over 200).                      |                                               |               |
| fpr           | Target false positive rate in $(0, 1)$ . A false positive is                | "0.01 0.05 0.1"                               | "0.01"        |
|               | a true signal count that is erroneously removed. More                       |                                               |               |
|               | background removal is accompanied by more signal re-                        |                                               |               |
|               | moval at high values of FPR. You can specify multiple                       |                                               |               |
|               | values by giving a space-separated string, which will                       |                                               |               |
|               | create multiple output files.                                               |                                               |               |
| epochs        | Number of epochs to train.                                                  | 150                                           | 150           |
| z_dim         | Dimension of latent variable <i>z</i> .                                     | 100                                           | 100           |
| z_layers      | Dimension of hidden layers in the encoder for $z$ . For                     | "500 100 300"                                 | "500"         |
| , •           | multiple layers, specify them in space-separated string                     |                                               |               |
|               | format.                                                                     |                                               |               |
| empty drop    | training frate taik the fraction of the training data each                  | 0.5                                           | 0.5           |
| empty_uop_    | epoch that is drawn (randomly sampled) from surely                          |                                               | 0.5           |
|               | empty droplets.                                                             |                                               |               |
| blacklist con | esinteger indices of genes to ignore entirely. In the out-                  | "0 1 2"                                       | · · · · ·     |
| Jackiist_gell | put count matrix, the counts for these genes will be                        | 012                                           |               |
|               |                                                                             |                                               |               |
|               | set to zero. For multiple genes, specify them in space-                     |                                               |               |
| 1 .           | separated string format.                                                    |                                               | 1 4           |
| learning_rate | Training detail: lower learning rate for inference. A                       | 1e-4                                          | 1e-4          |
|               | OneCycle learning rate schedule is used, where the up-                      |                                               |               |
|               | per learning rate is ten times this value. (For this value,                 |                                               |               |
|               | probably do not exceed 1e-3).                                               |                                               |               |
| exclude_anti  | bdelingalexepthice flag will cause remove-background to oper-               | false                                         | false         |
|               | ate on gene counts only, ignoring other features.                           |                                               |               |
|               | r Docker registry to use.                                                   | "quay.io/cumulus"<br>Release Highlights in Cu | "quay.io/cum  |
| 0             | • "quay.io/cumulus" for images on Red hat reg1.                             | Helease Highlights in Ci                      | urrent Stable |
|               | istry;                                                                      |                                               |               |
|               |                                                                             |                                               |               |
|               | • "cumulusprod" for backup images on Docker                                 |                                               |               |

#### Workflow outputs

See the table below for *cellbender* workflow outputs:

| Name               | Туре          | Description                                                                                                    |
|--------------------|---------------|----------------------------------------------------------------------------------------------------|
| cellbender_outputs | Array[String] | A list of Cloud URIs of the output folders. Each folder<br>is associated with one scRNA-seq sample in the given<br>sample sheet. |

# 1.1.10 Run Cumulus for sc/snRNA-Seq data analysis

#### **Run Cumulus analysis**

#### **Prepare Input Data**

#### **Case One: Sample Sheet**

Follow the steps below to run **cumulus** on Terra.

- 1. Create a sample sheet, **count\_matrix.csv**, which describes the metadata for each sample count matrix. The sample sheet should at least contain 2 columns *Sample* and *Location*. *Sample* refers to sample names and *Location* refers to the location of the channel-specific count matrix in either of
- 10x format with v2 chemistry. For example, gs://fc-e0000000-0000-0000-0000-000000000/ my\_dir/sample\_1/raw\_gene\_bc\_matrices\_h5.h5.
- 10x format with v3 chemistry. For example, gs://fc-e0000000-0000-0000-0000-000000000/ my\_dir/sample\_1/raw\_feature\_bc\_matrices.h5.
- Drop-seq format. For example, gs://fc-e0000000-0000-0000-000000000000/my\_dir/ sample\_2/sample\_2.umi.dge.txt.gz.
- csv format. If it is HCA DCP csv format, we expect the expression file has the name of expression. csv. In addition, we expect that cells.csv and genes.csv files are located under the same folder as the expression.csv. For example, gs://fc-e0000000-0000-0000-0000-00000000000/my\_dir/sample\_3/.
- tsv or loom format.

An optional Reference column can be used to select samples generated from a same reference (e.g. mm10). If the count matrix is in either DGE, mtx, csv, tsv, or loom format, the value in this column will be used as the reference since the count matrix file does not contain reference name information. The only exception is mtx format. If users do not provide a Reference column, we will use the basename of the folder containing the mtx file as its reference. In addition, the Reference column can be used to aggregate count matrices generated from different genome versions or gene annotations together under a unified reference. For example, if we have one matrix generated from mm9 and the other one generated from mm10, we can write mm9\_10 for these two matrices in their Reference column. Pegasus will change their references to mm9\_10 and use the union of gene symbols from the two matrices as the gene symbols of the aggregated matrix. For HDF5 files (e.g. 10x v2/v3), the reference name contained in the file does not need to match the value in this column. In fact, we use this column to rename references in HDF5 files. For example, if we have two HDF files, one generated from mm9 and the other generated from mm10. We can set these two files' Reference column value to mm9\_10, which will rename their reference names into mm9\_10 and the aggregated matrix will contain all genes from either mm9 or mm10. This renaming feature does not work if one HDF5 file contain multiple references (e.g. mm10 and GRCh38).

The sample sheet can optionally contain two columns - nUMI and nGene. These two columns define minimum number of UMIs and genes for cell selection for each sample in the sample sheet. nGene column overwrites minimum\_number\_of\_genes parameter.

You are free to add any other columns and these columns will be used in selecting channels for futher analysis. In the example below, we have *Source*, which refers to the tissue of origin, *Platform*, which refers to the sequencing platform, *Donor*, which refers to the donor ID, and *Reference*, which refers to the reference genome.

Example:

If you ran **cellranger\_workflow** previously, you should already have a template **count\_matrix.csv** file that you can modify from **generate\_count\_config**'s outputs.

1. Upload your sample sheet to the workspace.

Example:

2. Import cumulus workflow to your workspace.

Import by following instructions in Import workflows to Terra. You should choose **github.com/lilab-bcb/cumulus/Cumulus** for import.

Moreover, in the workflow page, click the Export to Workspace... button, and select the workspace to which you want to export *cumulus* workflow in the drop-down menu.

3. In your workspace, open cumulus in WORKFLOWS tab. Select Run workflow with inputs defined by file paths as below

# Run workflow with inputs defined by file paths Run workflow(s) with inputs defined by data table

and click the SAVE button.

#### **Case Two: Single File**

Alternatively, if you only have one single count matrix for analysis, you can go without sample sheets. **Cumulus** currently supports the following formats:

- 10x genomics v2/v3 format (hdf5);
- Drop-seq dge format;
- csv (no HCA DCP format), tsv or loom formats.

Simply upload your data to the Google Bucket of your workspace, and specify its URL in input\_file field of Cumulus' global inputs (see below). For hdf5 files, there is no need to specify genome names. For other formats, you can specify genome name in considered\_refs field in cluster inputs; otherwise, default name ' ' will be used.

In this case, the **aggregate\_matrices** step will be skipped.

#### Case Three: Multiple samples without aggregation

Sometimes, you may want to run Cumulus on multiple samples simultaneously. This is different from Case one, because samples are analyzed separately without aggregation.

1. To do it, you need to first create a data table on Terra. An example TSV file is the following:

You are free to add more columns, but sample ids and URLs to RNA count matrix files are required. I'll use this example TSV file for the rest of steps in this case.

1. Upload your TSV file to your workspace. Open the DATA tab on your workspace. Then click the upload button on left TABLE panel, and select the TSV file above. When uploading is done, you'll see a new data table with name "cumulus\_test":

| 🛓 DOV | VNLOAD ALL ROWS   | COPY PAGE TO CLIPBOARD   | 0 rows selected |
|-------|-------------------|--------------------------|-----------------|
| •     | cumulus_test_id 🖡 | input_h5                 |                 |
|       | 1k_pbmc_v3        | raw_feature_bc_matrix.h5 |                 |
|       | 5k_pbmc_v3        | raw_feature_bc_matrix.h5 |                 |

- 2. Import *cumulus* workflow to your workspace as in Case one. Then open cumulus in WORKFLOW tab. Select Run workflow(s) with inputs defined by data table, and choose *cumulus\_test* from the drop-down menu.
  - O Run workflow with inputs defined by file paths
  - Run workflow(s) with inputs defined by data table

Step 1

Select root entity type: cumulus\_test

- 3. In the input field, specify:
- input\_file: Type this.input\_h5, where this refers to the data table selected, and input\_h5 is the column name in this data table for RNA count matrices.
- output\_directory: Type Google bucket URL for the main output folder. For example, gs:// fc-e0000000-0000-0000-0000-00000000000/cumulus\_results.
- output\_name: Type this.cumulus\_test\_id, where cumulus\_test\_id is the column name in data table for sample ids.

An example is in the screen shot below:

| Task name | 1 | Variable         | Туре   | Attribute                                                   |
|-----------|---|------------------|--------|-------------------------------------------------------------|
| cumulus   |   | input_file       | File   | this.input_h5                                               |
| cumulus   |   | output_directory | String | "gs://tc-e0000000-0000-0000-00000000000000/cumulus_results" |
| cumulus   |   | output_name      | String | thiscumulus_test_id                                         |

Then finish setting up other inputs following the description in sections below. When you are done, click SAVE, and then RUN ANALYSIS.

```
When all the jobs are done, you'll find output for the 2 samples in subfolders gs:// fc-e0000000-0000-0000-0000-000000000000/cumulus_results/5k_pbmc_v3 and gs:// fc-e0000000-0000-0000-0000-0000000000/cumulus_results/1k_pbmc_v3, respectively.
```

#### Cumulus steps:

Cumulus processes single cell data in the following steps:

- 1. **aggregate\_matrices** (optional). When given a CSV format sample sheet, this step aggregates channel-specific count matrices into one big count matrix. Users can specify which channels they want to analyze and which sample attributes they want to import to the count matrix in this step. Otherwise, if a single count matrix file is given, skip this step.
- 2. **cluster**. This is the main analysis step. In this step, **Cumulus** performs low quality cell filtration, highly variable gene selection, batch correction, dimension reduction, diffusion map calculation, graph-based clustering and 2D visualization calculation (e.g. t-SNE/UMAP/FLE).
- 3. **de\_analysis**. This step is optional. In this step, **Cumulus** can calculate potential markers for each cluster by performing a variety of differential expression (DE) analysis. The available DE tests include Welch's t test, Fisher's exact test, and Mann-Whitney U test. **Cumulus** can also calculate the area under ROC (AUROC) curve values for putative markers. If find\_markers\_lightgbm is on, **Cumulus** will try to identify cluster-specific markers by training a LightGBM classifier. If the samples are human or mouse immune cells, **Cumulus** can also optionally annotate putative cell types for each cluster based on known markers.
- 4. **plot**. This step is optional. In this step, **Cumulus** can generate 6 types of figures based on the **cluster** step results:
  - **composition** plots which are bar plots showing the cell compositions (from different conditions) for each cluster. This type of plots is useful to fast assess library quality and batch effects.
  - **umap** and **net\_umap**: UMAP like plots based on different algorithms, respectively. Users can specify cell attributes (e.g. cluster labels, conditions) for coloring side-by-side.
  - tsne: FIt-SNE plots. Users can specify cell attributes (e.g. cluster labels, conditions) for coloring side-by-side.
  - fle and net\_fle: FLE (Force-directed Layout Embedding) like plots based on different algorithms, respectively. Users can specify cell attributes (e.g. cluster labels, conditions) for coloring side-by-side.
  - If input is CITE-Seq data, there will be **citeseq\_umap** plots which are UMAP plots based on epitope expression.
- 5. cirro\_output. This step is optional. Generate Cirrocumulus inputs for visualization using Cirrocumulus .
- 6. scp\_output. This step is optional. Generate analysis result in Single Cell Portal (SCP) compatible format.

In the following sections, we will first introduce global inputs and then introduce the WDL inputs and outputs for each step separately. But please note that you need to set inputs from all steps simultaneously in the Terra WDL.

Note that we will make the required inputs/outputs bold and all other inputs/outputs are optional.

# global inputs

| Name              | Description                                                              | Example                    | Default        |
|-------------------|--------------------------------------------------------------------------|----------------------------|----------------|
| input_file        | Input CSV sample sheet describing metadata of each                       | "gs://fc-e0000000-         |                |
|                   | 10x channel, or a single input count matrix file                         | 0000-0000-0000-            |                |
|                   |                                                                          | 0000000000000/my_count_1   | natrix.csv"    |
| output_dire       | toryogle bucket URL of the output directory.                             | "gs://fc-e000000-          |                |
| -                 |                                                                          | 0000-0000-0000-            |                |
|                   |                                                                          | 000000000000/my_results_   | dir"           |
| output nam        | e This is the name of subdirectory for the current sample;               | "my_sample"                |                |
| <b>.</b> –        | and all output files within the subdirectory will have this              |                            |                |
|                   | string as the common filename prefix.                                    |                            |                |
| default_refer     | endeesample count matrix is in either DGE, mtx, csv, tsv                 | "GRCh38"                   |                |
|                   | or loom format and there is no Reference column in the                   |                            |                |
|                   | csv_file, use default_reference as the reference string.                 |                            |                |
| pegasus vers      | idregasus version to use for analysis. Versions available:               | "1.4.3"                    | "1.4.3"        |
| 1 0 -             | 1.4.3, 1.4.2, 1.4.0, 1.3.0.                                              |                            |                |
| docker regis      | r Docker registry to use. Options:                                       | "quay.io/cumulus"          | "quay.io/cumul |
|                   | • "quay.io/cumulus" for images on Red Hat reg-                           | 1                          | -1             |
|                   | istry;                                                                   |                            |                |
|                   | • "cumulusprod" for backup images on Docker                              |                            |                |
|                   | Hub.                                                                     |                            |                |
|                   |                                                                          |                            |                |
| zones             | Google cloud zones to consider for execution.                            | "us-east1-d us-west1-a us- | "us-           |
| Lones             |                                                                          | west1-b"                   | central1-      |
|                   |                                                                          |                            | a us-          |
|                   |                                                                          |                            | central1-      |
|                   |                                                                          |                            | b us-          |
|                   |                                                                          |                            | central1-      |
|                   |                                                                          |                            | c us-          |
|                   |                                                                          |                            | central1-f     |
|                   |                                                                          |                            | us-east1-b     |
|                   |                                                                          |                            | us-east1-c     |
|                   |                                                                          |                            | us-east1-d     |
|                   |                                                                          |                            | us-west1-a     |
|                   |                                                                          |                            | us-west1-b     |
|                   |                                                                          |                            | us-west1-      |
|                   |                                                                          |                            | c"             |
| num cou           | Number of CPUs per Cumulus job                                           | 32                         | 64             |
| num_cpu<br>memory | Memory size string                                                       | "200G"                     | "200G"         |
| disk_space        | Total disk space in GB                                                   | 100                        | 100            |
| backend           | Cloud infrastructure backend to use. Available options:                  | "gcp"                      | "gcp"          |
| UACKEIIU          | "gcp" for Google Cloud;                                                  | gep                        | gch            |
|                   | <ul> <li>gcp Tor Google Cloud;</li> <li>"aws" for Amazon AWS;</li> </ul> |                            |                |
|                   | <ul><li>aws for Amazon Aws;</li><li>"local" for local machine.</li></ul> |                            |                |
|                   |                                                                          |                            |                |
| nno ono           | Number of maximutible takes. This maybe and the                          | 2                          | 2              |
| preemptible       | Number of preemptible tries. This works only when                        | 2                          | 2              |
| MD                | backend is gcp.                                                          | 5                          | 5              |
| awsMaxRetr        | eNumber of maximum retries when running on AWS.                          | 5                          | 5              |
|                   | This works only when <i>backend</i> is aws.                              |                            |                |

# aggregate\_matrices

# aggregate\_matrices inputs

| Name          | Description                                                                                                    | Example                  | Default       |
|---------------|----------------------------------------------------------------------------------------------------|--------------------------|---------------|
| restrictions  | Select channels that satisfy all restrictions. Each restric-<br>tion takes the format of name:value,,value. Multiple                                                                                                    | "Source:bone_marrow;Plat | form:NextSeq' |
| attributes    | restrictions are separated by ';'<br>Specify a comma-separated list of outputted attributes.                                                                                                    | "Source,Platform,Donor"  |               |
| auributes     | These attributes should be column names in the                                                                                                    | Source, Platform, Donor  |               |
|               | count_matrix.csv file                                                                                                    |                          |               |
| select only   | singhets have demultiplexed data, turning on this option                                                                                                    | true                     | false         |
| select_onry_  | will make cumulus only include barcodes that are pre-                                                                                                    |                          | laise         |
|               | dicted as singlets.                                                                                                    |                          |               |
| remap_single  | •                                                                                                    | "Group1:CB1,CB2;Group2   | CB3.CB4.CF    |
| remup_singit  |                                                                                                    |                          |               |
|               | For demultiplexed data, user can remap singlet names<br>using assignment in String in this input. This string<br>assignment takes the format                                                                                                    |                          |               |
|               | "new_name_i:old_name_1,old_name_2;new_name_ii:old                                                                                                    | d_name_3;".              |               |
|               | <pre>For example, if we hashed 5 libraries from 3 samples:<br/>sample1_lib1, sample1_lib2; sample2_lib1,<br/>sample2_lib2; sample3, we can remap them to 3<br/>samples using this string:<br/>"sample1:sample1_lib1, sample1_lib2;<br/>sample2:sample2_lib1, sample2_lib2".<br/>In this way, the new singlet names will be in metadata<br/>field with key assignment, while the old names are</pre>                        |                          |               |
|               | <pre>kept in metadata with key assignment.orig. Notice: This input is enabled only when select_only_singlets input is true.</pre>                                                                                                    |                          |               |
| subset_single | ets                                                                                                    | "Group2,CB6,CB7"         |               |
|               | For demultiplexed data, user can use this input to<br>choose a subset of singlets based on their names. This<br>string takes the format "name1,name2,".<br>Note that if <i>remap_singlets</i> input is specified,<br>subsetting happens after remapping, i.e. you should use<br>the new singlet names for choosing subset.<br><b>Notice:</b> This input is enabled only when<br><i>select_only_singlets</i> input is true. |                          |               |
| minimum_nu    | n <b>Daly</b> d <b>fegenba</b> rcodes with at least this number of expressed genes                                                                                                    | 100                      | 100           |
| is_dropseq    | If inputs are DropSeq data.                                                                                                    | false                    | false         |

# aggregate\_matrices output

| Name             | Туре | Description                            |
|------------------|------|----------------------------------------|
| output_aggr_zarr | File | Aggregated count matrix in Zarr format |
|                  |      |                                        |

#### cluster

# cluster inputs

| Name         | Description                                                                                                    | Example              | Default |
|--------------|----------------------------------------------------------------------------------------------------|----------------------|---------|
| focus        | Focus analysis on Unimodal data with <keys>. <keys><br/>is a comma-separated list of keys. If None, the<br/>selfselected will be the focused one.<br/>Focus key consists of two parts: reference genome<br/>name, and data type, connected with a hyphen marker<br/>"_".<br/>Reference genome name depends on the reference you<br/>used when running Cellranger workflow. See details in<br/>reference list.</keys></keys> | "GRCh38-rna"         |         |
| append       | Append Unimodal data <key> to any <keys> in <i>focus</i>.<br/>Similarly as focus keys, append key also consists of<br/>two parts: reference genome name, and data type,<br/>connected with a hyphen marker "–".<br/>See reference list for details.</keys></key>                                                                                                    | "SARSCoV2-rna"       |         |
| channel      | Specify the cell barcode attribute to represent different samples.                                                                                                    | "Donor"              |         |
| black_list   | Cell barcode attributes in black list will be poped out.<br>Format is "attr1,attr2,,attrn".                                                                                                    | "attr1,attr2,attr3"" |         |
| min_genes_   | belorerafultretitan matrix is input, empty barcodes will<br>dominate pre-filtration statistics. To avoid this, for<br>raw data matrix, only consider barcodes with at least<br><min_genes_before_filtration> genes for pre-filtration<br/>condition.</min_genes_before_filtration>                                                                                                    | 100                  | 100     |
| select_only_ | singeners have demultiplexed data, turning on this option<br>will make cumulus only include barcodes that are pre-<br>dicted as singlets                                                                                                    | false                | false   |

| Name           | Description                                                                                                    | Example                | Default     |
|----------------|----------------------------------------------------------------------------------------------------|------------------------|-------------|
| remap_single   | · · · · · · · · · · · · · · · · · · ·                                                                                                    | "Group1:CB1,CB2;Group2 | CB3,CB4,CB5 |
| r8             | For demultiplexed data, user can remap singlet names<br>using assignment in String in this input. This string<br>assignment takes the format<br>"new_name_i:old_name_1,old_name_2;new_name_ii:old<br>For example, if we hashed 5 libraries from 3 samples:<br>sample1_lib1, sample1_lib2; sample2_lib1,<br>sample2_lib2; sample3, we can remap them to 3<br>samples using this string:                                     |                        |             |
|                | <pre>"sample1:sample1_lib1, sample1_lib2;<br/>sample2:sample2_lib1, sample2_lib2".<br/>In this way, the new singlet names will be in metadata<br/>field with key assignment, while the old names are<br/>kept in metadata with key assignment.orig.<br/>Notice: This input is enabled only when<br/>select_only_singlets input is true.</pre>                                                                              |                        |             |
| subset_single  | ts<br>For demultiplexed data, user can use this input to<br>choose a subset of singlets based on their names. This<br>string takes the format "name1,name2,".<br>Note that if <i>remap_singlets</i> is specified, subsetting<br>happens after remapping, i.e. you should use the new<br>singlet names for choosing subset.<br><b>Notice:</b> This input is enabled only when<br><i>select_only_singlets</i> input is true. | "Group2,CB6,CB7"       |             |
| output_filtrat | olf_wersitedtsell and gene filtration results to a spreadsheet                                                                                                    | true                   | true        |
|                | _heputotsfiltration results as PDF files                                                                                                    | true                   | true        |
| _              | <b>Figsize</b> size for filtration plots. <figsize> is a comma-<br/>separated list of two numbers, the width and height of<br/>the figure (e.g. 6,4)</figsize>                                                                                                    | 6,4                    |             |
| output_h5ad    | Generate Seurat-compatible h5ad file. Must set to true if performing DE analysis, cell type annotation, or plot-ting.                                                                                                    | true                   | true        |
| output_loom    | If generate loom-formatted file                                                                                                    | false                  | false       |
| min_genes      | Only keep cells with at least <min_genes> of genes</min_genes>                                                                                                    | 500                    | 500         |
| max_genes      | Only keep cells with less than <max_genes> of genes</max_genes>                                                                                                    | 6000                   | 6000        |
| min_umis       | Only keep cells with at least <min_umis> of UMIs. By</min_umis>                                                                                                    | 100                    |             |
|                | default, don't filter cells due to UMI lower bound.<br>Only keep cells with less than <max_umis> of UMIs.</max_umis>                                                                                                    | 600000                 |             |

| Table | 3 - continued | from | previous | page |
|-------|---------------|------|----------|------|
|-------|---------------|------|----------|------|

| Name           | Table 3 – continued from previou           Description                                                         | Example            | Default            |
|----------------|----------------------------------------------------------------------------------------------------|--------------------|--------------------|
| mito_prefix    | Prefix of mitochondrial gene names. This is to identify                                                        | "mt-"              |                    |
| -              | mitochondrial genes.                                                                                           |                    | "MT-" for          |
|                |                                                                                                    |                    | GRCh38             |
|                |                                                                                                    |                    | reference          |
|                |                                                                                                    |                    | genome             |
|                |                                                                                                    |                    | data;              |
|                |                                                                                                    |                    | "mt-" for          |
|                |                                                                                                    |                    | mm10               |
|                |                                                                                                    |                    | reference          |
| ĺ              |                                                                                                    |                    | genome             |
|                |                                                                                                    |                    | data;              |
|                |                                                                                                    |                    | for other          |
|                |                                                                                                    |                    | reference          |
|                |                                                                                                    |                    | genome             |
|                |                                                                                                    |                    | data, must         |
|                |                                                                                                    |                    | specify this       |
|                |                                                                                                    |                    | prefix             |
|                |                                                                                                    |                    | manually.          |
| percent mito   | Only keep cells with mitochondrial ratio less than <per-< td=""><td>50</td><td>20.0</td></per-<>               | 50                 | 20.0               |
|                | cent_mito>% of total counts                                                                                    |                    |                    |
| gene_percent   |                                                                                                    | 50                 | 0.05               |
|                | <pre><gene_percent_cells>% of cells to select variable</gene_percent_cells></pre>                              |                    |                    |
|                | genes                                                                                                    |                    |                    |
| counts_per_c   | ellotaterounts per cell after normalization, before trans-                                                     | 1e5                | 1e5                |
|                | forming the count matrix into Log space.                                                                       |                    |                    |
| select_hvf_fl  | avdighly variable feature selection method. Options:                                                           | "pegasus"          | "pegasus"          |
|                | • "pegasus": New selection method proposed in                                                                  |                    |                    |
|                | Pegasus, the analysis module of Cumulus work-<br>flow.                                                         |                    |                    |
|                | • "Seurat": Conventional selection method used by                                                              |                    |                    |
|                | Seurat and SCANPY.                                                                                             |                    |                    |
|                |                                                                                                    |                    |                    |
| select_hvf_n   | gemekect top <select_hvf_ngenes> highly variable fea-</select_hvf_ngenes>                                      | 2000               | 2000               |
|                | tures. If <select_hvf_flavor> is "Seurat" and <se-< td=""><td></td><td></td></se-<></select_hvf_flavor>        |                    |                    |
|                | <pre>lect_hvf_ngenes&gt; is "None", select HVGs with z-score</pre>                                             |                    |                    |
|                | cutoff at 0.5.                                                                                                 |                    |                    |
|                | f Do not select highly variable features.                                                                      | false              | false              |
| plot_hvf       | Plot highly variable feature selection. Will not work if                                                       | false              | false              |
| approach hat-1 | no_select_hvf is true.                                                                                         | falsa              | falsa              |
|                | Historrect batch effects                                                                                       | false<br>"harmony" | false<br>"harmony" |
| correction_m   | <ul> <li>eBotch correction method. Options:</li> <li>"harmony": Harmony algorithm (Korsunsky et al.</li> </ul> | narmony            | natinoliy          |
|                | Nature Methods 2019).                                                                                          |                    |                    |
|                | • "L/S": Location/Scale adjustment algorithm (Li                                                               |                    |                    |
|                | and Wong. The analysis of Gene Expression                                                                      |                    |                    |
|                | Data, 2003).                                                                                                   |                    |                    |
|                | • "scanorama": Scanorama algorithm (Hie et al.                                                                 |                    |                    |
| ļ              | Nature Biotechnology 2019).                                                                                    |                    |                    |
| ļ              |                                                                                                    |                    |                    |
|                | ·                                                                                                    | Cantinuad          | on next nage       |

| Table 3 | 3 – continued | I from previous page |  |
|---------|---------------|----------------------|--|
|---------|---------------|----------------------|--|

| Name        | Description                                                                                                    | Example             | Default |
|-------------|----------------------------------------------------------------------------------------------------|---------------------|---------|
| batch_group |                                                                                                    | "Donor"             | None    |
|             | Batch correction assumes the differences in gene                                                                       |                     |         |
|             | expression between channels are due to batch effects.                                                                  |                     |         |
|             | However, in many cases, we know that channels can be                                                                   |                     |         |
|             | partitioned into several groups and each group is                                                                      |                     |         |
|             | biologically different from others.                                                                                    |                     |         |
|             | In this case, we will only perform batch correction for                                                                |                     |         |
|             | channels within each group. This option defines the                                                                    |                     |         |
|             | groups.                                                                                                    |                     |         |
|             | If <expression> is None, we assume all channels are</expression>                                                       |                     |         |
|             | from one group. Otherwise, groups are defined                                                                          |                     |         |
|             | according to <expression>.</expression>                                                                                |                     |         |
|             | <expression> takes the form of either 'attr', or</expression>                                                          |                     |         |
|             | 'attr1+attr2++attrn', or                                                                                               |                     |         |
|             | 'attr=value11,,value1n_1;value21,,value2n_2;;v                                                                         | aluem1,,valuemn_m'. |         |
|             | In the first form, 'attr' should be an existing sample                                                                 |                     |         |
|             | attribute, and groups are defined by 'attr'.                                                                           |                     |         |
|             | In the second form, 'attr1',,'attrn' are n existing                                                                    |                     |         |
|             | sample attributes and groups are defined by the Cartesian product of these n attributes.                               |                     |         |
|             | In the last form, there will be $m + 1$ groups.                                                                        |                     |         |
|             |                                                                                                    |                     |         |
|             | A cell belongs to group i ( $i > 0$ ) if and only if its sample attribute 'attr' has a value among valuei1,,valuein_i. |                     |         |
|             | _                                                                                                    |                     |         |
|             | A cell belongs to group 0 if it does not belong to any other groups                                                    |                     |         |
|             | ould groups                                                                                                    |                     |         |
| random_sta  | te Random number generator seed                                                                                        | 0                   | 0       |
|             | re <b>Genesset</b> for calculating signature scores. It can be either                                                  | "cell_cycle_human"  |         |
|             | of the following forms:                                                                                                |                     |         |
|             | • String chosen from: cell_cycle_human,                                                                                |                     |         |
|             | cell_cycle_mouse,                                                                                                    |                     |         |
|             | gender_human, gender_mouse,                                                                                            |                     |         |
|             | mitochondrial_genes_human,                                                                                             |                     |         |
|             | mitochondrial_genes_mouse,                                                                                             |                     |         |
|             | robosomal_genes_human,                                                                                                 |                     |         |
|             | robosomal_genes_mouse,<br>apoptosis_human, and                                                                         |                     |         |
|             | apoptosis_mouse.                                                                                                    |                     |         |
|             | • Google bucket URL of a GMT for-                                                                                      |                     |         |
|             | mat file. For example: gs://                                                                                           |                     |         |
|             | fc-e0000000-0000-0000-0000-0000000                                                                                     | 00000/              |         |
|             | cell_cycle_sig.gmt.                                                                                                    |                     |         |
|             |                                                                                                    |                     |         |
| nPC         | Number of principal components                                                                                         | 50                  | 50      |
| knn_K       | Number of nearest neighbors used for constructing                                                                      | 50                  | 100     |
|             | affinity matrix.                                                                                                    | Continued           |         |

| Table | 3 - continued | from previou | s page |
|-------|---------------|--------------|--------|
|       |               |              |        |

| Example<br>false | Default<br>false                                                                                 |
|------------------|--------------------------------------------------------------------------------------------------|
| ,                | false                                                                                            |
|                  |                                                                                                  |
|                  |                                                                                                  |
| -                |                                                                                                  |
|                  |                                                                                                  |
|                  | <u> </u>                                                                                         |
|                  | false                                                                                            |
|                  |                                                                                                  |
| 100              | 100                                                                                              |
| 5000             | 5000                                                                                             |
|                  |                                                                                                  |
| true             | true                                                                                             |
| 1.3              | 1.3                                                                                              |
|                  |                                                                                                  |
| "louvain_labels" | "louvain_labels"                                                                                 |
| false            | false                                                                                            |
| · 1.3            | 1.3                                                                                              |
|                  |                                                                                                  |
| 2                | -1                                                                                               |
|                  |                                                                                                  |
|                  | "leiden_labels"                                                                                  |
|                  | false                                                                                            |
|                  | "diffmap"                                                                                        |
|                  |                                                                                                  |
|                  |                                                                                                  |
|                  |                                                                                                  |
|                  | 1.3                                                                                              |
|                  | "spectral_louvain_labels"                                                                        |
|                  | false                                                                                            |
|                  | "diffmap"                                                                                        |
|                  |                                                                                                  |
|                  |                                                                                                  |
| 1.2              | 1.2                                                                                              |
|                  | 1.3                                                                                              |
| <b>1 1 - -</b>   | "spectral_leiden_labels"                                                                         |
|                  | false<br>30                                                                                      |
|                  | "pca"                                                                                            |
| 1                | pca                                                                                              |
|                  |                                                                                                  |
|                  | true                                                                                             |
|                  | 15                                                                                               |
|                  | 0.5                                                                                              |
|                  | 1.0                                                                                              |
|                  | false                                                                                            |
| 14150            | 10150                                                                                            |
| 50               | 50                                                                                               |
|                  | 50                                                                                               |
|                  |                                                                                                  |
| 2.0              | 2.0                                                                                              |
|                  |                                                                                                  |
|                  | 100       5000       true       -       1.3       "louvain_labels"       false       -       1.3 |

| Table 3 – continued from previous p | age |
|-------------------------------------|-----|
|-------------------------------------|-----|

| Name          | Description                                                                                                    | Example                      | Default    |
|---------------|----------------------------------------------------------------------------------------------------|------------------------------|------------|
| net_down_sa   | mple <u>w</u> freation for net-related visualization                                                                                                    | 0.1                          | 0.1        |
| run_net_uma   | pRun Net UMAP for visualization                                                                                                    | false                        | false      |
| net_umap_ou   | t Bassissname for Net UMAP coordinates in analysis result                                                                                                    | "net_umap"                   | "net_umap" |
| run_net_fle   | Run Net FLE for visualization                                                                                                    | false                        | false      |
| net_fle_out_l | a <b>Bia</b> sis name for Net FLE coordinates in analysis result.                                                                                                    | "net_fle"                    | "net_fle"  |
| infer_double  | tsInfer doublets using the Pegasus method. When fin-<br>ished, Scrublet-like doublet scores are in cell attribute<br>doublet_score, and "doublet/singlet" assignment                                                                                                    | false                        | false      |
|               | on cells are stored in cell attribute demux_type.                                                                                                    |                              |            |
| expected_dou  | blette nate pected doublet rate per sample. If not specified, calculate the expected rate based on number of cells from the 10x multiplet rate table.                                                                                                    | 0.05                         |            |
| doublet_clus  | ter_attribute<br>Specify which cluster attribute (e.g. "louvain_labels")<br>should be used for doublet inference. Then doublet<br>clusters will be marked with the following criteria:<br>passing the Fisher's exact test and having >= 50% of<br>cells identified as doublets.<br>If not specified, the first computed cluster attribute in<br>the list of "leiden", "louvain", "spectral_ledein" and<br>"spectral_louvain" will be used. | "louvain_labels"             |            |
| citeseq       | Perform CITE-Seq data analysis. Set to true if input data contain both RNA and CITE-Seq modalities.<br>This will set <i>focus</i> to be the RNA modality and <i>append</i> to be the CITE-Seq modality. In addition, "ADT-" will be added in front of each antibody name to avoid name conflict with genes in the RNA modality.                                                                                                    | false                        | false      |
| citeseq_umaj  | For high quality cells kept in the RNA modality, cal-<br>culate a distinct UMAP embedding based on their anti-<br>body expression.                                                                                                    | false                        | false      |
| citeseq_uma   | <b>Axchude</b> na-separated list of antibodies to be excluded<br>from the CITE-Seq UMAP calculation (e.g. Mouse-<br>IgG1,Mouse-IgG2a).                                                                                                    | "Mouse-IgG1,Mouse-<br>IgG2a" |            |

| Table | 3 – | continued | from | previous | page |
|-------|-----|-----------|------|----------|------|
|-------|-----|-----------|------|----------|------|

# cluster outputs

| Name        | Туре        | Description                                                                                                    |
|-------------|-------------|----------------------------------------------------------------------------------------------------|
| output_zarr | File        |                                                                                                    |
|             |             | Output file in zarr format (output_name.zarr.zip).                                                                                                    |
|             |             | To load this file in Python, you need to first install PegasusIO on your local                                                                          |
|             |             | <pre>machine. Then use import pegasusio as io; data =</pre>                                                                                             |
|             |             | <pre>io.read_input('output_name.zarr.zip') in Python</pre>                                                                                              |
|             |             | environment.                                                                                                    |
|             |             | data is a <i>MultimodalData</i> object, and points to its default <i>UnimodalData</i> element. You can set its default <i>UnimodalData</i> to others by |
|             |             | <pre>data.set_data(focus_key) where focus_key is the key string to the wanted UnimodalData element.</pre>                                               |
|             |             | For its default UnimodalData element, the log-normalized expression                                                                                     |
|             |             | matrix is stored in data. X as a Scipy CSR-format sparse matrix, with                                                                                   |
|             |             | cell-by-gene shape.                                                                                                    |
|             |             | Alternatively, to get the raw count matrix, first run                                                                                                   |
|             |             | <pre>data.select_matrix('raw.X'), then data.X will be switched to<br/>point to the raw matrix.</pre>                                                    |
|             |             | The obs field contains cell related attributes, including clustering results.                                                                           |
|             |             | For example, data.obs_names records cell barcodes;<br>data.obs['Channel'] records the channel each cell comes from;                                     |
|             |             | <pre>data.obs['n_genes'], data.obs['n_counts'], and<br/>data.obs['percent_mito'] record the number of expressed genes,</pre>                            |
|             |             | total UMI count, and mitochondrial rate for each cell respectively;                                                                                     |
|             |             | <pre>data.obs['louvain_labels'], data.obs['leiden_labels'],</pre>                                                                                       |
|             |             | data.obs['spectral_louvain_labels'], and                                                                                                    |
|             |             | <pre>data.obs['spectral_leiden_labels'] record each cell's</pre>                                                                                        |
|             |             | cluster labels using different clustering algorithms;                                                                                                   |
|             |             | The var field contains gene related attributes.                                                                                                    |
|             |             | For example, data.var_names records gene symbols, data.var['gene_ids'] records Ensembl gene IDs, and                                                    |
|             |             | <pre>data.var['highly_variable_features'] records selected variable genes.</pre>                                                                        |
|             |             | The obsm field records embedding coordinates.                                                                                                    |
|             |             | For example, data.obsm['X_pca'] records PCA coordinates,<br>data.obsm['X_tsne'] records t-SNE coordinates,                                              |
|             |             | data.obsm['X_umap'] records UMAP coordinates,                                                                                                    |
|             |             | <pre>data.obsm['X_diffmap'] records diffusion map coordinates,</pre>                                                                                    |
|             |             | and data.obsm['X_fle'] records the force-directed layout coordinates.                                                                                   |
|             |             | The uns field stores other related information, such as reference genome (data.uns['genome']), kNN on PCA coordinates                                   |
|             |             | (data.uns['pca_knn_indices'] and                                                                                                    |
|             |             | <pre>data.uns['pca_knn_distances']), etc.</pre>                                                                                                    |
| output_log  | File        | This is a copy of the logging module output, containing important interme-<br>diate messages                                                            |
| output_h5ad | Array[File] |                                                                                                    |
|             |             | List of output file(s) in Seurat-compatible h5ad format                                                                                                 |
| 104         |             | (output_name.focus chev h5ad), in Release Highlights on Current Stabl                                                                                   |
|             |             | To load this file in Python, first install PegasusIO on your local machine.                                                                             |
|             |             | Then use import pegasusio as io; data =                                                                                                    |

# de\_analysis

# de\_analysis inputs

| Name        | Description                                                     | Example               | Default         |
|-------------|-----------------------------------------------------------------|-----------------------|-----------------|
| perform_de  | an Albeither perform differential expression (DE) analysis.     | true                  | true            |
|             | If performing, by default calculate AUROC scores and            |                       |                 |
|             | Mann-Whitney U test.                                            |                       |                 |
| cluster_lab | els Specify the cluster label used for DE analysis              | "louvain_labels"      | "louvain_labels |
| alpha       | Control false discovery rate at <alpha></alpha>                 | 0.05                  | 0.05            |
| fisher      | Calculate Fisher's exact test                                   | false                 | false           |
| t_test      | Calculate Welch's t-test.                                       | false                 | false           |
| find_marke  | rs_lightgbdetect markers using LightGBM                         | false                 | false           |
| remove_rib  | o Remove ribosomal genes with either RPL or RPS as              | false                 | false           |
|             | prefixes. Currently only works for human data                   |                       |                 |
| min_gain    | Only report genes with a feature importance score (in           | 1.0                   | 1.0             |
|             | gain) of at least <gain></gain>                                 |                       |                 |
| annotate_cl | ust&f also annotate cell types for clusters based on DE re-     | false                 | false           |
|             | sults                                                           |                       |                 |
| annotate_d  | e_tdStifferential Expression test to use for inference on cell  | "mwu"                 | "mwu"           |
|             | types. Options: mwu, t, or fisher                               |                       |                 |
| organism    | Organism, could either of the follow:                           | "mouse_immune,mouse_b | raiหหืนman_immu |
|             | • Preset markers: human_immune,                                 |                       |                 |
|             | mouse_immune, human_brain,                                      |                       |                 |
|             | mouse_brain, human_lung, or a com-                              |                       |                 |
|             | bination of them as a string separated by comma.                |                       |                 |
|             | • User-defined marker file: A Google bucket link to             |                       |                 |
|             | a user-specified JSON file describing the mark-                 |                       |                 |
|             | ers. For example: gs://fc-e0000000/                             |                       |                 |
|             | my_markers.json.                                                |                       |                 |
|             |                                                                 |                       |                 |
| minimum_    | repdyfinstromen cell type score to report a potential cell type | 0.5                   | 0.5             |

# de\_analysis outputs

| Name             | Туре                   | Description                                                                                                    |
|------------------|------------------------|----------------------------------------------------------------------------------------------------|
| output_de_h5ad   | Array[File]            |                                                                                                    |
|                  |                        | List of h5ad-formatted results with DE results updated<br>(output_name.focus_key.h5ad), in which each file is associated with a<br>focus of the input data.<br>To load this file in Python, you need to first install PegasusIO on your local<br>machine. Then type import pegasusio as io; data =<br>io.read_input('output_name.focus_key.h5ad') in Python<br>environment.<br>After loading, data has the similar structure as <i>UnimodalData</i> object in<br>Description of <b>output_zarr</b> in cluster outputs section.<br>Besides, there is one additional field varm which records DE analysis<br>results in data.varm['de_res']. You can use Pandas DataFrame to<br>convert it into a reader-friendly structure: import pandas as pd;<br>df = pd.DataFrame(data.varm['de_res'],<br>index=data.var_names). Then in the resulting data frame, genes<br>are rows, and those DE test statistics are columns.<br>DE analysis in cumulus is performed on each cluster against cells in all the<br>other clusters. For instance, in the data frame, column 1:log2Mean<br>refers to the mean expression of genes in log-scale for cells in Cluster 1.<br>The number before colon refers to the cluster label to which this statistic<br>belongs. |
| output_de_xlsx   | Array[File]            |                                                                                                    |
|                  |                        | List of spreadsheets reporting DE results (output_name.focus_key.de.xlsx),<br>in which each file is associated with a focus of the input data.<br>Each cluster has two tabs: one for up-regulated genes for this cluster, one<br>for down-regulated ones. In each tab, genes are ranked by AUROC scores.<br>Genes which are not significant in terms of q-values in any of the DE test<br>are not included (at false discovery rate specified in <b>alpha</b> field of<br>de_analysis inputs).                                                                                                    |
| output_markers_x | ls <b>A</b> rray[File] | List of Excel spreadsheets containing detected markers (out-<br>put_name.focus_key.markers.xlsx), in which each file is associated<br>with a focus of the input data. Each cluster has one tab in the spread-<br>sheet and each tab has three columns, listing markers that are strongly<br>up-regulated, weakly up-regulated and down-regulated.                                                                                                    |
| output_anno_file | Array[File]            | List of cluster-based cell type annotation files (out-<br>put_name.focus_key.anno.txt), in which each file is associated with a<br>focus of the input data.                                                                                                    |

## How cell type annotation works

In this subsection, we will describe the format of input JSON cell type marker file, the *ad hoc* cell type inference algorithm, and the format of the output putative cell type file.

### **JSON** file

The top level of the JSON file is an object with two name/value pairs:

- title: A string to describe what this JSON file is for (e.g. "Mouse brain cell markers").
- **cell\_types**: List of all cell types this JSON file defines. In this list, each cell type is described using a separate object with 2 to 3 name/value pairs:
  - name: Cell type name (e.g. "GABAergic neuron").
  - markers: List of gene-marker describing objects, each of which has 2 name/value pairs:
    - \* genes: List of positive and negative gene markers (e.g. ["Rbfox3+", "Flt1-"]).
    - \* weight: A real number between 0.0 and 1.0 to describe how much we trust the markers in genes.

All markers in **genes** share the weight evenly. For instance, if we have 4 markers and the weight is 0.1, each marker has a weight of 0.1 / 4 = 0.025.

The weights from all gene-marker describing objects of the same cell type should sum up to 1.0.

- **subtypes**: Description on cell subtypes for the cell type. It has the same structure as the top level JSON object.

See below for an example JSON snippet:

```
"title" : "Mouse brain cell markers",
    "cell_types" : [
      {
        "name" : "Glutamatergic neuron",
        "markers" : [
          {
            "genes" : ["Rbfox3+", "Reln+", "Slc17a6+", "Slc17a7+"],
            "weight" : 1.0
          }
        ],
        "subtypes" : {
          "title" : "Glutamatergic neuron subtype markers",
            "cell_types" : [
              {
                "name" : "Glutamatergic layer 4",
                "markers" : [
                  {
                     "genes" : ["Rorb+", "Pagr8+"],
                     "weight" : 1.0
                  }
                ]
              }
            ]
        }
      }
    ]
}
```

### **Inference Algorithm**

We have already calculated the up-regulated and down-regulated genes for each cluster in the differential expression analysis step.

First, load gene markers for each cell type from the JSON file specified, and exclude marker genes, along with their associated weights, that are not expressed in the data.

Then scan each cluster to determine its putative cell types. For each cluster and putative cell type, we calculate a score between 0 and 1, which describes how likely cells from the cluster are of this cell type. The higher the score is, the more likely cells are from the cell type.

To calculate the score, each marker is initialized with a maximum impact value (which is 2). Then do case analysis as follows:

- For a positive marker:
  - If it is not up-regulated, its impact value is set to 0.
  - Otherwise, if it is up-regulated:
    - \* If it additionally has a fold change in percentage of cells expressing this marker (within cluster vs. out of cluster) no less than 1.5, it has an impact value of 2 and is recorded as a **strong supporting marker**.
    - \* If its fold change (fc) is less than 1.5, this marker has an impact value of 1 + (fc 1) / 0.5and is recorded as a **weak supporting marker**.
- For a negative marker:
  - If it is up-regulated, its impact value is set to 0.
  - If it is neither up-regulated nor down-regulated, its impact value is set to 1.
  - Otherwise, if it is down-regulated:
    - \* If it additionally has 1 / fc (where fc is its fold change) no less than 1.5, it has an impact value of 2 and is recorded as a **strong supporting marker**.
    - \* If 1 / fc is less than 1.5, it has an impact value of 1 + (1 / fc 1) / 0.5 and is recorded as a weak supporting marker.

The score is calculated as the weighted sum of impact values weighted over the sum of weights multiplied by 2 from all expressed markers. If the score is larger than 0.5 and the cell type has cell subtypes, each cell subtype will also be evaluated.

# Output annotation file

For each cluster, putative cell types with scores larger than minimum\_report\_score will be reported in descending order with respect to their scores. The report of each putative cell type contains the following fields:

- name: Cell type name.
- score: Score of cell type.
- average marker percentage: Average percentage of cells expressing marker within the cluster between all positive supporting markers.
- **strong support**: List of strong supporting markers. Each marker is represented by a tuple of its name and percentage of cells expressing it within the cluster.
- weak support: List of week supporting markers. It has the same structure as strong support.

## plot

The h5ad file contains a default cell attribute Channel, which records which channel each that single cell comes from. If the input is a CSV format sample sheet, Channel attribute matches the Sample column in the sample sheet. Otherwise, it's specified in channel field of the cluster inputs.

Other cell attributes used in plot must be added via attributes field in the aggregate\_matrices inputs.

# plot inputs

| Name          | Description                                                                                                    | Example                | Default |
|---------------|----------------------------------------------------------------------------------------------------|------------------------|---------|
| plot_compos   | ition                                                                                                    | "louvain_labels:Donor" | None    |
|               | Takes the format of "label:attr,label:attr,,label:attr".<br>If non-empty, generate composition plot for each<br>"label:attr" pair.<br>"label" refers to cluster labels and "attr" refers to<br>sample conditions |                        |         |
| plot_tsne     | Takes the format of "attr,attr,,attr".<br>If non-empty, plot attr colored FIt-SNEs side by side                                                                                                    | "louvain_labels,Donor" | None    |
| plot_umap     | Takes the format of "attr,attr,,attr".<br>If non-empty, plot attr colored UMAP side by side                                                                                                    | "louvain_labels,Donor" | None    |
| plot_fle      | Takes the format of "attr,attr,,attr".<br>If non-empty, plot attr colored FLE (force-directed<br>layout embedding) side by side                                                                                  | "louvain_labels,Donor" | None    |
| plot_net_um   | Takes the format of "attr,attr,,attr".<br>If non-empty, plot attr colored UMAP side by side<br>based on net UMAP result.                                                                                         | "leiden_labels,Donor"  | None    |
| plot_net_fle  | Takes the format of "attr,attr,,attr".<br>If non-empty, plot attr colored FLE (force-directed<br>layout embedding) side by side<br>based on net FLE result.                                                      | "leiden_labels,Donor"  | None    |
| plot_citeseq_ | umap<br>Takes the format of "attr,attr,,attr".<br>If non-empty, plot attr colored UMAP side by side<br>based on CITE-Seq UMAP result.                                                                            | "louvain_labels,Donor" | None    |

# plot outputs

| Name         | Туре        | Description          |
|--------------|-------------|----------------------|
| output_pdfs  | Array[File] | Outputted pdf files  |
| output_htmls | Array[File] | Outputted html files |

### Generate input files for Cirrocumulus

Generate Cirrocumulus inputs for visualization using Cirrocumulus .

### cirro\_output inputs

| Name                                                                          | Description | Example | Default |
|-------------------------------------------------------------------------------|-------------|---------|---------|
| generate_cirro_Withather to generate input files for Cirrocumulus false false |             |         | false   |

### cirro\_output outputs

| Name              | Туре   |        | Description                 |
|-------------------|--------|--------|-----------------------------|
| output_cirro_path | Google | Bucket | Path to Cirrocumulus inputs |
|                   | URL    |        |                             |

### Generate SCP-compatible output files

Generate analysis result in Single Cell Portal (SCP) compatible format.

### scp\_output inputs

| Name                                                                | Description                                               | Example | Default |
|---------------------------------------------------------------------|-----------------------------------------------------------|---------|---------|
| generate_scp                                                        | _ <b>dWipathser</b> to generate SCP format output or not. | false   | false   |
| output_dense Output dense expression matrix, instead of the default |                                                           | false   | false   |
|                                                                     | sparse matrix format.                                     |         |         |

### scp\_output outputs

| Name             | Туре        | Description                 |
|------------------|-------------|-----------------------------|
| output_scp_files | Array[File] | Outputted SCP format files. |

# **Run CITE-Seq analysis**

Users now can use *cumulus/cumulus* workflow solely to run CITE-Seq analysis.

1. Prepare a sample sheet in the following format:

```
Sample,Location,Modality
sample_1,gs://your-bucket/rna_raw_counts.h5,rna
sample_1,gs://your-bucket/citeseq_cell_barcodes.csv,citeseq
```

Each row stands for one modality:

- Sample: Sample name, which *must* be the same in the two rows to let Cumulus aggregate RNA and CITE-Seq matrices.
- Location: Google bucket URL of the corresponding count matrix file.
- Modality: Modality type. rna for RNA count matrix; citeseq for CITE-Seq antibody count matrix.
- 2. Run cumulus/cumulus workflow using this sample sheet as the input file, and specify the following input fields:
  - citeseq: Set this to true to enable CITE-Seq analysis.
  - citeseq\_umap: Set this to true to calculate the CITE-Seq UMAP embedding on cells.
  - citeseq\_umap\_exclude: A list of CITE-Seq antibodies to be excluded from UMAP calculation. This list should be written in a string format with each antobidy name separated by comma.
  - **plot\_citeseq\_umap**: A list of cell barcode attributes to be plotted based on CITE-Seq UMAP embedding. This list should be written in a string format with each attribute separated by comma.

#### Load Cumulus results into Pegasus

Pegasus is a Python package for large-scale single-cell/single-nucleus data analysis, and it uses PegasusIO for read/write. To load Cumulus results into Pegasus, we provide instructions based on file format:

• zarr: Annotated Zarr file in zip format. This is the standard output format of Cumulus. You can load it by:

```
import pegasusio as io
data = io.read_input("output_name.zarr.zip")
```

• **h5ad**: When setting "**output\_h5ad**" field in *Cumulus cluster* to *true*, a list of annotated H5AD file(s) will be generated besides Zarr result. If the input data have multiple foci, Cumulus will generate one H5AD file per focus. You can load it by:

```
import pegasusio as io
adata = io.read_input("output_name.focus_key.h5ad")
```

Sometimes you may also want to specify how the result is loaded into memory. In this case, read\_input has argument mode. Please see its documentation for details.

• **loom**: When setting "**output\_loom**" field in *Cumulus cluster* to **true**, a list of loom format file(s) will be generated besides Zarr result. Similarly as H5AD output, Cumulus generates multiple loom files if the input data have more than one foci. To load loom file, you can optionally set its genome name in the following way as this information is not contained by loom file:

```
import pegasusio as io
data = pg.read_input("output_name.focus_key.loom", genome = "GRCh38")
```

After loading, Pegasus manipulate the data matrix in PegasusIO MultimodalData structure.

### Load Cumulus results into Seurat

Seurat is a single-cell data analysis package written in R.

### Load H5AD File into Seurat

First, you need to set "output\_h5ad" field to true in cumulus cluster inputs to generate Seurat-compatible output files output\_name.focus\_key.h5ad, in addition to the standard result output\_name.zarr.zip. If the input data have multiple foci, Cumulus will generate one H5AD file per focus.

Notice that Python, and Python package anndata with version at least 0.6.22.post1, and R package reticulate are required to load the result into Seurat.

Execute the R code below to load the h5ad result into Seurat (working with both Seurat v2 and v3):

The resulting Seurat object result has three data slots:

- raw.data records filtered raw count matrix.
- data records filtered and log-normalized expression matrix.
- scale.data records variable-gene-selected, standardized expression matrix that are ready to perform PCA.

#### Load loom File into Seurat

First, you need to set "output\_loom" field to true in cumulus cluster inputs to generate a loom format output file, say output\_name.focus\_key.loom, in addition to the standard result output\_name.zarr.zip. If the input data have multiple foci, Cumulus will generate one loom file per focus.

You also need to install *loomR* package in your R environment:

```
install.package("devtools")
devtools::install_github("mojaveazure/loomR", ref = "develop")
```

Execute the R code below to load the loom file result into Seurat (working with Seurat v3 only):

In addition, if you want to set an active cluster label field for the resulting Seurat object, do the following:

Idents(result) <- result@meta.data\$louvain\_labels</pre>

where <code>louvain\_labels</code> is the key to the Louvain clustering result in Cumulus, which is stored in cell attributes <code>result@meta.data</code>.

#### Load Cumulus results into SCANPY

SCANPY is another Python package for single-cell data analysis. We provide instructions on loading Cumulus output into SCANPY based on file format:

• h5ad: Annotated H5AD file. This is the standard output format of Cumulus:

```
import scanpy as sc
adata = sc.read_h5ad("output_name.h5ad")
```

Sometimes you may also want to specify how the result is loaded into memory. In this case, read\_h5ad has argument backed. Please see SCANPY documentation for details.

• loom: This format is generated when setting "output\_loom" field in Cumulus cluster to true:

```
import scanpy as sc
adata = sc.read_loom("output_name.loom")
```

Besides, read\_loom has a boolean sparse argument to decide whether to read the data matrix as sparse, with default value True. If you want to load it as a dense matrix, simply type:

adata = sc.read\_loom("output\_name.loom", sparse = False)

After loading, SCANPY manipulates the data matrix in anndata structure.

### Visualize Cumulus results in Python

Ensure you have Pegasus installed.

Download your analysis result data, say output\_name.zarr.zip, from Google bucket to your local machine.

Follow Pegasus plotting tutorial for visualizing your data in Python.

# 1.1.11 Run Terra pipelines via command line

You can run Terra pipelines via the command line by installing the Altocumulus package (version 2.0.0 or later is required).

#### Install Altocumulus

1. Make sure you have conda installed. If you haven't installed conda, use the following commands to install it on Linux:

```
wget https://repo.continuum.io/miniconda/Miniconda3-latest-Linux-x86_64.sh .
bash Miniconda3-latest-Linux-x86_64.sh -p /home/foo/miniconda3
mv Miniconda3-latest-Linux-x86_64.sh /home/foo/miniconda3
```

where /home/foo/miniconda3 should be replaced by your own folder holding Miniconda3.

Or use the following commdands for MacOS installation:

```
curl -O curl -O https://repo.anaconda.com/miniconda/Miniconda3-latest-MacOSX-x86_64.sh
bash Miniconda3-latest-MacOSX-x86_64.sh -p /Users/foo/miniconda3
mv Miniconda3-latest-MacOSX-x86_64.sh /Users/foo/miniconda3
```

```
where ``/Users/foo/miniconda3`` should be replaced by your own folder holding_ {\hookrightarrow} Miniconda3.
```

1. Create a conda environment named "alto" and install Altocumulus:

```
conda create -n alto -y pip
source activate alto
pip install altocumulus
```

When the installation is done, type alto -h in terminal to see if you can see the help information.

### Set up Google Cloud Account

Install gcloud CLI on your local machine.

Then type the following command in your terminal

gcloud auth application-default login

and follow the pop-up instructions to set up your Google cloud account.

#### **Run workflows on Terra**

alto terra run submits workflows to Terra for execution. Features:

• Uploads local files/directories in your inputs to a Google Cloud bucket updates the file paths to point to the Google Cloud bucket.

Your sample sheet can point to local file paths. In this case, alto terra run will take care of uploading directories smartly (e.g. only upload necessary files in BCL folders) and modifying the sample sheet to point to a Google Cloud bucket.

- Creates or uses an existing workspace.
- Uses the latest version of a method unless the method version is specified.

### Options

Required options are in bold.

| Name                                                                           | Description                                                                                                    |
|--------------------------------------------------------------------------------|----------------------------------------------------------------------------------------------------|
| -m <method><br/>-method<br/><method></method></method>                         | Specify a Terra workflow <i><method></method></i> to use.<br><i><method></method></i> is of format <i>Namespace/Name</i> (e.g.<br>cumulus/cellranger_workflow).<br>Workflow name. The workflow can come from either Dockstore or Broad Methods<br>Repository. If it comes from Dockstore, specify the name as<br>organization:collection:name:version (e.g. broadinstitute:cumulus:cumulus:1.5.0) and the<br>default version would be used if version is omitted. If it comes from Broad Methods<br>Repository, specify the name as namespace/name/version (e.g. cumulus/cumulus/43) and<br>the latest snapshot would be used if version is omitted. |
| -w<br><workspace><br/>-workspace<br/><workspace></workspace></workspace>       | Specify which Terra workspace <i><workspace></workspace></i> to use.<br><i><workspace></workspace></i> is also of format <i>Namespace/Name</i> (e.g. foo/bar). The workspace will be created if it does not exist.                                                                                                    |
| -i<br><wdl_inputs><br/>-inputs<br/><wdl_inputs></wdl_inputs></wdl_inputs>      | Specify the WDL input JSON file to use.<br>It can be a local file, a JSON string, or a Google bucket URL directing to a remote JSON file.                                                                                                    |
| –bucket-folder<br><folder></folder>                                            | Store inputs to <folder> under workspace's google bucket.</folder>                                                                                                    |
| -o <updated_json><br/>-upload<br/><updated_json></updated_json></updated_json> | Upload files/directories to Google bucket of the workspace, and generate an updated input JSON file (with local paths replaced by Google bucket URLs) to <updated_json> on local machine.</updated_json>                                                                                                    |
| -no-cache                                                                      | Disable Terra cache calling                                                                                                    |

# **Example run on Terra**

This example shows how to use alto terra run to run cellranger\_workflow to extract gene-count matrices from sequencing output.

1. Prepare your sample sheet example\_sheet.csv as the following:

```
Sample, Reference, Flowcell, Lane, Index, Chemistry
sample_1, GRCh38, /my-local-path/flowcell1, 1-2, SI-GA-A8, threeprime
sample_2, GRCh38, /my-local-path/flowcell1, 3-4, SI-GA-B8, threeprime
sample_3, mm10, /my-local-path/flowcell1, 5-6, SI-GA-C8, fiveprime
```

(continues on next page)

(continued from previous page)

```
sample_4,mm10,/my-local-path/flowcell1,7-8,SI-GA-D8,fiveprime
sample_1,GRCh38,/my-local-path/flowcell2,1-2,SI-GA-A8,threeprime
sample_2,GRCh38,/my-local-path/flowcell2,3-4,SI-GA-B8,threeprime
sample_3,mm10,/my-local-path/flowcell2,5-6,SI-GA-C8,fiveprime
sample_4,mm10,/my-local-path/flowcell2,7-8,SI-GA-D8,fiveprime
```

where /my-local-path is the top-level directory of your BCL files on your local machine.

Note that sample\_1, sample\_2, sample\_3, and sample\_4 are sequenced on 2 flowcells.

2. Prepare your JSON input file inputs.json for cellranger\_workflow:

```
"cellranger_workflow.input_csv_file" : "/my-local-path/sample_sheet.csv",
"cellranger_workflow.output_directory" : "gs://url/outputs",
"cellranger_workflow.delete_input_bcl_directory": true
```

where gs://url/outputs is the folder on Google bucket of your workspace to hold output.

3. Run the following command to kick off your Terra workflow:

where myworkspace\_namespace/myworkspace\_name should be replaced by your workspace namespace and name.

Upon success, alto terra run returns a URL pointing to the submitted Terra job for you to monitor.

If for any reason, your job failed. You could rerun it without uploading files again via the following command:

```
alto terra run -m cumulus/cellranger_workflow -i inputs_updated.json -w myworkspace_

onamespace/myworkspace_name
```

because inputs\_updated.json is the updated version of inputs.json with all local paths being replaced by their corresponding Google bucket URLs after uploading.

### Run workflows on a Cromwell server

alto cromwell run submits WDL jobs to a Cromwell server for execution. Features:

- Uploads local files/directories in your inputs to an appropriate location depending on backend chosen and updates the file paths to point to the bucket information.
- Uses the method parameter to pull in appropriate worflow to import and run.

### **Options**

{

}

Required options are in bold.

| Name                                                                                                    | Description                                                                                                    |
|----------------------------------------------------------------------------------------------------|----------------------------------------------------------------------------------------------------|
| -s <server><br/>-server<br/><server></server></server>                                                                                                    | Server hostname or IP address.                                                                                                    |
| -p <port><br/>-port <port></port></port>                                                                                                    | Port number for Cromwell service. The default port is 8000.                                                                                                    |
| -m<br><method_str><br/>-method<br/><method_str></method_str></method_str>                                                                                                    | Workflow name from Dockstore, with name specified as<br>organization:collection:name:version (eg. broadinstitute:cumulus:cumulus:1.5.0). The<br>default version would be used if version is omitted. |
| -i <input/><br>–input <input/>                                                                                                    | Path to a local JSON file specifying workflow inputs.                                                                                                    |
| -o <updated_json><br/>–upload <input/></updated_json>                                                                                                    | Upload files/directories to the workspace cloud bucket and output updated input json (with local path replaced by cloud bucket urls) to <updated_json>.</updated_json>                               |
| -b<br><[s3lgs]:// <bucket-<br>name&gt;/<bucket-<br>folder&gt;&gt;<br/>-bucket<br/>&lt;[s3lgs]://<bucket-<br>name&gt;/<bucket-<br>folder&gt;&gt;</bucket-<br></bucket-<br></bucket-<br></bucket-<br> | Cloud bucket folder for uploading local input data. Start with 's3://' if an AWS S3 bucket is used, 'gs://' for a Google bucket. Must be specified when '-o' option is used.                         |
| -no-ssl-verify                                                                                                    | Disable SSL verification for web requests. Not recommended for general usage, but can be useful for intra-networks which don't support SSL verification.                                             |

# Example import of any Cumulus workflow

This example shows how to use alto cromwell run to run demultiplexing workflow on any backend.

1. Prepare your sample sheet demux\_sample\_sheet.csv as the following:

```
OUTNAME,RNA,TagFile,TYPE
sample_1,gs://exp/data_1/raw_feature_bc_matrix.h5,gs://exp/data_1/sample_1_ADT.

→csv,cell-hashing (actions of sectors)
```

(continued from previous page)

2. Prepare your JSON input file cumulus\_inputs.json for cellranger\_workflow:

```
"demultiplexing.input_sample_sheet" : "demux_sample_sheet.csv",
"demultiplexing.output_directory" : "gs://url/outputs",
"demultiplexing.zones" : "us-west1-a us-west1-b us-west1-c",
"demultiplexing.backend" : "gcp",
"demultiplexing.genome" : "GRCh38-2020-A"
```

where gs://url/outputs is the folder on Google bucket of your workspace to hold output.

3. Run the following command to kick off your run on a chosen backend:

```
alto cromwell run -s 10.10.10.10 -p 3000 -m

→broadinstitute:cumulus:Demultiplexing:master \

-i cumulus_inputs.json
```

## 1.1.12 Examples

{

}

### Example of Gene expression, Hashing and CITE-Seq Analysis on Cloud

In this example, you'll learn how to perform Gene expression, Hashing and CITE-Seq data analysis on Cloud.

This example covers the cases of both Terra platform and a custom cloud server running Cromwell. When reading through the tutorial, you may check out the corresponding part based on your working situation.

### 0. Prerequisite

#### 0-a. Cromwell server

If you use a Cromwell server on Cloud, on your local machine, you need to install the corresponding Cloud SDK tool if not:

- gcloud CLI if your Cloud bucket is on Google Cloud.
- AWS CLI v2 if your Cloud bucket is on Amazon AWS Cloud.

And then install Altocumulus in your Python environment. This is the tool for data transfer between local machine and cloud bucket, as well as communication with the Cromwell server on cloud.

## 0-b. Terra Platform

If you use Terra, after registering on Terra and creating a workspace there, you'll need the following information:

• Terra workspace name. This is shown on your Terra workspace webpage, with format "<*workspace-namespace>/<workspace-name>*". For example, if your Terra workspace has full name ws-lab/ws-01, then ws-lab is the namespace and ws-01 is the workspace name winthin that namespace.

• The corresponding **Google Cloud Bucket** of your Terra workspace. You can check it under "*Google Bucket*" title on the right panel of your Terra workspace's *Dashboard* tab. The bucket name associated with your workspace starts with fc- followed by a sequence of heximal numbers. For example, gs://fc-e0000000, where "gs://" is the header of GS URI.

Besides, install gcloud CLI and Altocumulus on your local machine for data uploading. These tools will be used for data transfer between local machine and Cloud bucket.

Alternatively, you can also use Terra web UI for job submission instead of command-line submission. This will be discussed in Section Run Analysis with Terra Web UI below.

### 1. Extract Gene-Count Matrices

This phase is to extract gene-count matrices from sequencing output.

There are two cases: (1) from BCL data, which includes *mkfastq* step to generate FASTQ files and *count* step to generate gene-count matrices; (2) from FASTQ files, which only runs the *count* step.

#### 1-a. Extract Genen-Count Matrices from BCL data

This section covers the case starting from BCL data.

### **Step 1. Sample Sheet Preparation**

First, prepare a feature index file for your dataset. Say its filename is antibody\_index.csv, which has format *"feature\_barcode, feature\_name, feature\_type"*. See an example below:

```
TTCCTGCCATTACTA, HTO_1, hashing
CCGTACCTCATTGTT, HTO_2, hashing
GGTAGATGTCCTCAG, HTO_3, hashing
TGGTGTCATTCTTGA, Ab1, citeseq
CTCATTGTAACTCCT, Ab2, citeseq
GCGCAACTTGATGAT, Ab3, citeseq
...
```

where each line contains the barcode and the name of a Hashing/CITE-Seq index: hashing indicates a Cell/Nucleus-Hashing index, while citeseq indicates a CITE-Seq index.

Next, create a sample sheet cellranger\_sample\_sheet.csv for Cell Ranger processing on your local machine. Below is an example:

where

• GRCh38-2020-A is the is the Human GRCh38 (GENCODE v32/Ensembl 98) genome reference prebuilt by Cumulus. See Cumulus single-cell genome reference list for a complete list of genome references.

- /path/to/flowcell/folder should be replaced by the actual local path to the BCL folder of your sequencing data.
- /path/to/antibody\_index.csv should be replaced by the actual local path to antibody\_index. csv file we just created above.
- rna, hashing and citeseq refer to gene expression data, cell/nucleus-hashing data, and CITE-Seq data, respectively.
- Samples of type rna do not need any feature barcode file for indexing.

For the details on how to prepare this sample sheet, please refer to Step 3 of Cell Ranger sample sheet instruction.

#### Step 2. Workflow Input Preparation

Now prepare a JSON file for **cellranger\_workflow** WDL workflow input on your local machine (say named cellranger\_inputs.json):

```
"cellranger_workflow.input_csv_file": "/path/to/cellranger_sample_sheet.csv",
"cellranger_workflow.output_directory": "gs://my-bucket/cellranger_output"
```

where

{

}

- /path/to/cellranger\_sample\_sheet.csv should be replaced by the actual local path to your sample sheet created above.
- gs://my-bucket/cellranger\_output is the target folder on Google bucket to store your result when the workflow job is finished, where my-bucket should be replaced by your own Google bucket name.

For details on the all the workflow inputs of *cellranger\_workflow*, please refer to Cell Ranger workflow inputs.

#### Step 3. Job Submission

Now we are ready to submit a job to cloud for computing:

• If you use a Cromwell server on cloud, run the following Altocumulus command:

where

- -s specifies the server's IP address (or hostname), where <server-address> should be replaced by the actual IP address (or hostname).
- -p specifies the server's port number for Cromwell, where <port-number> should be replaced by the actual
  port number.
- -m specifies which WDL workflow to use. You should use the Dockstore name of Cumulus cellranger\_workflow. Here, the version is omitted, so that the default version will be used. Alternatively, you can explicitly specify which version to use, e.g. broadinstitute:cumulus:cellranger:master to use its development version in *master* branch.
- -i specifies the workflow input JSON file.
- -o and -b are used when the input data (which are specified in the workflow input JSON file and sample sheet CSV file) are local and need to be uploaded to Cloud bucket first.

- -o specifies the updated workflow input JSON file after uploading the input data, with all the local paths updated to Cloud bucket URIs. This is useful when resubmitting jobs running the same input data, without uploading the same input data again.
- -b specifies which folder on Cloud bucket to upload the local input data, where my-bucket should be replaced by your own Google bucket name. Feel free to choose the folder name other than data\_source.

Notice that  $-\circ$  and -b options can be dropped if all of your input data are already on Cloud bucket.

After submission, you'll get the job's ID for tracking its status:

alto cromwell check\_status -s <server-address> -p <port-number> --id <your-job-ID>

where <your-job-ID> should be replaced by the actual Cromwell job ID.

• If you use Terra, run the following Altocumulus command:

```
alto terra run -m broadinstitute:cumulus:cellranger -w ws-lab/ws-01 --bucket-

-folder data_source -i /path/to/cellranger_inputs.json -o cellranger_inputs_

-updated.json
```

where

- -m specifies which WDL workflow to use. You should use the Dockstore name of Cumulus cellranger\_workflow. Here, the version is omitted, so that the default version will be used. Alternatively, you can explicitly specify which version to use, e.g. broadinstitute:cumulus:cellranger:master to use its development version in *master* branch.
- -w specifies the Terra workspace full name to use, where ws-lab/ws-01 should be replaced by your own Terra workspace full name.
- --bucket-folder specifies the folder name on the Google bucket associated with the Terra workspace to store the uploaded data. Feel free to choose folder name other than data\_source.
- -i specifies the workflow input JSON file, where /path/to/cellranger\_inputs.json should be replaced by the actual local path to cellranger\_inputs.json file.
- −o specifies the updated workflow input JSON file after uploading the input data, with all the local paths updated to Cloud bucket URIs. This is useful when resubmitting jobs running the same input data, without uploading the same input data again.

Notice that --bucket-folder and -o options can be dropped if all of your input data are already on Cloud bucket.

After submission, you can check the job's status in the Job History tab of your Terra workspace page.

When the job is done, you'll get results in gs://my-bucket/cellranger\_output, which is specified in cellranger\_inputs.json above. It should contain 4 subfolders, each of which is associated with one sample specified in cellranger\_sample\_sheet.csv above.

For the next phases, you'll need 3 files from the output:

- RNA count matrix of the sample group of interest: gs://my-bucket/cellranger\_output/ sample\_gex/raw\_feature\_bc\_matrix.h5;
- Cell-Hashing Antibody count matrix: gs://my-bucket/cellranger\_output/ sample\_cell\_hashing/sample\_cell\_hashing.csv;
- CITE-Seq Antibody count matrix: gs://my-bucket/cellranger\_output/sample\_cite\_seq/ sample\_cite\_seq.csv.

### 1-b. Extract Gene-Cound Matrices from FASTQ files

This section covers the case starting from FASTQ files.

Similarly as above, First, prepare a feature index file for your dataset. Say its filename is antibody\_index.csv, which has format "*feature\_barcode, feature\_name, feature\_type*". See an example below:

```
TTCCTGCCATTACTA, HTO_1, hashing
CCGTACCTCATTGTT, HTO_2, hashing
GGTAGATGTCCTCAG, HTO_3, hashing
TGGTGTCATTCTTGA, Ab1, citeseq
CTCATTGTAACTCCT, Ab2, citeseq
GCGCAACTTGATGAT, Ab3, citeseq
...
```

where each line contains the barcode and the name of a Hashing/CITE-Seq index: hashing indicates a Cell/Nucleus-Hashing index, while citeseq indicates a CITE-Seq index.

Next, create a sample sheet cellranger\_sample\_sheet.csv for Cell Ranger processing on your local machine. Below is an example:

```
Sample, Reference, Flowcell, Chemistry, DataType, FeatureBarcodeFile
sample_1_rna, GRCh38-2020-A, /path/to/fastq/gex, fiveprime, rna
sample_2_rna, GRCh38-2020-A, /path/to/fastq/gex, fiveprime, rna
sample_3_rna, GRCh38-2020-A, /path/to/fastq/hashing_citeseq, fiveprime, adt, /path/to/
or antibody_index.csv
sample_2_adt, GRCh38-2020-A, /path/to/fastq/hashing_citeseq, fiveprime, adt, /path/to/
or antibody_index.csv
sample_3_adt, GRCh38-2020-A, /path/to/fastq/hashing_citeseq, fiveprime, adt, /path/to/
or antibody_index.csv
```

where

- GRCh38-2020-A is the is the Human GRCh38 (GENCODE v32/Ensembl 98) genome reference prebuilt by Cumulus. See Cumulus single-cell genome reference list for a complete list of genome references.
- /path/to/fastq/gex should be replaced by the actual local path to the folder containing FASTQ files of RNA samples.
- /path/to/fastq/hashing\_citeseq should be replaced by the actual local path to the folder containing FASTQ files of Cell/Nucleus-Hashing and CITE-Seq samples.
- /path/to/antibody\_index.csv should be replaced by the actual local path to antibody\_index. csv file we just created above.
- rna and adt refer to gene expression data and antibody data, respectively. In specific, adt covers both citeseq and hashing types, i.e. it includes both Hashing and CITE-Seq data types.
- Samples of type rna do not need any feature barcode file for indexing.
- Columns Lane and Index are not needed if starting from FASTQ files, as mkfastq step will be skipped.

For the details on how to prepare this sample sheet, please refer to Step 3 of Cell Ranger sample sheet instruction.

Now prepare a JSON file for **cellranger\_workflow** WDL workflow input on your local machine (say named cellranger\_inputs.json):

"cellranger\_workflow.input\_csv\_file": "/path/to/cellranger\_sample\_sheet.csv",

(continues on next page)

(continued from previous page)

```
"cellranger_workflow.output_directory": "gs://my-bucket/cellranger_output",
"cellranger_workflow.run_mkfastq": false
```

where

- /path/to/cellranger\_sample\_sheet.csv should be replaced by the actual local path to your sample sheet created above.
- gs://my-bucket/cellranger\_output is the target folder on Google bucket to store your result when the workflow job is finished, where my-bucket should be replaced by your own Google bucket name.
- Set *run\_mkfastq* to false to skip the *mkfastq* step, as we start from FASTQ files.

For details on the all the workflow inputs of *cellranger\_workflow*, please refer to Cell Ranger workflow inputs.

Now we are ready to submit a job to cloud for computing. Follow instructions in Section 1-a above.

When finished, you'll get results in gs://my-bucket/cellranger\_output, which is specified in cellranger\_inputs.json above. It should contain 6 subfolders, each of which is associated with one sample specified in cellranger\_sample\_sheet.csv above.

In specific, for each adt type sample, there are both count matrix of Hashing data and that of CITE-Seq data generated inside its corresponding subfolder, with filename suffix .hashing.csv and .citeseq.csv, respectively.

#### 2. Demultiplex Cell-Hashing Data using DemuxEM

### **Run Workflow on Cloud**

Next, we need to demultiplex the resulting RNA gene-count matrices. We use DemuxEM method in this example.

To be brief, we use the output of Section 1-a for illustration:

1. On your local machine, prepare a CSV-format sample sheet demux\_sample\_sheet.csv with the following content:

```
OUTNAME,RNA,TagFile,TYPE
exp,gs://my-bucket/cellranger_output/sample_gex/raw_feature_bc_matrix.h5,gs://my-
→bucket/cellranger_output/sample_cell_hashing/sample_cell_hashing.csv,cell-
→hashing
```

where **OUTNAME** specifies the subfolder and file names of output, which is free to be changed, **RNA** and **TagFile** columns specify the RNA and hashing tag meta-data of samples, and **TYPE** is cell-hashing for this phase.

2. On your local machine, also prepare an input JSON file demux\_inputs.json for demultiplexing WDL workflow, demux\_inputs.json with the following content:

```
"demultiplexing.input_sample_sheet" : "/path/to/demux_sample_sheet.csv",
"demultiplexing.output_directory" : "gs://my-bucket/demux_output"
```

where /path/to/demux\_sample\_sheet.csv should be replaced by the actual local path to demux\_sample\_sheet.csv created above.

For the details on these options, please refer to demultiplexing workflow inputs.

{

}

3. Submit a *demultiplexing* job with demux\_inputs.json input above to cloud for execution.

For job submission:

• If you use a Cromwell server on cloud, run the following Altocumulus command on your local machine:

where

- broadinstitute:cumulus:demultiplexing refers to demultiplexing WDL workflow published on Dockstore. Here, the version is omitted, so that the default version will be used. Alternatively, you can explicitly specify which version to use, e.g. broadinstitute:cumulus:demultiplexing:master to use its development version in *master* branch.
- /path/to/demux\_inputs.json should be replaced by the actual local path to demux\_inputs.json created above.
- Replace my-bucket in -b option by your own Google bucket name, and feel free to choose folder name other than data\_source for uploading.
- We still need -o and -b options because demux\_sample\_sheet.csv is on the local machine.

Similarly, when the submission succeeds, you'll get another job ID for demultiplexing. You can use it to track the job status.

• If you use Terra, run the following Altocumulus command:

```
alto terra run -m broadinstitute:cumulus:demultiplexing -w ws-lab/ws-01 --bucket-

-folder data_source -i /path/to/demux_inputs.json -o demux_inputs_updated.json
```

where

- broadinstitute:cumulus:demultiplexing refers to demultiplexing WDL workflow published on Dockstore. Here, the version is omitted, so that the default version will be used. Alternatively, you can explicitly specify which version to use, e.g. broadinstitute:cumulus:demultiplexing:master to use its development version in *master* branch.
- /path/to/demux\_inputs.json should be replaced by the actual local path to demux\_inputs.json created above.
- ws-lab/ws-01 should be replaced by your own Terra workspace full name.
- --bucket-folder: Feel free to choose folder name other than data\_source for uploading.
- We still need -o and --bucket-folder options because demux\_sample\_sheet.csv is on the local machine.

After submission, you can check the job's status in the Job History tab of your Terra workspace page.

When finished, demultiplexing results are in gs://my-bucket/demux\_output/exp folder, with the following important output files:

- exp\_demux.zarr.zip: Demultiplexed RNA raw count matrix. This will be used for downstram analysis.
- exp.out.demuxEM.zarr.zip: This file contains intermediate results for both RNA and hashing count matrices, which is useful for compare with other demultiplexing methods.
- DemuxEM plots in PDF format. They are used for evaluating the performance of DemuxEM on the data.

#### (Optional) Extract Demultiplexing results

This is performed on your local machine with demultiplexing results downloaded from cloud to your machine.

To download the demultiplexed count matrix exp\_demux.zarr.zip, you can either do it in Google cloud console, or using gsutil in command line:

gsutil -m cp gs://my-bucket/demux\_output/exp/exp\_demux.zarr.zip .

After that, in your Python environment, install Pegasus package, and follow the steps below to extract the demultiplexing results:

1. Load Libraries:

```
import numpy as np
import pandas as pd
import pegasus as pg
import matplotlib.pyplot as plt
import seaborn as sns
```

2. Load demuxEM output. For demuxEM, load RNA expression matrix with demultiplexed sample identities in Zarr format. These can be found in Google cloud console. QC 500 <= # of genes < 6000, % mito <= 10%:

3. Demultiplexing results showing singlets, doublets and unknown:

```
data.obs['demux_type'].value_counts()
```

4. Show assignments in singlets:

```
idx = data.obs['demux_type'] == 'singlet'
data.obs.loc[idx, 'assignment'].value_counts()[0:10]
```

5. Write assignment outputs to CSV:

```
data.obs[['demux_type', 'assignment']].to_csv('demux_exp.csv')
```

### 3. Data Analysis on CITE-Seq Data

In this phase, we merge RNA and ADT matrices for CITE-Seq data, and perform the downstream analysis.

To be brief, we use the CITE-Seq count matrix generated from Section 1-a and demultiplexing results in Section 2 for illustraion here:

1. On your local machine, prepare a CSV-format sample sheet count\_matrix.csv with the following content:

```
Sample,Location,Modality
exp,gs://my-bucket/demux_output/exp/exp_demux.zarr.zip,rna
exp,gs://my-bucket/cellranger_output/sample_cite_seq/sample_cite_seq.csv,citeseq
```

This sample sheet describes the metadata for each modality (as one row in the sheet):

- **Sample** specifies the name of the modality, and all the modalities of the same sample should have one common name, as otherwise their count matrices won't be aggregated together;
- Location specifies the file location. For RNA data, this is the output of Phase 2; for CITE-Seq antibody data, it's the output of Phase 1.
- Modality specifies the modality type, which is either rna for RNA matrix, or citeseq for CITE-Seq antibody matrix.
- 2. On your local machine, also prepare a JSON file cumulus\_inputs.json for **cumulus** WDL workflow, with the following content:

```
{
        "cumulus.input_file": "/path/to/count_matrix.csv",
        "cumulus.output_directory": "gs://my-bucket/cumulus_output",
        "cumulus.output_name": "exp_merged_out",
        "cumulus.select_only_singlets": true,
        "cumulus.run_louvain": true,
        "cumulus.run_umap": true,
        "cumulus.citeseq": true,
        "cumulus.citeseq_umap": true,
        "cumulus.citeseq_umap_exclude": "Mouse_IgG1,Mouse_IgG2a,Mouse_IgG2b,Rat_
\leftrightarrow IgG2b",
        "cumulus.plot_composition": "louvain_labels:assignment",
        "cumulus.plot_umap": "louvain_labels,assignment",
        "cumulus.plot_citeseq_umap": "louvain_labels,assignment",
        "cumulus.cluster_labels": "louvain_labels",
        "cumulus.annotate_cluster": true,
        "cumulus.organism": "human_immune"
}
```

where /path/to/count\_matrix.csv should be replaced by the actual local path to count\_matrix.csv created above.

A typical Cumulus WDL pipeline consists of 4 steps, which is given here. For details on Cumulus workflow inputs above, please refer to cumulus inputs.

3. Submit a *demultiplexing* job with cumulus\_inputs.json input above to cloud for execution.

For job submission:

• If you use a Cromwell server on cloud, run the following Altocumulus command to submit the job:

```
alto cromwell run -s <server-address> -p <port-number> -m_

→broadinstitute:cumulus:cumulus -i /path/to/cumulus_inputs.json -o cumulus_

→inputs_updated.json -b gs://my-bucket/data_source
```

where

- broadinstitute:cumulus:cumulus refers to cumulus WDL workflow published on Dockstore. Here, the version is omitted, so that the default version will be used. Alternatively, you can explicitly specify which version to use, e.g. broadinstitute:cumulus:cumulus:master to use its development version in *master* branch.
- /path/to/cumulus\_inputs.json should be replaced by the actual local path to cumulus\_inputs.json created above.
- my-bucket in -b option should be replaced by your own Google bucket name, and feel free to choose folder name other than data\_source for uploading data.
- We still need -o and -b options because count\_matrix.csv is on the local machine.

Similarly, when the submission succeeds, you'll get another job ID for demultiplexing. You can use it to track the job status.

• If you use Terra, run the following Altocumulus command:

alto terra run -m broadinstitute:cumulus:cumulus -w ws-lab/ws-01 --bucket-folder\_ -data\_source -i /path/to/cumulus\_inputs.json -o cumulus\_inputs\_updated.json

where

- broadinstitute:cumulus:cumulus refers to cumulus WDL workflow published on Dockstore. Here, the version is omitted, so that the default version will be used. Alternatively, you can explicitly specify which version to use, e.g. broadinstitute:cumulus:cumulus:master to use its development version in *master* branch.
- ws-lab/ws-01 should be replaced by your own Terra workspace full name.
- --bucket-folder: Feel free to choose folder name other than data\_source for uploading data.
- /path/to/cumulus\_inputs.json should be replaced by the actual local path to cumulus\_inputs.json created above.
- We still need -o and --bucket-folder options because count\_matrix.csv is on the local machine.

After submission, you can check the job's status in the Job History tab of your Terra workspace page.

When finished, all the output files are in gs://my-bucket/cumulus\_output folder, with the following important files:

- exp\_merged\_out.aggr.zarr.zip: The ZARR format file containing both the aggregated count matrix in <genome>-rna modality, as well as CITE-Seq antibody count matrix in <genome>-citeseq modality, where <genome> is the genome reference name of your count matrices, e.g. GRCh38-2020-A.
- exp\_merged\_out.zarr.zip: The ZARR format file containing the analysis results in <genome>-rna modality, and CITE-Seq antibody count matrix in <genome>-citeseq modality.
- exp\_merged\_out.<genome>-rna.h5ad: The processed RNA matrix data in H5AD format.
- exp\_merged\_out.<genome>-rna.filt.xlsx: The Quality-Control (QC) summary of the raw data.
- exp\_merged\_out.<genome>-rna.filt.{UMI, gene, mito}.pdf: The QC plots of the raw data.
- exp\_merged\_out.<genome>-rna.de.xlsx: Differential Expression analysis result.
- exp\_merged\_out.<genome>-rna.anno.txt: The putative cell type annotation output.
- exp\_merged\_out.<genome>-rna.umap.pdf: UMAP plot.
- exp\_merged\_out.<genome>-rna.citeseq.umap.pdf: CITE-Seq UMAP plot.
- exp\_merged\_out.<genome>-rna.louvain\_labels.assignment.composition.pdf: Composition plot.

#### Run Analysis with Terra Web UI

For Terra users, instead of using Altocumulus to submit jobs in command line, they can also use the Terra web UI.

First, upload the local BCL data or FASTQ files to the Google bucket associated with your Terra workspace (say gs://fc-e0000000) using gsutil:

gsutil -m cp -r /path/to/your/data/folder gs://fc-e0000000/data\_source/

where /path/to/your/data/folder should be replaced by the actual local path to your data folder, and data\_source is the folder on Google bucket to store the uploaded data.

Then for each of the 3 phases above:

1. When preparing the sample sheet, remember to replace all the local paths by the GS URIs of the corresponding folders/files that you uploaded to Google bucket. Then upload it to Google bucket as well:

gsutil cp /path/to/sample/sheet gs://fc-e0000000/data\_source/

where /path/to/sample/sheet should be replaced by the actual local path to your sample sheet. Notice that for Phase 1, antibody\_index.csv file should also be uploaded to Google bucket, and its references in the sample sheet must be replaced by its GS URI.

- 2. When preparing the workflow input JSON file, change the field of sample sheet to its GS URI on cloud.
- 3. Import the corresponding WDL workflow to your Terra workspace by following steps in import workflows tutorial.
- 4. In the workflow page (Workspace -> Workflows -> your WDL workflow), upload your input JSON file by clicking the "*upload json*" button:

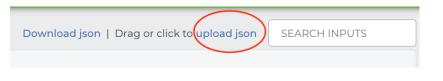

5. Click "SAVE" button to save the configuration, and click "RUN ANALYSIS" button to submit the job:

| SCRIPT •• INPUTS • | • OUTPUTS | •• RUN ANALYSIS |
|--------------------|-----------|-----------------|
|--------------------|-----------|-----------------|

You can check the job's status in the Job History tab of your Terra workspace page.

#### Example of 10X Genomics CellPlex Analysis on Cloud

In this example, you'll learn how to perform Cellplex analysis on Cloud using Cromwell.

### 0. Prerequisite

You need to install the corresponding Cloud SDK tool on your local machine if not:

- gcloud CLI for Google Cloud.
- AWS CLI v2 for Amazon AWS Cloud.

And then install Altocumulus in your Python environment. This is the tool for data transfer between local machine and Cloud VM instance.

In this example, we assume that your Cromwell server is already deployed on Cloud at IP address 10.0.0.0 with port 8000, and also assume using Google Cloud with bucket gs://my-bucket.

### 1. Extract Genen-Count Matrices

First step is to extract gene-count matrices from sequencer output.

In this example, we have the following experiment setting:

- A sample named cellplex\_gex by pooling all RNA data together for sequencing, with index SI-TT-A1;
- A sample named cellplex\_barcode for hashing data, with index SI-NN-A1;
- Three samples to perform individual control:
  - Sample A with index SI-TT-A2 and CMO ID CMO\_301,
  - Sample B with index SI-TT-A3 and CMO ID CMO\_302,
  - Sample C with index SI-TT-A4 and CMO ID CMO\_303

To extract feature barcodes for the hashing data, we need to create a feature barcoding file (say named feature\_barcode.csv). Please refer to 10X Multi CMO Reference for the sequence information of these CMO IDs:

```
ATGAGGAATTCCTGC, A
CATGCCAATAGAGCG, B
CCGTCGTCCAAGCAT, C
```

After that, create a sample sheet in CSV format (say named cellranger\_sample\_sheet.csv) as the following:

```
Sample, Reference, Flowcell, Lane, Index, DataType, FeatureBarcodeFile
cellplex_gex, GRCh38-2020-A, /path/to/flowcell/folder, *, SI-TT-A1, rna
cellplex_barcode, GRCh38-2020-A, /path/to/flowcell/folder, *, SI-NN-A1, cmo, /path/to/
\rightarrowfeature_barcode.csv
A, GRCh38-2020-A, /path/to/flowcell/folder, *, SI-TT-A2, rna
B, GRCh38-2020-A, /path/to/flowcell/folder, *, SI-TT-A3, rna
C, GRCh38-2020-A, /path/to/flowcell/folder, *, SI-TT-A4, rna
```

where

- GRCh38-2020-A is the Human GRCh38 (GENCODE v32/Ensembl 98) genome reference prebuilt by Cumulus. See Cumulus single-cell genome reference list for a complete list of genome references.
- /path/to/flowcell/folder should be replaced by the local path to the BCL folder of your sequencer output.
- /path/to/feature\_barcode.csv should be replaced by the local path to feature\_barcode.csv file we just created above.
- rna and cmo refer to gene expression data and cell multiplexing oligos used in 10X Genomics CellPlex assay, respectively.
- Only the sample of cmo type needs a feature barcode file for indexing.

For details on preparing this sample sheet, please refer to CellRanger workflow sample sheet format.

Now let's prepare an input JSON file for **cellranger\_workflow** WDL workflow to execute (say named cellranger\_inputs.json):

```
"cellranger_workflow.input_csv_file": "/path/to/cellranger_sample_sheet.csv",
    "cellranger_workflow.output_directory": "gs://my-bucket/cellplex/cellranger_output
."
```

{

}

where

- /path/to/cellranger\_sample\_sheet.csv should be replaced by the local path to your sample sheet created above.
- gs://my-bucket/cellplex/cellranger\_output is the target folder on Google bucket to store your result when the workflow job is finished.

For details on these workflow inputs, please refer to CellRanger workflow inputs.

Now we are ready to submit a job to the Cromwell server on Cloud for computing. On your local machine, run the following command:

```
alto cromwell run -s 10.0.0.0 -p 8000 -m broadinstitute:cumulus:cellranger:master -i /

→path/to/cellranger_inputs.json -o cellranger_inputs_updated.json -b gs://my-bucket/

→cellplex
```

where

- -s to specify the server's IP address (or hostname), -p to specify the server's port number.
- -m to specify which WDL workflow to use. You should use the Dockstore name of Cumulus cellranger\_workflow. Here, the latest version master is used. If omit the version info, i.e. broadinstitute:cumulus:cellranger, the default version will be used.
- -i to specify the workflow input JSON file.
- -o and -b are used when the input data are local and need to be uploaded to Cloud bucket first. This can be inferred from the workflow input JSON file and sample sheet CSV file.
- -o to specify the updated workflow input JSON file after uploading the input data, with all the local paths updated to Cloud bucket URLs.
- -b to specify which folder on Cloud bucket to upload the local input data.

Notice that  $-\circ$  and  $-\circ$  options can be dropped if all of your input data are already on Cloud bucket.

After submission, you'll get the job's ID for tracking its status:

alto cromwell check\_status -s 10.0.0.0 -p 8000 --id <your-job-ID>

where <your-job-ID> should be replaced by the actual Cromwell job ID.

When the job is done, you'll get results in gs://my-bucket/cellplex/cellranger\_output. It should contain 6 subfolders, each of which is associated with one sample in cellranger\_sample\_sheet.csv.

#### 2. Demultiplexing

Next, we need to demultiplex the resulting gene-count matrices. In this example, we perform both DemuxEM and Souporcell methods, respectively.

For DemuxEM, we'll need the RNA raw count matrix in HDF5 format (gs://my-bucket/cellplex/ cellranger\_output/cellplex\_gex/raw\_feature\_bc\_matrix.h5) and the hashing count matrix in CSV format (gs://my-buckjet/cellplex/cellranger\_output/cellplex\_barcode/ cellplex\_barcode.csv).

For **Souporcell**, both the RNA raw count matrix above and its corresponding BAM file (gs://my-bucket/cellplex/cellranger\_output/cellplex\_gex/possorted\_genome\_bam.bam) are needed.

Prepare a sample sheet in CSV format (say named demux\_sample\_sheet.csv) for demultiplexing, one line for DemuxEM, one for Souporcell:

OUTNAME, RNA, TagFile, TYPE cellplex\_demux, gs://my-bucket/cellplex/cellranger\_output/cellplex\_gex/raw\_feature\_bc\_ →matrix.h5, gs://my-buckjet/cellplex/cellranger\_output/cellplex\_barcode/cellplex\_ →barcode.csv, cell-hashing cellplex\_souporcell, gs://my-bucket/cellplex/cellranger\_output/cellplex\_gex/raw\_ →feature\_bc\_matrix.h5, gs://my-bucket/cellplex/cellranger\_output/cellplex\_gex/ →possorted\_genome\_bam.bam, genetic-pooling

where

• cell-hashing indicates using DemuxEM for demultiplexing, while genetic-pooling indicates using genetic pooling methods for demultiplexing, with Souporcell being the default.

For details on this sample sheet, please refer to Demultiplexing workflow sample sheet format.

Then prepare a workflow input JSON file (say named demux\_inputs.json) for demultiplexing:

```
"demultiplexing.input_sample_sheet": "/path/to/demux_sample_sheet.csv",
"demultiplexing.output_directory": "gs://my-bucket/cellplex/demux_output",
"demultiplexing.genome": "GRCh38-2020-A",
"demultiplexing.souporcell_num_clusters": 3
```

where

{

- /path/to/demux\_sample\_sheet.csv should be replaced by the local path to your demux\_sample\_sheet.csv created above.
- gs://my-bucket/cellplex/demux\_output is the Bucket folder to write the results when the job is finished.
- GRCh38-2020-A is the genome reference used by Souporcell, which should be consistent with your settings in Step 1.
- souporcell\_num\_clusters is to set the number of clusters you expect to see for Souporcell clustering. Since we have 3 donors, so set it to 3.

For details, please refer to Demultiplexing workflow inputs.

Now submit the demultiplexing job to Cromwell server on Cloud:

```
alto cromwell run -s 10.0.0.0 -p 8000 -m broadinstitute:cumulus:demultiplexing:master_
→-i demux_inputs.json -o demux_inputs_updated.json -b gs://my-bucket/cellplex
```

where

- broadinstitute:cumulus:demultiplexing refers to demultiplexing workflow published on Dockstore.
- We still need -o and -b options because demux\_sample\_sheet.csv is on the local machine.

Similarly, when the submission succeeds, you'll get another job ID for demultiplexing. You can use it to track the job status.

When finished, below are the important output files:

- DemuxEM output: In folder gs://my-bucket/cellplex/demux\_output/cellplex\_demux,
  - cellplex\_demux\_demux.zarr.zip: Demultiplexed RNA raw count matrix. This will be used for downstream analysis.

- cellplex\_demux.out.demuxEM.zarr.zip: This file contains intermediate results for both RNA and hashing count matrices, which is useful for compare with other demultiplexing methods.
- DemuxEM plots in PDF format. They are used for estimating the performance of DemuxEM on the data.
- Souporcell output: In folder gs://my-bucket/cellplex/demux\_output/ cellplex\_souporcell,
  - cellplex\_souporcell\_demux.zarr.zip: Demultiplexed RNA raw count matrix. This will be used for downstream analysis.
  - clusters.tsv: Inferred droplet type and cluster assignment for each cell barcode.
  - cluster\_genotypes.vcf: Inferred genotypes for each cluster.

#### 3. Interactive Data Analysis

You may use Cumulus workflow to perform the downstream analysis in a batch way. Alternatively, you can also download the demultiplexing results from the Cloud bucket to your local machine, and perform the analysis interactively. This section introduces how to use Cumulus' analysis module Pegasus to load demultiplexing results, perform quality control (QC), and compare the performance of the two methods.

You'll need to first install Pegasus in your local Python environment. Also, download the demultiplexed raw counts in .zarr.zip format mentioned above to your local machine.

#### 3.1. Extract Singlet/Doublet Type and Assignment

We can load the DemuxEM result, and perform QC by:

where qc\_metrics and filter\_data are Pegasus functions to filter out low quality cells, and keep those with number of genes within range [500, 6000) and having expression of mitochondrial genes < 20%. Please see Pegasus preprocess tools for details.

There are two columns in *data\_demuxEM.obs* field related to demultiplexing results:

- demux\_type: This column stores the singlet/doublet type of each cell: singlet, doublet, or unknown.
- assignment: This column stores the more detailed assignment of cells regarding samples/donors.

To get the distribution regarding these columns, e.g. *demux\_type*:

data\_demuxEM.obs['demux\_type'].value\_counts()

Besides, you can export the cell barcodes along with their singlet/doublet type and assignment as a CSV file by:

data\_demuxEM.obs[['demux\_type', 'assignment']].to\_csv("demuxEM\_assignment.csv")

We can also do it similarly for the Souporcell result as above, by reading cellplex\_souporcell\_demux. zarr.zip instead.

# 3.2. Compare the Two Demultiplexing Methods

We can compare the performance of DemuxEM and Souporcell by plotting a heatmap showing their singlet/doublet assignment results.

Assume we've already loaded the two results (data\_demuxEM for DemuxEM result, data\_souporcell for Souporcell result), and performed QC as in 3.1. The following Python code will generate this heatmap in an interactive Python environment (e.g. in a Jupyter notebook):

```
import pandas as pd
import matplotlib.pyplot as plt
import seaborn as sns
def extract_assignment(data):
   assign = data.obs['demux_type'].values.astype('object')
   idx_singlet = (data.obs['demux_type'] == 'singlet').values
   assign[idx_singlet] = data.obs.loc[idx_singlet, 'assignment'].values.
→astype(object)
    return assign
assign_demuxEM = extract_assignment(data_demuxEM)
assign_souporcell = extract_assignment(data_souporcell)
df = pd.crosstab(assign_demuxEM, assign_souporcell)
df.columns.name = df.index.name = ""
ax = plt.gca()
ax.xaxis.tick_top()
ax = sns.heatmap(df, annot=True, fmt='d', cmap='inferno', ax=ax)
plt.tight_layout()
plt.gcf().dpi=500
```

### 3.3. Downstream Analysis

To perform further downstream analysis on the singlets, please refer to Pegasus tutorials.

Examples using Terra to perform single-cell sequencing analysis are provided here. Please click the topics on the left panel under title **"Examples"** to explore.

# 1.1.13 Extract gene-count matrices from plated-based SMART-Seq2 data

### **Run SMART-Seq2 Workflow**

Follow the steps below to extract gene-count matrices from SMART-Seq2 data on Terra. This WDL aligns reads using *STAR*, *HISAT2*, or *Bowtie 2* and estimates expression levels using *RSEM*.

1. Copy your sequencing output to your workspace bucket using gsutil in your unix terminal.

You can obtain your bucket URL in the dashboard tab of your Terra workspace under the information panel.

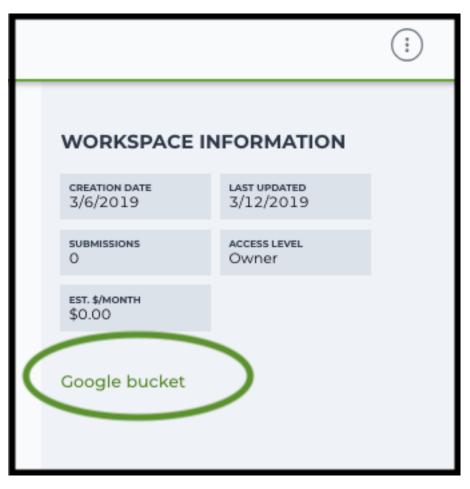

Use gsutil cp [OPTION]... src\_url dst\_url to copy data to your workspace bucket. For example, the following command copies the directory at /foo/bar/nextseq/Data/VK18WBC6Z4 to a Google bucket:

-m means copy in parallel, -r means copy the directory recursively.

2. Create a sample sheet.

Please note that the columns in the TSV can be in any order, but that the column names must match the recognized headings.

The sample sheet provides metadata for each cell:

| Column        | Description                                                                       |  |
|---------------|-----------------------------------------------------------------------------------|--|
| entity:sample | entity:sample Cell name.                                                          |  |
| plate         | Plate name. Cells with the same plate name are from the same plate.               |  |
| read1         | Location of the FASTQ file for read1 in the cloud (gsurl).                        |  |
| read2         | (Optional). Location of the FASTQ file for read2 in the cloud (gsurl). This field |  |
|               | can be skipped for single-end reads.                                              |  |

Example:

```
entity:sample plate read1 read2
cell-1 plate-1 gs://fc-e000000-0000-0000-0000-00000000000/smartseq2/
.cell-1_L001_R1_001.fastq.gz gs://fc-e000000-0000-0000-0000-
.0000000000/smartseq2/cell-1_L001_R2_001.fastq.gz
cell-2 plate-1 gs://fc-e0000000-0000-0000-0000-0000-0000-
.cell-2_L001_R1_001.fastq.gz gs://fc-e0000000-0000-0000-0000-
.00000000000/smartseq2/cell-2_L001_R2_001.fastq.gz
cell-3 plate-2 gs://fc-e0000000-0000-0000-0000-0000000000/smartseq2/
.cell-3_L001_R1_001.fastq.gz
cell-4_plate-2 gs://fc-e0000000-0000-0000-0000-0000000000/smartseq2/
.cell-4_L001_R1_001.fastq.gz
```

3. Upload your sample sheet to the workspace bucket.

Example:

4. Import *smartseq2* workflow to your workspace.

Import by following instructions in Import workflows to Terra. You should choose **github.com/lilab-bcb/cumulus/Smart-Seq2** to import.

Moreover, in the workflow page, click Export to Workspace... button, and select the workspace to which you want to export *smartseq2* workflow in the drop-down menu.

5. In your workspace, open smartseq2 in WORKFLOWS tab. Select Run workflow with inputs defined by file paths as below

Run workflow with inputs defined by file paths
 Run workflow(s) with inputs defined by data table

and click SAVE button.

### Inputs:

Please see the description of inputs below. Note that required inputs are shown in bold.

| Name    | Description                                                                                                    | Example                                                             | Default                |
|---------|----------------------------------------------------------------------------------------------------|---------------------------------------------------------------------|------------------------|
| input_  | tssamile Sheet (contains entity:sample, plate,                                                                                                    | "gs://fc-e0000000-0000-0000-0000-                                   |                        |
|         | read1, read2)                                                                                                    | 0000000000/sample_sheet.tsv"                                        |                        |
| output  | <b>_Girqetoriy</b> rectory                                                                                                    | "gs://fc-e0000000-0000-0000-0000-<br>000000000000/smartseq2_output" |                        |
| referei | nck eference transcriptome to align reads to. Ac-                                                                                                    |                                                                     |                        |
|         | ceptable values:                                                                                                    | "GRCh38_ens93filt", or                                              |                        |
|         | <ul> <li>Pre-created genome references:</li> <li>– "GRCh38_ens93filt" for human,</li> </ul>                                                                                                    | "gs://fc-e0000000-0000-0000-0000-                                   |                        |
|         | <ul> <li>genome version is GRCh38, gene<br/>annotation is generated using hu-<br/>man Ensembl 93 GTF according to<br/>cellranger mkgtf;</li> <li>"GRCm38_ens93filt" for mouse,<br/>genome version is GRCm38, gene<br/>annotation is generated using</li> </ul> | 00000000000/rsem_ref.tar.gz"                                        |                        |
|         | mouse Ensembl 93 GTF according                                                                                                    |                                                                     |                        |
|         | to cellranger mkgtf;<br>• Create a custom genome reference us-                                                                                                    |                                                                     |                        |
|         | ing smartseq2_create_reference work-<br>flow, and specify its Google bucket URL<br>here.                                                                                                    |                                                                     |                        |
| aligner | Which aligner to use for read alignment. Op-                                                                                                    | "star"                                                              | "hisat2-               |
| output  | tions are "hisat2-hca", "star" and "bowtie"<br>getimetherbaon output bam file with alignments                                                                                                    | false                                                               | hca"<br>false          |
| output  | mapped to genomic coordinates and annotated<br>with their posterior probabilities.                                                                                                    | 14150                                                               | 14150                  |
| smarts  | eq22MARTofeq2 version to use. Versions avail-                                                                                                    | "1.3.0"                                                             | "1.3.0"                |
|         | able: 1.3.0.                                                                                                    |                                                                     |                        |
| docker  | <ul> <li>Desister registry to use. Options:</li> <li>"quay.io/cumulus" for images on Red<br/>Hat registry;</li> <li>"cumulusprod" for backup images on<br/>Docker Hub.</li> </ul>                                                                              | "quay.io/cumulus"                                                   | "quay.io/cumul         |
| zones   | Google cloud zones                                                                                                    | "us-east1-d us-west1-a us-west1-b"                                  | "us-                   |
|         |                                                                                                    |                                                                     | central1-              |
|         |                                                                                                    |                                                                     | a us-                  |
|         |                                                                                                    |                                                                     | central1-              |
|         |                                                                                                    |                                                                     | b us-                  |
|         |                                                                                                    |                                                                     | central1-<br>c us-     |
|         |                                                                                                    |                                                                     | c us-<br>central1-     |
|         |                                                                                                    |                                                                     | f us-                  |
|         |                                                                                                    |                                                                     | east1-                 |
|         |                                                                                                    |                                                                     | b us-                  |
|         |                                                                                                    |                                                                     | east1-                 |
|         |                                                                                                    |                                                                     | c us-                  |
|         |                                                                                                    |                                                                     | east1-                 |
|         |                                                                                                    |                                                                     | d us-                  |
|         |                                                                                                    |                                                                     | west1-                 |
|         |                                                                                                    |                                                                     | a us-<br>west1-        |
| .1. 2.1 | 1.0 July 13, 2022                                                                                                    |                                                                     | b us-<br>we <b>337</b> |
|         |                                                                                                    | 4                                                                   | c"                     |
|         | plNumber of cpus to request for one node                                                                                                    | 4                                                                   | 4                      |
| memor   | yMemory size string                                                                                                    | "3.60G"                                                             | If                     |

# **Outputs:**

| Name                | Туре           | Description                                            |  |
|---------------------|----------------|--------------------------------------------------------|--|
| output_count_matrix | String         | Point to a Google bucket URL for count matrix in matri |  |
|                     |                | market format.                                         |  |
| rsem_trans_bam      | Array[String?] | An array of Google bucket URLs for RSEM transcrip      |  |
|                     |                | tomic BAM files                                        |  |
| rsem_genome_bam     | Array[String?] | An array of Google bucket URLs for RSEM genomic        |  |
|                     |                | BAM files if output_genome_bam is true.                |  |
| rsem_gene           | Array[File?]   | An array of RSEM gene expression estimation files.     |  |
| rsem_isoform        | Array[File?]   | An array of RSEM isoform expression estimation files.  |  |
| rsem_time           | Array[File?]   | An array of RSEM execution time log files.             |  |
| aligner_log         | Array[File?]   | An array of Aligner log files.                         |  |
| rsem_cnt            | Array[File?]   | An array of RSEM count files.                          |  |
| rsem_model          | Array[File?]   | An array of RSEM model files.                          |  |
| rsem_theta          | Array[File?]   | An array of RSEM generated theta files.                |  |

This WDL generates one gene-count matrix in matrix market format:

- output\_count\_matrix is a folder containing three files: matrix.mtx.gz, barcodes.tsv.gz, and features.tsv.gz.
- matrix.mtx.gz is a gzipped matrix in matrix market format.
- barcodes.tsv.gz is a gzipped TSV file, containing 5 columns. 'barcodekey' is cell name. 'plate' is the plate name, which can be used for batch correction. 'total\_reads' is the total number of reads. 'alignment\_rate' is the alignment rate obtained from the aligner. 'unique\_rate' is the percentage of reads aligned uniquely to a gene. Cells sequenced with single-end reads appear first in 'barcodekey'.
- features.tsv.gz is a gzipped TSV file, containing 2 columns. 'featurekey' is gene symbol. 'featureid' is Ensembl ID.

The gene-count matrix can be fed directly into **cumulus** for downstream analysis.

TPM-normalized counts are calculated as follows:

- 1. Estimate the gene expression levels in TPM using *RSEM*.
- 2. Suppose c reads are achieved for one cell, then calculate TPM-normalized count for gene i as TPM\_i / 1e6 \* c.

TPM-normalized counts reflect both the relative expression levels and the cell sequencing depth.

# **Custom Genome**

We also provide a way of generating user-customized Genome references for SMART-Seq2 workflow.

1. Import smartseq2\_create\_reference workflow to your workspace.

Import by following instructions in Import workflows to Terra. You should choose **github.com/lilab-bcb/cumulus/Smart-Seq2\_create\_reference** to import.

Moreover, in the workflow page, click Export to Workflow... button, and select the workspace to which you want to export <code>smartseq2\_create\_reference</code> in the drop-down menu.

2. In your workspace, open smartseq2\_create\_reference in WORKFLOWS tab. Select Run workflow with inputs defined by file paths as below

Run workflow with inputs defined by file paths
 Run workflow(s) with inputs defined by data table

and click SAVE button.

# Inputs:

Please see the description of inputs below. Note that required inputs are shown in bold.

| gtf GTF<br>Home<br>output direct<br>genom<br>aligner Build<br>hisat2<br>smartseq2_ver<br>SMAI<br>versice<br>docker iðgiskr<br>o                                                                                                    | gene annotation file (e.g.<br>o_sapiens.GRCh38.83.gtf)<br>torbyucket url for the output folder<br>tt reference genome name. Output<br>ence is a gzipped tarball with name<br>ne_aligner.tar.gz<br>indices for which aligner, choices are<br>2-hca, star, or bowtie2.                                                                                                    | Type or Example         File.         For example,         "gs://fc-e0000000-0000-0000-0000-0000-0000-000                                                                                                    | "hisat2<br>hca"<br>"1.3.0"                                                                | embly.fa"  |
|----------------------------------------------------------------------------------------------------|----------------------------------------------------------------------------------------------------|----------------------------------------------------------------------------------------------------|-------------------------------------------------------------------------------------------|------------|
| output       direct         genome       Output         genome       Output         genome       Output         aligner       Build         hisat2       SMAI         smartseq2_ver       SMAI         docker       IDgiskt         o       o         docker       Googl         zones       Googl | <b>torby</b> ucket url for the output folder<br>It reference genome name. Output<br>Indices for which aligner, choices are<br>2-hca, star, or bowtie2.<br>Indices for which aligner, choices are<br>2-hca, star, or bowtie2.<br>Indices for which aligner, choices are<br>3-hca, star, or bowtie2.<br>Indices for which aligner, choices are<br>3-hca, star, or bowtie2.<br>Indices for which aligner, choices are<br>3-hca, star, or bowtie2.<br>Indices for which aligner, choices are<br>3-hca, star, or bowtie2.<br>Indices for which aligner, choices are<br>3-hca, star, or bowtie2.<br>Indices for which aligner, choices are<br>3-hca, star, or bowtie2.<br>Indices for which aligner, choices are<br>3-hca, star, or bowtie2.<br>3-hca, star, or bowtie2.<br>3-hca, star, or bowtie2.<br>3-hca, | For example,<br>"gs://fc-e0000000-0000-0000-0000-<br>00000000000/Homo_sapiens.GRCh38.dna.prin<br>File.<br>For example,<br>"gs://fc-e0000000-0000-0000-<br>000000000000/Homo_sapiens.GRCh38.83.gtf"<br>"gs://fc-e0000000-0000-0000-<br>00000000000000-0000-0000-<br>00000000 | "hisat2<br>hca"<br>"1.3.0"                                                                |            |
| output       direct         genom       Output         genom       Output         aligner       Build         hisat2       SMAI         smarts       Q_versic         docker       iðgiskr         versic       .         docker       iðgiskr         zones       Googl                           | <b>torby</b> ucket url for the output folder<br>It reference genome name. Output<br>Indices for which aligner, choices are<br>2-hca, star, or bowtie2.<br>Indices for which aligner, choices are<br>2-hca, star, or bowtie2.<br>Indices for which aligner, choices are<br>3-hca, star, or bowtie2.<br>Indices for which aligner, choices are<br>3-hca, star, or bowtie2.<br>Indices for which aligner, choices are<br>3-hca, star, or bowtie2.<br>Indices for which aligner, choices are<br>3-hca, star, or bowtie2.<br>Indices for which aligner, choices are<br>3-hca, star, or bowtie2.<br>Indices for which aligner, choices are<br>3-hca, star, or bowtie2.<br>3-hca, star, or bowtie2.<br>3-hca, star, or bowtie2.<br>3-hca, star, or bowtie2.<br>3-hca, star, or bowtie2.<br>3-hca, star, or bowt | For example,<br>"gs://fc-e0000000-0000-0000-0000-<br>00000000000/Homo_sapiens.GRCh38.83.gtf"<br>"gs://fc-e0000000-0000-0000-<br>00000000000/output_refs"<br>"GRCm38_ens97filt"<br>"hisat2-hca"<br>"1.3.0"                                                                   | hca"<br>"1.3.0"                                                                           |            |
| genome Output         refere         genome         aligner         Build         hisat2         smartseq2_ver         SMAI         Versice         docker_tilgiskr         o         zones       Googl                                                                                            | at reference genome name. Output<br>ence is a gzipped tarball with name<br>me_aligner.tar.gz<br>indices for which aligner, choices are<br>2-hca, star, or bowtie2.<br>rsion<br>RT-Seq2 version to use.<br>ons available: 1.3.0.<br>ey registry to use. Options:<br>"quay.io/cumulus" for images on Red<br>Hat registry;<br>"cumulusprod" for backup images on                                                                                                    | 00000000000000/output_refs"<br>"GRCm38_ens97filt"<br>"hisat2-hca"<br>"1.3.0"                                                                                                    | hca"<br>"1.3.0"                                                                           |            |
| refere       aligner       aligner       Build       hisat2       smartseq2_ver       SMAI       Versic       docker       IDgiskt       oc       zones       Googl                                                                                                    | ence is a gzipped tarball with name<br>me_aligner.tar.gz<br>indices for which aligner, choices are<br>e-hca, star, or bowtie2.<br>rsion<br>RT-Seq2 version to use.<br>ons available: 1.3.0.<br>ever registry to use. Options:<br>"quay.io/cumulus" for images on Red<br>Hat registry;<br>"cumulusprod" for backup images on                                                                                                    | "hisat2-hca"<br>"1.3.0"                                                                                                    | hca"<br>"1.3.0"                                                                           |            |
| hisat2<br>smartseq2_ver<br>SMAI<br>Versic<br>docker_n <b>∂giskr</b><br>•<br>•<br>zones Googl                                                                                                    | 2-hca, star, or bowtie2.<br>rsion<br>RT-Seq2 version to use.<br>ons available: 1.3.0.<br>ey registry to use. Options:<br>"quay.io/cumulus" for images on Red<br>Hat registry;<br>"cumulusprod" for backup images on                                                                                                    | "1.3.0"                                                                                                    | hca"<br>"1.3.0"                                                                           |            |
| SMAI<br>Versic<br>docker <b>10giskr</b><br>•<br>zones Goog                                                                                                    | RT-Seq2 version to use.<br>ons available: 1.3.0.<br>expregistry to use. Options:<br>"quay.io/cumulus" for images on Red<br>Hat registry;<br>"cumulusprod" for backup images on                                                                                                    |                                                                                                    |                                                                                           | ,          |
| zones Googl                                                                                                    | "quay.io/cumulus" for images on Red<br>Hat registry;<br>"cumulusprod" for backup images on                                                                                                    | "quay.io/cumulus"                                                                                                    | "quay.                                                                                    |            |
|                                                                                                    | Docker Hub.                                                                                                    |                                                                                                    |                                                                                           | o/cumulus" |
| cpu Numb                                                                                                    | le cloud zones                                                                                                    | "us-central1-c"                                                                                                    | "us-<br>central<br>b"                                                                     | 1-         |
|                                                                                                    | per of CPUs                                                                                                    | Integer                                                                                                    | If<br>aligner<br>is<br>bowtie<br>or<br>hisat2-<br>hca,<br>8;<br>oth-<br>er-<br>wise<br>32 |            |
| memoryMemo                                                                                                    | ory size string                                                                                                    | String                                                                                                    | If<br>aligner<br>is<br>bowtie<br>or<br>hisat2-<br>hca,<br>"7 2 C?                         | 2          |
| 140                                                                                                    |                                                                                                    | Chapter 1. Release Highlights in Current                                                                                                    |                                                                                           |            |

## **Outputs**

| Name             | Туре | Description                                             |
|------------------|------|---------------------------------------------------------|
| output_reference | File | The custom Genome reference generated. Its default file |
|                  |      | <pre>name is genome_aligner.tar.gz.</pre>               |
| monitoring_log   | File | CPU and memory profiling log.                           |

## 1.1.14 Bulk RNA-Seq

## Run Bulk RNA-Seq Workflow

Follow the steps below to generate count matrices from bulk RNA-Seq data on Terra. This WDL estimates expression levels using *RSEM*.

1. Copy your sequencing output to your workspace bucket using gsutil in your unix terminal.

You can obtain your bucket URL in the dashboard tab of your Terra workspace under the information panel.

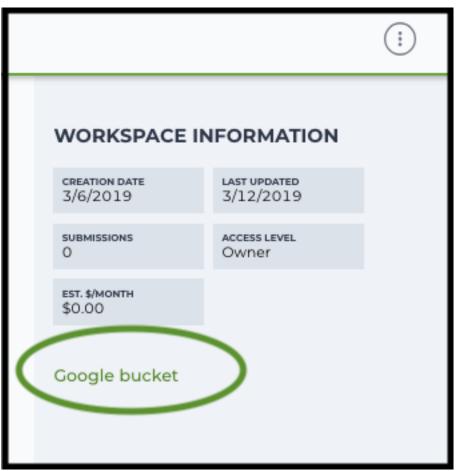

Note: Broad users need to be on an UGER node (not a login node) in order to use the -m flag Request an UGER node:

```
reuse UGER
qrsh -q interactive -l h_vmem=4g -pe smp 8 -binding linear:8 -P regevlab
```

The above command requests an interactive node with 4G memory per thread and 8 threads. Feel free to change the memory, thread, and project parameters.

Once you're connected to an UGER node, you can make gsutil available by running:

```
reuse Google-Cloud-SDK
```

Use gsutil cp [OPTION]... src\_url dst\_url to copy data to your workspace bucket. For example, the following command copies the directory at /foo/bar/nextseq/Data/VK18WBC6Z4 to a Google bucket:

```
gsutil -m cp -r /foo/bar/nextseq/Data/VK18WBC6Z4 gs://fc-e0000000-0000-

→00000-0000-0000000000/VK18WBC6Z4
```

-m means copy in parallel, -r means copy the directory recursively.

2. Create a Terra data table

Example:

You are free to add more columns, but sample ids and URLs to fastq files are required.

- 3. Upload your TSV file to your workspace. Open the DATA tab on your workspace. Then click the upload button on left TABLE panel, and select the TSV file above. When uploading is done, you'll see a new data table with name "sample":
- 4. Import *bulk\_rna\_seq* workflow to your workspace. Then open bulk\_rna\_seq in the WORKFLOW tab. Select Run workflow(s) with inputs defined by data table, and choose *sample* from the drop-down menu.

## Inputs:

Please see the description of important inputs below. Note that required inputs are in bold.

| Name            | Description                                                                                                    | Default |
|-----------------|----------------------------------------------------------------------------------------------------|---------|
| sample_name     | Sample name                                                                                                    |         |
| read1           | Array of URLs to read 1                                                                                                    |         |
| read2           | Array of URLs to read 2                                                                                                    |         |
| reference       | Reference to align reads to                                                                                                    |         |
|                 | Pre-created genome references:                                                                                                    |         |
|                 | <ul> <li>"GRCh38_ens93filt" for human, genome version is<br/>GRCh38, gene annotation is generated using human<br/>Ensembl 93 GTF according to cellranger mkgtf;</li> <li>"GRCm38_ens93filt" for mouse, genome version is<br/>GRCm38, gene annotation is generated using mouse<br/>Ensembl 93 GTF according to cellranger mkgtf;</li> <li>Create a custom genome reference using smart-<br/>seq2_create_reference workflow, and specify its Google<br/>bucket URL here.</li> </ul> |         |
| aligner         | Which aligner to use for read alignment. Options are "hisat2-hca", "star"                                                                                                    | "star"  |
|                 | and "bowtie"                                                                                                    |         |
| output_genome_b | anWhether to output bam file with alignments mapped to genomic coordinates and annotated with their posterior probabilities.                                                                                                    | false   |

## **Outputs:**

| Name            | Description                                          |
|-----------------|------------------------------------------------------|
| rsem_gene       | RSEM gene expression estimation.                     |
| rsem_isoform    | RSEM isoform expression estimation.                  |
| rsem_trans_bam  | RSEM transcriptomic BAM.                             |
| rsem_genome_bam | RSEM genomic BAM files if output_genome_bam is true. |
| rsem_time       | RSEM execution time log.                             |
| aligner_log     | Aligner log.                                         |
| rsem_cnt        | RSEM count.                                          |
| rsem_model      | RSEM model.                                          |
| rsem_theta      | RSEM theta.                                          |

## 1.1.15 Drop-seq pipeline

This workflow follows the steps outlined in the Drop-seq alignment cookbook from the McCarroll lab, except the default STAR aligner flags are *-limitOutSJcollapsed 1000000 -twopassMode Basic*. Additionally the pipeline provides the option to generate count matrices using dropEst.

1. Copy your sequencing output to your workspace bucket using gsutil in your unix terminal.

You can obtain your bucket URL in the dashboard tab of your Terra workspace under the information panel.

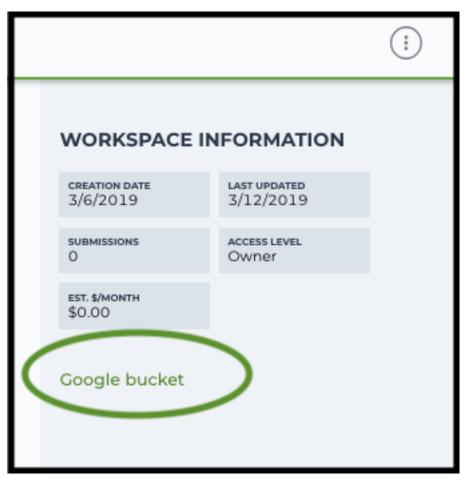

Note: Broad users need to be on an UGER node (not a login node) in order to use the -m flag

Request an UGER node:

```
reuse UGER
qrsh -q interactive -l h_vmem=4g -pe smp 8 -binding linear:8 -P regevlab
```

The above command requests an interactive node with 4G memory per thread and 8 threads. Feel free to change the memory, thread, and project parameters.

Once you're connected to an UGER node, you can make gsutil available by running:

reuse Google-Cloud-SDK

Use gsutil cp [OPTION]... src\_url dst\_url to copy data to your workspace bucket. For example, the following command copies the directory at /foo/bar/nextseq/Data/VK18WBC6Z4 to a Google bucket:

```
gsutil -m cp -r /foo/bar/nextseq/Data/VK18WBC6Z4 gs://fc-e0000000-0000-

→00000-0000-0000000000/VK18WBC6Z4
```

-m means copy in parallel, -r means copy the directory recursively.

2. Non Broad Institute users that wish to run bcl2fastq must create a custom docker image.

See *bcl2fastq* instructions.

3. Create a sample sheet.

Please note that the columns in the CSV must be in the order shown below and does not contain a header line. The sample sheet provides either the FASTQ files for each sample if you've already run bcl2fastq or a list of BCL directories if you're starting from BCL directories. Please note that BCL directories must contain a valid bcl2fastq sample sheet (SampleSheet.csv):

| Column | Description                                                |
|--------|------------------------------------------------------------|
| Name   | Sample name.                                               |
| Read1  | Location of the FASTQ file for read1 in the cloud (gsurl). |
| Read2  | Location of the FASTQ file for read2 in the cloud (gsurl). |

#### Example using FASTQ input files:

Note that in this example, sample-1 was sequenced across two flowcells.

Example using BCL input directories:

```
gs://fc-e0000000-0000-0000-0000-000000000000/flowcell-1
gs://fc-e0000000-0000-0000-0000-000000000000/flowcell-2
```

Note that the flow cell directory must contain a bcl2fastq sample sheet named SampleSheet.csv.

4. Upload your sample sheet to the workspace bucket.

#### Example:

```
gsutil cp /foo/bar/projects/sample_sheet.csv gs://fc-e0000000-0000-

$\overline$0000-00000000000/
```

5. Import *dropseq\_workflow* workflow to your workspace.

See the Terra documentation for adding a workflow. The *dropseq\_workflow* is under Broad Methods Repository with name "cumulus/dropseq\_workflow".

Moreover, in the workflow page, click the Export to Workspace... button, and select the workspace you want to export *dropseq\_workflow* workflow in the drop-down menu.

6. In your workspace, open dropseq\_workflow in WORKFLOWS tab. Select Run workflow with inputs defined by file paths as below

Run workflow with inputs defined by file paths
 Run workflow(s) with inputs defined by data table

and click the SAVE button.

## Inputs

Please see the description of important inputs below.

| Name                                                                                                    | Description                                                                                          |  |  |
|----------------------------------------------------------------------------------------------------|----------------------------------------------------------------------------------------------------|--|--|
| input_csv_file                                                                                                    | CSV file containing sample name, read1, and read2 or a list of BCL directories.                      |  |  |
| output_director                                                                                                    | yPipeline output directory (gs URL e.g. "gs://fc-e0000000-0000-0000-0000-0000-0000-000               |  |  |
| reference                                                                                                    | hg19, GRCh38, mm10, hg19_mm10, mmul_8.0.1 or a path to a custom reference JSON file                  |  |  |
| run_bcl2fastq                                                                                                    | Whether your sample sheet contains one BCL directory per line or one sample per line (default false) |  |  |
| run_dropseq_to                                                                                                    | bold whether to generate count matrixes using Drop-Seq tools from the McCarroll lab (default true)   |  |  |
| run_dropest                                                                                                    | Whether to generate count matrixes using dropEst (default false)                                     |  |  |
| cellular_barcod                                                                                                    | e <b>Ophitehist</b> whitelist of known cellular barcodes                                             |  |  |
|                                                                                                    | for supplied, by pass the cell detection algorithm (the elbow method) and use this number of cells.  |  |  |
| dropest_cells_r                                                                                                    | naMaximal number of output cells                                                                     |  |  |
|                                                                                                    | nMinimal number of genes for cells after the merge procedure (default 100)                           |  |  |
| dropest_min_m                                                                                                    | efgerestaction the merge procedure (default 0.2)                                                     |  |  |
| dropest_max_c                                                                                                    | b <u>Mærgeli</u> edistabstabetween barcodes (default 2)                                              |  |  |
| dropest_max_u                                                                                                    | n <u>Manergit_disitandistbetween</u> UMIs (default 1)                                                |  |  |
| dropest_min_genetinberfahrenumbere of genes for cells before the merge procedure. Used mostly for optimization. (default 10) |                                                                                                    |  |  |
| dropest_merge_bdscopless_ipremise ge strategy (can be slow), recommended to use when the list of real barcodes is            |                                                                                                    |  |  |
| not available (default true)                                                                                                 |                                                                                                    |  |  |
| dropest_velocytoSave separate count matrices for exons, introns and exon/intron spanning reads (default true)                |                                                                                                    |  |  |
| trim_sequence                                                                                                    | sequence The sequence to look for at the start of reads for trimming (default "AAGCAGTGGTAT-         |  |  |
|                                                                                                    | CAACGCAGAGTGAATGGG")                                                                                 |  |  |
|                                                                                                    | s How many bases at the beginning of the sequence must match before trimming occur (default 5)       |  |  |
| umi_base_range The base location of the molecular barcode (default 13-20)                                                    |                                                                                                    |  |  |
|                                                                                                    | e Thas basen ge ation of the cell barcode (default 1-12)                                             |  |  |
| star_flags                                                                                                    | Additional options to pass to STAR aligner                                                           |  |  |

Please note that run\_bcl2fastq must be set to true if you're starting from BCL files instead of FASTQs.

## **Custom Genome JSON**

If you're reference is not one of the predefined choices, you can create a custom JSON file. Example:

```
"refflat":
                      →hg19_mm10_transgenes.refFlat",
      "genome_fasta":
                       "gs://fc-e0000000-0000-0000-00000000000000/human_mouse/
→hg19_mm10_transgenes.fasta",
      "star_genome": "gs://fc-e0000000-0000-0000-0000000000000/human_mouse/
→STAR2_5_index_hg19_mm10.tar.gz",
      "gene_intervals":
                            "gs://fc-e0000000-0000-0000-000000000000000/human_
→mouse/hg19_mm10_transgenes.genes.intervals",
      "genome_dict": "gs://fc-e000000-0000-0000-0000-00000000000/human_mouse/

→hg19_mm10_transgenes.dict",

      "star_cpus": 32,
      "star_memory": "120G"
}
```

{

The fields star\_cpus and star\_memory are optional and are used as the default cpus and memory for running STAR with your genome.

## **Outputs**

The pipeline outputs a list of google bucket urls containing one gene-count matrix per sample. Each gene-count matrix file produced by Drop-seq tools has the suffix 'dge.txt.gz', matrices produced by dropEst have the extension .rds.

## **Building a Custom Genome**

The tool dropseq\_bundle can be used to build a custom genome. Please see the description of important inputs below.

| Name         | Description                                                                                       |
|--------------|---------------------------------------------------------------------------------------------------|
| fasta_file   | Array of fasta files. If more than one species, fasta and gtf files must be in the same order.    |
| gtf_file     | Array of gtf files. If more than one species, fasta and gtf files must be in the same order.      |
| genomeSAinde | xNotagets (bases) of the SA pre-indexing string. Typically between 10 and 15. Longer strings will |
|              | use much more memory, but allow faster searches. For small genomes, must be scaled down to        |
|              | min(14, log2(GenomeLength)/2 - 1)                                                                 |

## dropseq\_workflow Terra Release Notes

## Version 11

• Added fastq\_to\_sam\_memory and trim\_bam\_memory workflow inputs

#### Version 10

• Updated workflow to WDL version 1.0

#### Version 9

• Changed input bcl2fastq\_docker\_registry from optional to required

#### Version 8

• Added additional parameters for bcl2fastq

#### Version 7

• Added support for multi-species genomes (Barnyard experiments)

#### Version 6

• Added star\_extra\_disk\_space and star\_disk\_space\_multiplier workflow inputs to adjust disk space allocated for STAR alignment task.

#### Version 5

• Split preprocessing steps into separate tasks (FastqToSam, TagBam, FilterBam, and TrimBam).

## Version 4

- Handle uncompressed fastq files as workflow input.
- Added optional prepare\_fastq\_disk\_space\_multiplier input.

#### Version 3

• Set default value for docker\_registry input.

## Version 2

• Added docker\_registry input.

## Version 1

- · Renamed sccloud to cumulus
- Added use\_bases\_mask option when running bcl2fastq

#### Version 18

· Created a separate docker image for running bcl2fastq

#### Version 17

- Fixed bug that ignored WDL input star\_flags (thanks to Carly Ziegler for reporting)
- Changed default value of star\_flags to the empty string (Prior versions of the WDL incorrectly indicated that basic 2-pass mapping was done)

## Version 16

- Use cumulus dockerhub organization
- Changed default dropEst version to 0.8.6

#### Version 15

• Added drop\_deq\_tools\_prep\_bam\_memory and drop\_deq\_tools\_dge\_memory options

#### Version 14

• Fix for downloading files from user pays buckets

#### Version 13

• Set GCLOUD\_PROJECT\_ID for user pays buckets

#### Version 12

• Changed default dropEst memory from 52G to 104G

#### Version 11

• Updated formula for computing disk size for dropseq\_count

## Version 10

· Added option to specify merge\_bam\_alignment\_memory and sort\_bam\_max\_records\_in\_ram

## Version 9

• Updated default drop\_seq\_tools\_version from 2.2.0 to 2.3.0

#### Version 8

• Made additional options available for running dropEst

## Version 7

· Changed default dropEst memory from 104G to 52G

#### Version 6

• Added option to run dropEst

## Version 5

• Specify full version for bcl2fastq (2.20.0.422-2 instead of 2.20.0.422)

## Version 4

• Fixed issue that prevented bcl2fastq from running

## Version 3

- Set default run\_bcl2fastq to false
- · Create shortcuts for commonly used genomes

## Version 2

• Updated QC report

## Version 1

• Initial release

## dropseq\_bundle Terra Release Notes

## Version 4

• Added create\_intervals\_memory and extra\_star\_flags inputs

## Version 3

- Added extra disk space inputs
- · Fixed bug that prevented creating multi-genome bundles

## Version 2

Added docker\_registry input

## Version 1

• Renamed sccloud to cumulus

## Version 1

Changed docker organization

## Version 1

• Initial release

# 1.1.16 bcl2fastq

## License

bcl2fastq license

## Workflows

Workflows such as **cellranger\_workflow** and **dropseq\_workflow** provide the option of running bcl2fastq. We provide dockers containing bcl2fastq that are accessible only by members of the Broad Institute. Non-Broad Institute members will have to provide their own docker images. Please note that if you're a Broad Institute member and are not able to pull the docker image, please check https://app.terra.bio/#groups to see that you're a member of the all\_broad\_users group. If not, please contact Terra support and ask to be added to the all\_broad\_users@firecloud.org group.

#### Docker

Read this tutorial if you are new to Docker.

Then for a Debian based docker (e.g. continuumio/miniconda3), create the Dockerfile as follows:

```
RUN apt-get update && apt-get install --no-install-recommends -y alien unzip
ADD bcl2fastq2-v2-20-0-linux-x86-64.zip /software/
RUN unzip -d /software/ /software/bcl2fastq2-v2-20-0-linux-x86-64.zip && alien -i /

$\interset$ software/bcl2fastq2-v2.20.0.422-Linux-x86_64.rpm && rm /software/bcl2fastq2-v2.*
```

Next, download bcl2fastq from the Illumina website, which requires registration. Choose the Linux rpm file format and download bcl2fastq2-v2-20-0-linux-x86-64.zip to the same directory as your Dockerfile.

You can host your private docker images in the Google Container Registry.

#### Example

In this example we create a docker image for running cellranger mkfastq version 3.0.2.

- 1. Create a GCP project or reuse an existing project.
- 2. Enable the Google Container Registry
- 3. Clone the cumulus repository:

git clone https://github.com/lilab-bcb/cumulus.git

- 4. Add the lines to cumulus/docker/cellranger/3.0.2/Dockerfile to include bcl2fastq (see *Docker*).
- 5. Ensure you have Docker installed
- Download cellranger from https://support.10xgenomics.com/single-cell-gene-expression/software/downloads/ 3.0
- 7. Build, tag, and push the docker. Remember to replace PROJECT\_ID with your GCP project id:

```
cd cumulus/docker/cellranger/3.0.2/
docker build -t cellranger-3.0.2 .
docker tag cellranger-3.0.2 gcr.io/PROJECT_ID/cellranger:3.0.2
gcr.io/PROJECT_ID/cellranger:3.0.2
```

8. Import **cellranger\_workflow** workflow to your workspace (see cellranger\_workflow steps), and enter your docker registry URL (in this example, "gcr.io/PROJECT\_ID/") in cellranger\_mkfastq\_docker\_registry field of cellranger\_workflow inputs.

## 1.1.17 Cell Ranger alternatives to generate gene-count matrices for 10X data

This count workflow generates gene-count matrices from 10X FASTQ data using alternative methods other than Cell Ranger.

#### Prepare input data and import workflow

#### 1. Run cellranger\_workflow to generate FASTQ data

You can skip this step if your data are already in FASTQ format.

Otherwise, you need to first run *cellranger\_workflow* to generate FASTQ files from BCL raw data for each sample. Please follow cellranger\_workflow manual.

Notice that you should set **run\_mkfastq** to true to get FASTQ output. You can also set **run\_count** to false if you want to skip Cell Ranger count, and only use the result from *count* workflow.

For Non-Broad users, you'll need to build your own docker for *bcl2fastq* step. Instructions are here.

#### 2. Import count

Import count workflow to your workspace.

See the Terra documentation for adding a workflow. The *count* workflow is under Broad Methods Repository with name "**cumulus/count**".

Moreover, in the workflow page, click the Export to Workspace... button, and select the workspace to which you want to export *count* workflow in the drop-down menu.

#### 3. Prepare a sample sheet

#### **3.1 Sample sheet format:**

The sample sheet for *count* workflow should be in TSV format, i.e. columns are separated by tabs not commas. Please note that the columns in the TSV can be in any order, but that the column names must match the recognized headings.

The sample sheet describes how to identify flowcells and generate channel-specific count matrices.

A brief description of the sample sheet format is listed below (**required column headers are shown in bold**).

| Column    | Description                                                                       |
|-----------|-----------------------------------------------------------------------------------|
| Sample    | Contains sample names. Each 10x channel should have a unique sample name.         |
| Flowcells | Indicates the Google bucket URLs of folder(s) holding FASTQ files of this sample. |

The sample sheet supports sequencing the same 10x channel across multiple flowcells. If a sample is sequenced across multiple flowcells, simply list all of its flowcells in a comma-seperated way. In the following example, we have 2 samples sequenced in two flowcells.

Example:

```
Sample Flowcells
sample_1 gs://fc-e000000-0000-0000-000000000000/VK18WBC6Z4/
$\dots ample_1_fastqs,gs://fc-e0000000-0000-0000-00000000000/VK10WBC9Z2/
$\dots ample_1_fastqs
sample_2 gs://fc-e0000000-0000-0000-00000000000/VK18WBC6Z4/
$\dots ample_2_fastqs
```

Moreover, if one flowcell of a sample contains multiple FASTQ files for each read, i.e. sequences from multiple lanes, you should keep your sample sheet as the same, and *count* workflow will automatically merge lanes altogether for the sample before performing counting.

#### 3.2 Upload your sample sheet to the workspace bucket:

Use gsutil (you already have it if you've installed Google cloud SDK) in your unix terminal to upload your sample sheet to workspace bucket.

Example:

gsutil cp /foo/bar/projects/sample\_sheet.tsv gs://fc-e0000000-0000-0000-→00000000000/

## 4. Launch analysis

In your workspace, open count in WORKFLOWS tab. Select the desired snapshot version (e.g. latest). Select Process single workflow from files as below

Run workflow with inputs defined by file paths
 Run workflow(s) with inputs defined by data table

and click SAVE button. Select Use call caching and click INPUTS. Then fill in appropriate values in the Attribute column. Alternative, you can upload a JSON file to configure input by clicking Drag or click to upload json.

Once INPUTS are appropriated filled, click RUN ANALYSIS and then click LAUNCH.

#### Workflow inputs

Below are inputs for *count* workflow. Notice that required inputs are in bold.

| Name                                                                                                    | Description                                                                                                    | Example                                | Default                                                                                                    |
|----------------------------------------------------------------------------------------------------|----------------------------------------------------------------------------------------------------|----------------------------------------|----------------------------------------------------------------------------------------------------|
| input_tsv_fi                                                                                                    | eInput TSV sample sheet describing metadata of each                                                                                                    | "gs://fc-e0000000-                     |                                                                                                    |
|                                                                                                    | sample.                                                                                                    | 0000-0000-0000-                        |                                                                                                    |
|                                                                                                    |                                                                                                    | 00000000000/sample_she                 | et.tsv"                                                                                                    |
| genome                                                                                                    | Genome reference name. Current support: GRCh38, mm10.                                                                                                    | "GRCh38"                               |                                                                                                    |
| chemistry                                                                                                    | 10X genomics' chemistry name. Current support:<br>"tenX_v3" (for V3 chemistry), "tenX_v2" (for V2                                                                                                    | "tenX_v3"                              |                                                                                                    |
|                                                                                                    | chemistry), "dropseq" (for Drop-Seq).                                                                                                    |                                        |                                                                                                    |
| output_dire                                                                                                    | ctory URL of output directory.                                                                                                    | "gs://fc-e000000-                      |                                                                                                    |
|                                                                                                    |                                                                                                    | 0000-0000-0000-                        |                                                                                                    |
|                                                                                                    |                                                                                                    | 000000000000/count_resul               | ť"                                                                                                    |
| run_count                                                                                                    | If you want to run count tools to generate gene-count matrices.                                                                                                    | true                                   | true                                                                                                    |
| count_tool                                                                                                    | <ul> <li>Count tool to generate result. Options:</li> <li>"StarSolo": Use STARsolo.</li> <li>"Optimus": Use Optimus pipeline, developed by<br/>the Data Coordination Platform team of the Hu-<br/>man Cell Atlas.</li> </ul> | "StarSolo"                             | "StarSolo"                                                                                                    |
|                                                                                                    | <ul><li>"Bustools": Use Kallisto BUSTools.</li><li>"Alevin": Use Salmon Alevin.</li></ul>                                                                                                    |                                        |                                                                                                    |
| de altre de la composition de la composition de |                                                                                                    | · · · · · · · · · · · · · · · · · · ·  |                                                                                                    |
| docker_regis                                                                                                    | <ul> <li>TyDocker registry to use. Notice that docker image for Bustools is seperate.</li> <li>"quay.io/cumulus" for images on Red Hat registry;</li> <li>"cumulusprod" for backup images on Docker Hub.</li> </ul>          | "quay.io/cumulus"                      | "quay.io/cumu                                                                                                    |
| config versio                                                                                                    | nVersion of config docker image to use. This docker is                                                                                                    | "0.2"                                  | "0.2"                                                                                                    |
| coning_versio                                                                                                    | used for parsing the input sample sheet for downstream execution. Available options: 0.2, 0.1.                                                                                                    | 0.2                                    | 0.2                                                                                                    |
| zones                                                                                                    | Google cloud zones to consider for execution.                                                                                                    | "us-east1-d us-west1-a us-<br>west1-b" | "us-<br>central1-<br>a us-<br>central1-<br>b us-<br>central1-<br>c us-<br>central1-f<br>us-east1-b<br>us-east1-c<br>us-east1-d<br>us-west1-a<br>us-west1-b<br>us-west1-b<br>us-west1-b |
| num_cpu                                                                                                    |                                                                                                    | 32                                     | 32                                                                                                    |
|                                                                                                    | Number of CPUs to request for count per channel.                                                                                                    |                                        |                                                                                                    |
|                                                                                                    | Notice that when use Optimus for count, this input only affects steps of copying files. Optimus uses CPUs due to its own strategy.                                                                                           |                                        |                                                                                                    |
| 1.1                                                                                                    |                                                                                                    | 500                                    | 500                                                                                                    |
| disk_space                                                                                                    | L. 10, 0000                                                                                                    | 500                                    | 500                                                                                                    |
| .1. 2.1.0 Ju                                                                                                    | <b>13, 2022</b><br>Disk space in GB needed for count per channel.                                                                                                    |                                        | 153                                                                                                    |
|                                                                                                    | Notice that when use Optimus for count, this input only affects steps of copying files. Optimus uses disk space                                                                                                    |                                        |                                                                                                    |
|                                                                                                    | due to its own strategy                                                                                                    |                                        |                                                                                                    |

## Workflow outputs

See the table below for *count* workflow outputs.

| Name          | Туре   | Description                                            |  |
|---------------|--------|--------------------------------------------------------|--|
| output_folder | String | Google Bucket URL of output directory. Within it, each |  |
|               |        | folder is for one sample in the input sample sheet.    |  |

## 1.1.18 Topic modeling

## Prepare input data

Follow the steps below to run **topic\_modeling** on Terra.

- 1. Prepare your count matrix. **Cumulus** currently supports the following formats: 'zarr', 'h5ad', 'loom', '10x', 'mtx', 'csv', 'tsv' and 'fcs' (for flow/mass cytometry data) formats
- 2. Upload your count matrix to the workspace.

Example:

```
gsutil cp /foo/bar/projects/dataset.h5ad gs://fc-e0000000-0000-0000-

$\circ$00000000000/
```

3. Import *topic\_modeling* workflow to your workspace.

See the Terra documentation for adding a workflow. The *cumulus* workflow is under Broad Methods Repository with name "**cumulus/topic\_modeling**".

Moreover, in the workflow page, click the Export to Workspace... button, and select the workspace to which you want to export *topic\_modeling* workflow in the drop-down menu.

4. In your workspace, open topic\_modeling in WORKFLOWS tab. Select Run workflow with inputs defined by file paths as below

Run workflow with inputs defined by file paths
 Run workflow(s) with inputs defined by data table

and click the SAVE button.

## Workflow input

Inputs for the *topic\_modeling* workflow are described below. Required inputs are in bold.

| Name          | Description                                             | Example                  | Default   |
|---------------|---------------------------------------------------------|--------------------------|-----------|
| input_file    | Google bucket URL of the input count matrix.            | "gs://fc-e000000-        |           |
|               |                                                         | 0000-0000-0000-          |           |
|               |                                                         | 000000000000/my_dataset. | h5ad"     |
| number_of_    | topics y of number of topics.                           | [10,15,20]               |           |
| prefix_exclud | eComma separated list of features to exclude that start | "mt-,Rpl,Rps"            | "mt-      |
|               | with prefix.                                            |                          | ,Rpl,Rps" |
| min_percent_  | eEpretustedfeatures expressed below min_percent.        | 2                        |           |
| max_percent   | <b>Expressed</b> below min_percent.                     | 98                       |           |
| random_num    | bransteen number seed for reproducibility.              | 0                        | 0         |

## Workflow output

| Name            | Туре        | Description                                                        |
|-----------------|-------------|--------------------------------------------------------------------|
| coherence_plot  | File        | Plot of coherence scores vs. number of topics                      |
| perplexity_plot | File        | Plot of perplexity values vs. number of topics                     |
| cell_scores     | Array[File] | Topic by cells (one file for each topic number)                    |
| feature_topics  | Array[File] | Topic by features (one file for each topic number)                 |
| report          | Array[File] | HTML visualization report (one file for each topic number)         |
| stats           | Array[File] | Computed coherence and perplexity (one file for each topic number) |
| model           | Array[File] | Serialized LDA model (one file for each topic number)              |
| corpus          | File        | Serialized corpus                                                  |
| dictionary      | File        | Serialized dictionary                                              |

# **1.1.19 Contributions**

We welcome contributions to our repositories that make up the Cumulus ecosystem:

- pegasus
- pegasusio
- demuxEM
- cumulus
- cumulus\_feature\_barcoding
- cirrocumulus
- altocumulus
- stratocumulus

In addition to the Cumulus team, we would like to sincerely thank the following contributors:

| Name       | Note                                    |
|------------|-----------------------------------------|
| Kirk Gosik | Assistance with topic modeling workflow |

## 1.1.20 Contact us

If you have any questions related to Cumulus, please feel free to contact us via one of the following ways:

- Report new issues on our GitHub repository.
- Send emails to Cumulus Support Google Group.
- Join Cumulus Support Google Group for discussion and release update.